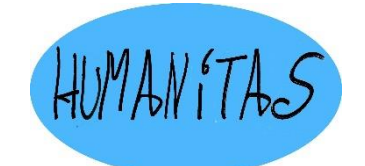

# **ANTONIO MENEGHETTI FACULDADE – AMF BIBLIOTECA HUMANITAS**

# **MANUAL PARA ELABORAÇÃO DE TRABALHOS ACADÊMICOS DA AMF:**  TESE, DISSERTAÇÃO, MONOGRAFIA, TRABALHO DE CONCLUSÃO DE CURSO, RELATÓRIO DE ESTÁGIO E ARTIGO

*Aprovado pelo Conselho Científico Diretivo na ata 05/2010, publicado na resolução 15/2010*

**3ª edição Revisada** 

# **RECANTO MAESTRO, RS 2023**

## **ANTONIO MENEGHETTI FACULDADE – AMF**

## **BIBLIOTECA HUMANITAS**

# **MANUAL PARA ELABORAÇÃO DE TRABALHOS ACADÊMICOS DA AMF:**  TESE, DISSERTAÇÃO, MONOGRAFIA, TRABALHO DE CONCLUSÃO DE CURSO, RELATÓRIO DE ESTÁGIO E ARTIGO

**3ª edição Revisada**

# **RECANTO MAESTRO, RS**

**2023**

Antonio Meneghetti Faculdade Biblioteca Humanitas Estrada Recanto Maestro, 338 – Restinga Seca – RS CEP: 97220-000 Fone (55) 3289 1139 / E-ma[il: biblio@faculdadeam.edu.br](mailto:biblio@faculdadeam.edu.br)

#### **ANTONIO MENEGHETTI FACULDADE – AMF**

**Direção –** Profª Drª. Helena Biasotto

**Coordenação de Graduação Administração –** Prof. Ms. Hamlet Simon Xavier **Coordenação de Graduação em Direito –** Prof. Ms. Lúcio André Lorenzon **Coordenação de Graduação Sistemas de Informação -** Prof. Dr. Luciano Azevedo Cassol **Coordenação de Graduação Ciências Contábeis** – Prof. Ms. Leandra Calegare Meneghetti **Coordenação de Graduação Pedagogia** – Prof. Ms. Márcia Marchezan **Coordenação de Pós-Graduação MBA** *Business Intuition* **–** Prof. Ms. Claudio Carrara **Coordenação de Pós-Graduação Especialização em Ontopsicologia –** Prof. Esp. Horácio Chikota

**Coordenação de Pós-Graduação Especialização em Pedagogia Ontopsicológica –** Profª. Drª. Patricia Wazlawick

**Coordenação de Bacharelado em Ontopsicologia -** Profª. Drª. Patricia Wazlawick

**Coordenador de Estágio –** Prof. Dr. Bruno Fleck da Silva

**Coordenação de Pesquisa –** Prof. Dr. Bruno Fleck da Silva

**Coordenação Responsabilidade Social –** Sra. Any Rothmann

**Secretária Acadêmica -** Srta. Lisieli Rorato Dotto

**Gestora Administrativo/Financeiro –** Profª. Drª. Patricia Wazlawick

**CPA – Conselho Permanente de Avalição –** Profª Ms. Rafaela Dutra Tagliapietra (Presidente)

### **ELABORAÇÃO**

**1ª edição (2009)** Claudiane Weber (BU-AMF)

**2ª edição (2010)**

Viviane Disarz (BU-AMF)

Paula Bazzo (Secretaria Acadêmica)

**2ª edição Revisada (2016)**

Jusélia Paula da Silva (BU-AMF)

**3ª edição Revisada (2023)**

Pietra Gomes Ramires (BU-AMF)

Antonio Meneghetti Faculdade Biblioteca Humanitas Estrada Recanto Maestro, 338 – Restinga Seca – RS CEP: 97220-000 Fone (55) 3289 1139 / E-ma[il: biblio@faculdadeam.edu.br](mailto:biblio@faculdadeam.edu.br)

## **APRESENTAÇÃO**

O processo de produção do conhecimento científico apresenta basicamente duas etapas. Enquanto a primeira é o trabalho realizado pelo pesquisador na investigação para a resolução de um problema de pesquisa, a segunda etapa, tão importante quanto a primeira, consiste na divulgação dos resultados da investigação. Essa segunda fase inicia com a expressão escrita na elaboração do trabalho científico.

A atividade de elaboração dos trabalhos acadêmicos estimula conhecer o valor da pesquisa e todos seus benefícios no ambiente universitário; proporciona a aquisição de habilidades específicas de leitura, análise e interpretação de textos e o conhecimento da aplicação das normas técnicas necessárias para apresentação de trabalhos acadêmicos.

Aplicar corretamente as normas no planejamento e apresentação de projetos e trabalhos científicos requer algumas exigências, por isso faz-se necessário estabelecer as diferenças entre os diversos tipos de trabalhos acadêmicos bem como as normas que devem ser seguidas para a formulação dos mesmos.

O objetivo deste manual, portanto, é ser um instrumento de facilitação, auxílio e referência para os acadêmicos e professores na formulação de seus projetos utilizando as normas técnicas necessárias para dar mais clareza ao mesmo.

A 2ª edição foi revista e ampliada, substituindo assim o "Manual de orientação para a Elaboração de Trabalhos Científicos" e o documento de "Procedimentos para apresentação e normatização de trabalhos acadêmicos: Referências e Citações da Faculdade Antonio Meneghetti, em conformidade às NBR 6023 e 10520 de 2002".

A atual edição foi revista e ampliada, em 2023, visto que recentemente a normas técnicas foram atualizadas (NBR 6023:2018; NBR 6028:2021 e; NBR 10520:2023) com modificações circunstanciais para elaboração de trabalhos acadêmicos nas conjunturas tecnológicas atuais.

A equipe da biblioteca Humanitas está sempre à disposição para auxiliar nas dúvidas que surgirem em relação à utilização deste Manual.

> Bom trabalho! **Equipe Biblioteca Humanitas**

# **LISTA DE ILUSTRAÇÕES**

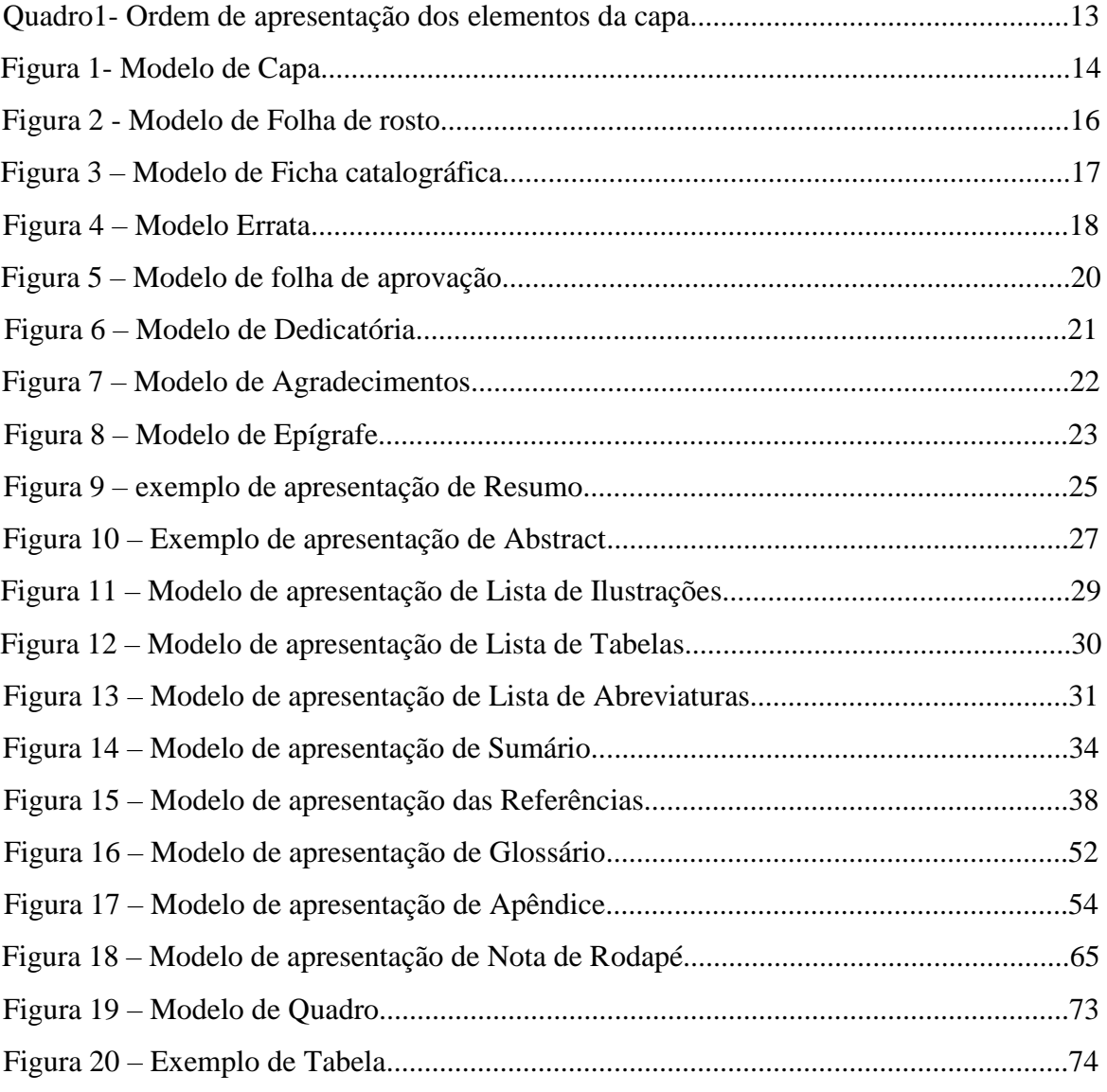

# **SUMÁRIO**

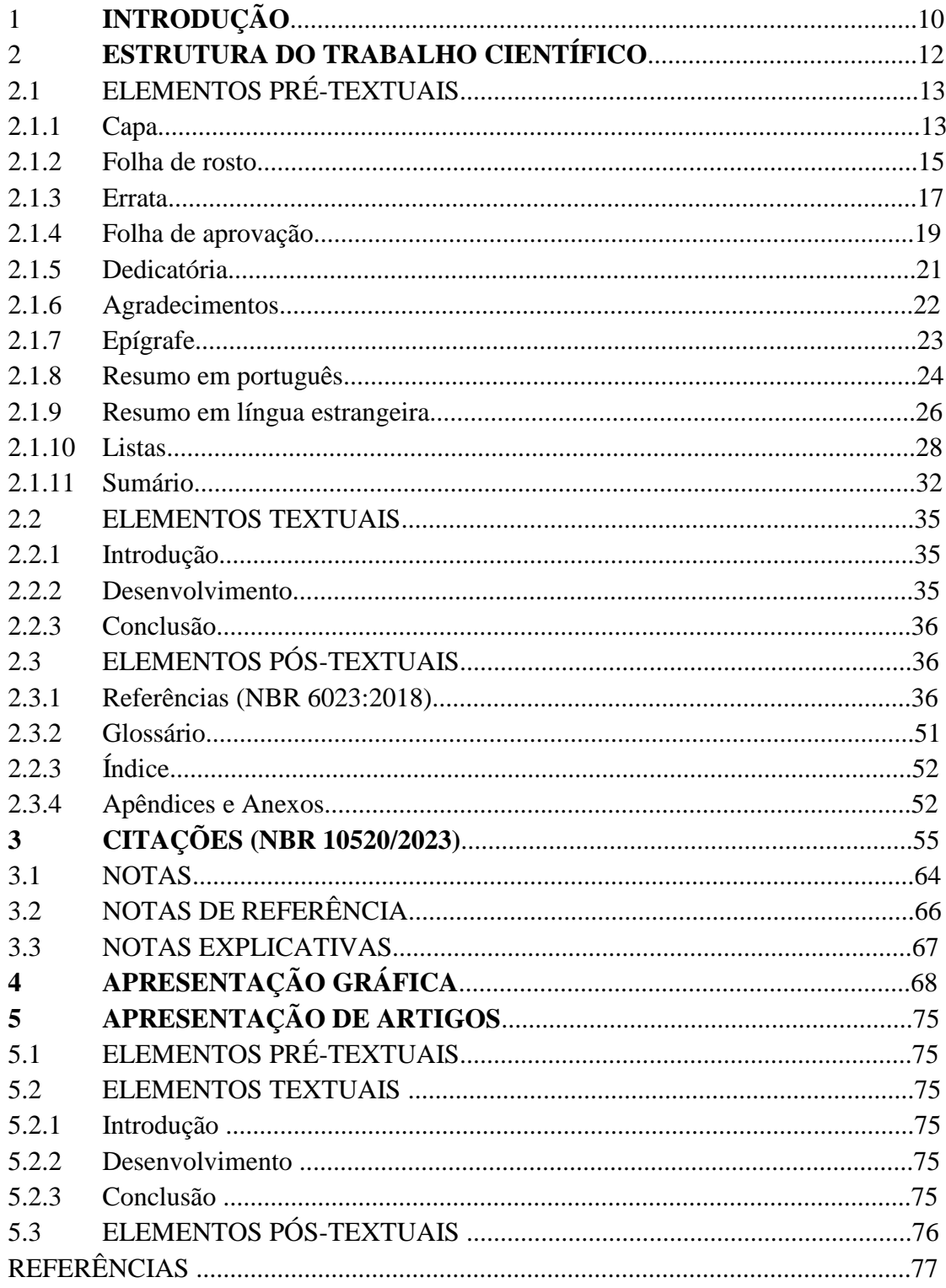

## **1 INTRODUÇÃO**

O processo de produção do conhecimento científico apresenta basicamente duas etapas. Enquanto a primeira é o trabalho realizado pelo pesquisador na investigação para a resolução de um problema de pesquisa, a segunda etapa, tão importante quanto a primeira, consiste na divulgação dos resultados da investigação. Essa segunda fase inicia com a expressão escrita na elaboração do trabalho científico.

A atividade de elaboração dos trabalhos acadêmicos estimula conhecer o valor da pesquisa e todos seus benefícios no ambiente universitário; proporciona a aquisição de habilidades específicas de leitura, análise e interpretação de textos e o conhecimento da aplicação das normas técnicas necessárias para apresentação de trabalhos acadêmicos.

Aplicar corretamente as normas no planejamento e apresentação de projetos e trabalhos científicos requer algumas exigências, por isso, faz-se necessário estabelecer as diferenças entre os diversos tipos de trabalhos acadêmicos.

Assim, em relação aos tipos de trabalhos acadêmicos, podem se destacar aqueles produzidos durante o processo de aplicação das disciplinas e aqueles que se constituem do resultado final de determinado curso. A aplicabilidade das regras existentes nesse manual refere-se apenas aos trabalhos resultantes do final de cursos de graduação e de pós-graduação, quais sejam:

**a) TCC:** Trabalho de Conclusão de Curso de graduação. O objetivo é a divulgação dos dados técnicos obtidos e analisados e registrados em caráter permanente, proporcionando a outros pesquisadores, fontes de pesquisas fiéis, capazes de nortear futuros trabalhos de pesquisa e facilitando sua recuperação nos diversos sistemas de informação utilizados.

**b) MONOGRAFIA:** São os trabalhos desenvolvidos como resultado final do curso de graduação e pós-graduação.

**c) DISSERTAÇÃO:** É um estudo científico, com tratamento escrito individual, de um tema bem determinado e limitado, que venha contribuir com relevância à ciência. As dissertações são apresentadas ao final de cursos de mestrado, com grande rigor acadêmico, mas sem a inovação dos trabalhos de tese.

**d) TESE:** As teses são trabalhos científicos mais elaborados e completos. São resultados apresentados como necessidade para conclusão de cursos de doutorado e devem ser constituídas de ideia, fundamento ou proposta original.

**e) RELATÓRIO DE ESTÁGIO:** É a descrição de um processo de aprendizado do qual o aluno participa. Os itens obrigatórios variam conforme solicitação de cada professor, instituição ou objetivo.

**f) ARTIGO:** É um relato que apresenta a motivação, método, resultados e discussão de uma pesquisa científica. Estes quatro elementos devem estar presentes no resumo, na introdução e na conclusão, que são versões integrais do artigo. Cada uma destas seções tem sua finalidade e apresentam as quatro partes de uma maneira própria – não se trata de repetição.

## **2 ESTRUTURA DO TRABALHO CIENTÍFICO**

Em conformidade com a NBR 14724/2011, a estrutura das monografias, dissertações, teses e relatório de estágio compreendem três partes fundamentais: elementos pré-textuais, elementos textuais e elementos pós-textuais.

- Os **elementos pré-textuais** são as informações que antecedem o texto principal do trabalho, cujos elementos são: **capa** (obrigatório), **folha de rosto** (obrigatório), **ficha bibliográfica** (obrigatório), **errata** (opcional), **folha de aprovação** (obrigatório), **dedicatória** (opcional), **agradecimentos** (opcional), **epígrafe** (opcional), **resumo em português** (obrigatório), **resumo em língua estrangeira** (obrigatório), **listas** (ilustrações, tabelas, figuras, gráficos, etc.) (opcional) e **sumário** (obrigatório).
- Os **elementos textuais** são constituídos pelo conteúdo do trabalho, ou seja, a investigação realizada. Reconhecida como a parte principal do trabalho e, cujos elementos são: **introdução, desenvolvimento e conclusão**. Estão incluídas aqui a parte introdutória (problema de pesquisa, objetivo geral e objetivos específicos, justificativas, questões norteadoras e justificativas), revisão da literatura (fundamentações teóricas), procedimentos metodológicos, os resultados e respectivas análises, e as conclusões.
- Os **elementos pós-textuais** consistem na parte composta pelas **referências** (obrigatório), **glossário** (opcional), **apêndice** (opcional), **anexos** (opcional) e **índices** (opcional). São elementos complementares ao conteúdo textual, servindo principalmente para facilitar a leitura e a exposição do conteúdo, sendo apresentados após a parte textual.

A estrutura de um Artigo compreende em:

- $\checkmark$  **Resumo**, que resume o artigo isto é, apresenta brevemente a motivação (contexto e definição do problema), o método (como foi feito, com quais materiais e métodos), os resultados (e só resultados, sem voltar ao método nem precipitar a discussão) e uma discussão (uma interpretação dos resultados, uma discussão sobre seu impacto e significado).
- **Introdução**, que estende a contextualização e a definição do problema e, antes de passar para a próxima seção, conduz o leitor através de um parágrafo de transição, no qual adianta todo o conteúdo do artigo, apresentando a seguir de maneira mais extensa o método, os resultados e a discussão.
- **Conclusão**, que sumaria o artigo, especialmente as principais conclusões, e apresenta recomendações para novas pesquisas.

Destaca-se que nos casos de pesquisas aplicadas, a estrutura deve compreender as diretrizes metodológicas indicando como o estudo foi operacionalizado. A mesmas deverá constar um item denominado Método.

# 2.1 ELEMENTOS PRÉ-TEXTUAIS

## 2.1.1 Capa

Elemento obrigatório, a capa é a "proteção externa do trabalho e sobre o qual se imprimem as informações indispensáveis à sua identificação." (ABNT, 2011, p. 2). O quadro a seguir apresenta a ordem de apresentação dos elementos da capa:

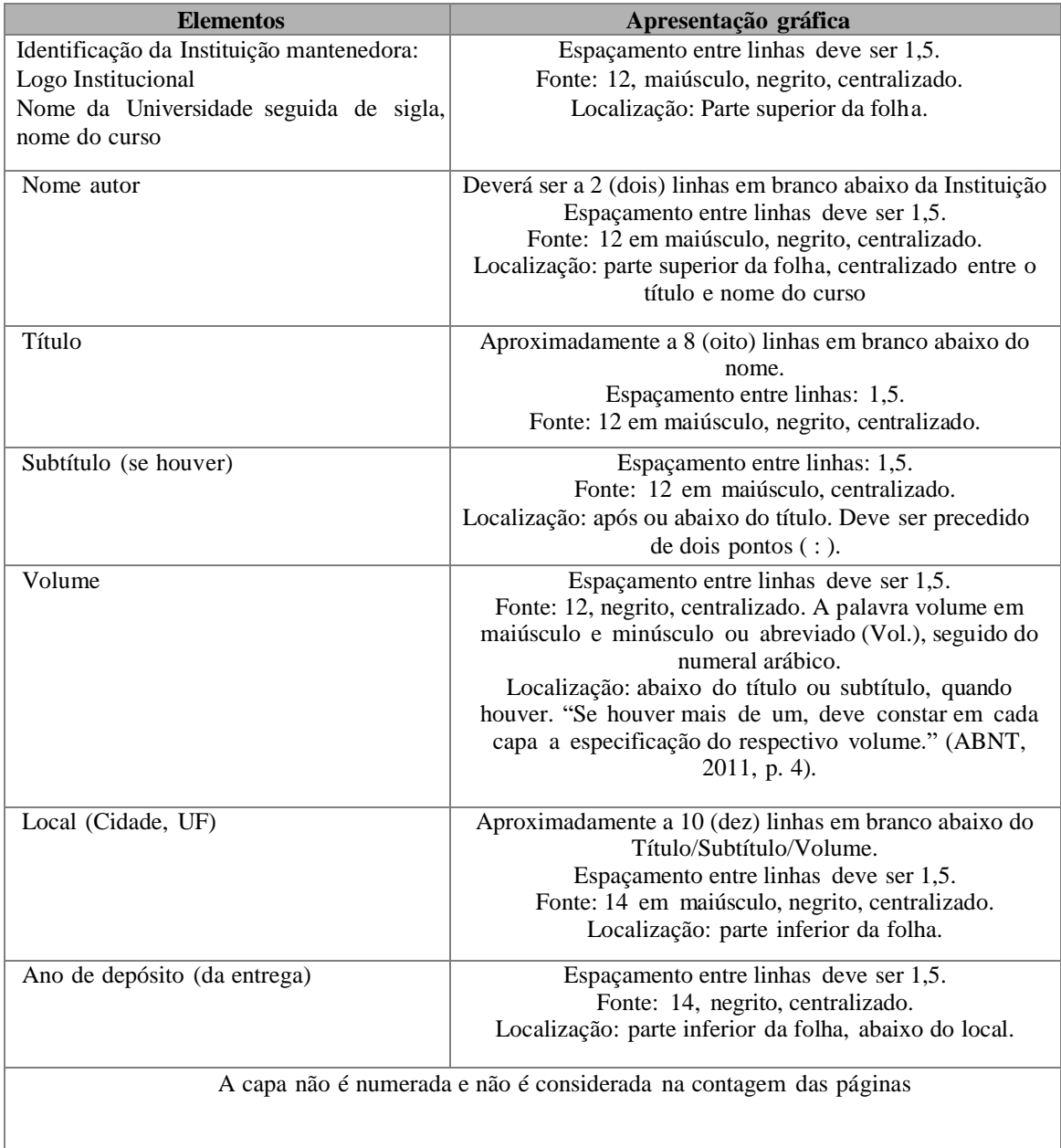

Quadro1: Ordem de apresentação dos elementos da capa.

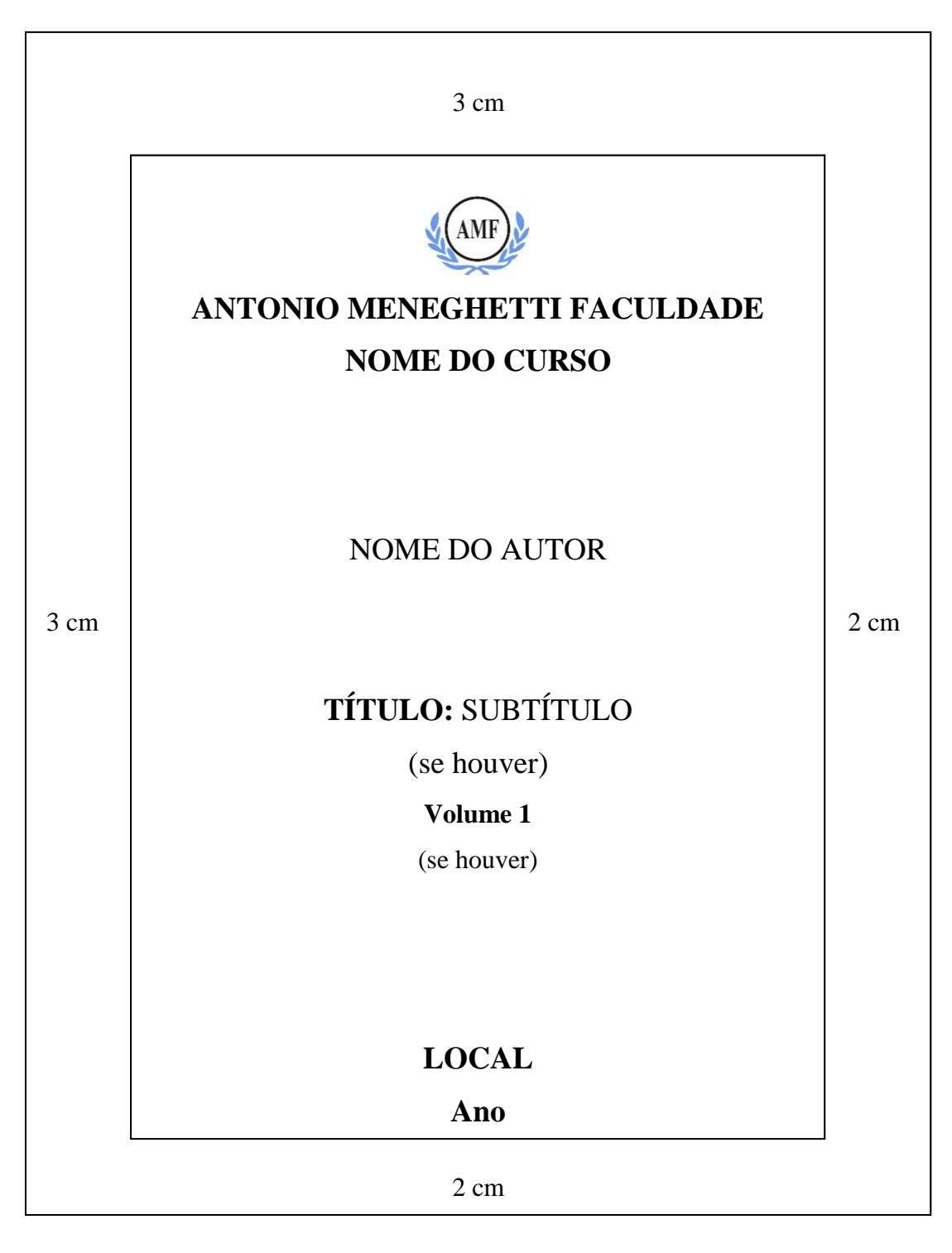

Figura 1 : Modelo de Capa

#### 2.1.2 Folha de rosto

A folha de rosto é elemento obrigatório sobre o qual se imprimem as informações indispensáveis à identificação do trabalho.

#### **a) Anverso da folha de rosto:**

Ordem de apresentação dos elementos da folha de rosto: Nome do autor, título, subtítulo (se houver), número do volume (se houver), natureza do trabalho, nome do orientador, coorientador (se houver), local da Instituição (cidade, UF), ano da entrega.

Fonte 12, maiúsculo. Alinhamento centralizado. Espaçamento entre linhas de 1,5.

Nome: Aproximadamente a 5 (cinco) linhas em branco da parte superior da folha.

Título: Aproximadamente a 8 (oito) linhas em branco abaixo do Nome. Aplicar negrito

Natureza do trabalho: Aproximadamente a 2 (dois) linhas em branco abaixo do Título. Alinhamento justificado, com recuo de 4 cm em relação à margem esquerda.

Local e ano: Aproximadamente a 5 (cinco) linhas em branco abaixo da Natureza do trabalho, manter na parte inferior da folha.

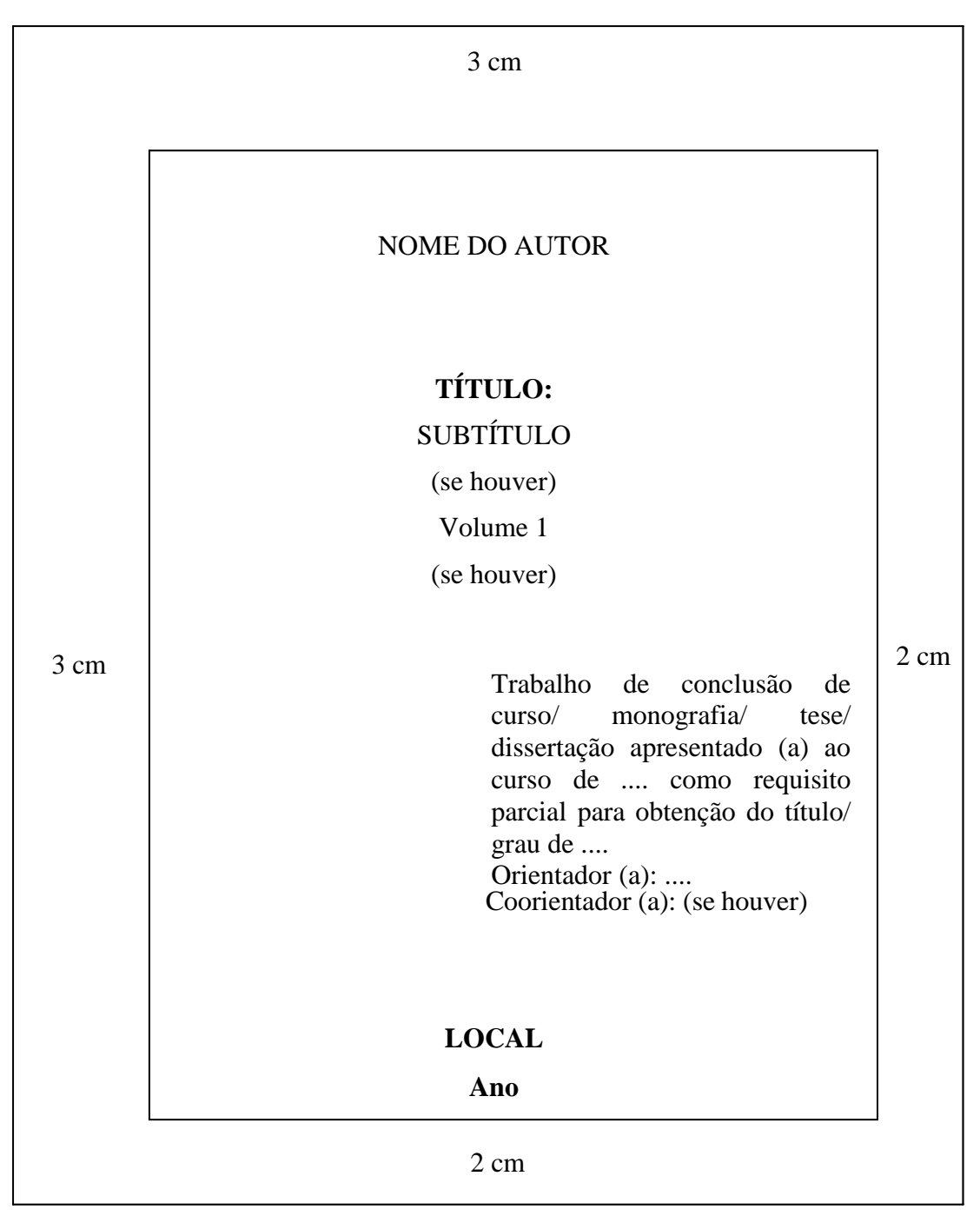

Figura 2 : Modelo de Folha de rosto

#### **b) Verso da folha de rosto:**

Elemento obrigatório. Parte posterior da folha de rosto onde deve conter a ficha catalográfica, elaborada pelo bibliotecário, de acordo com o Código de Catalogação Anglo - Americano - CCAA. Como a ficha catalográfica fica disposta no verso da folha, preferencialmente na parte inferior da folha, as margens devem ser invertidas:

Direita e Superior de 3 cm e;

Esquerda e Inferior de 2 cm.

Ficha Catalográfica

S676s SOARES, Cristina Aparecida.

São Paulo e a cultura popular / Cristina Aparecida Soares. – São Paulo: 2004. 60 f.; 30 cm.

Trabalho de conclusão de curso (graduação) - Fundação Escola de Sociologia e Política de São Paulo – FESPSP, Faculdade de Biblioteconomia e Ciência da Informação, Curso de Biblioteconomia, São Paulo/SP, 2004.

Orientadora: Fabiane Cristina Rocha.

Inclui anexo e bibliografia.

1. Cultura popular. I. ROCHA, Fabiane Cristina. II. Título.

CDU 027.7

Elaborada por Nome Sobrenome – Bibliotecário CRB 00/0000

Figura 3 – Modelo de Ficha catalográfica

## 2.1.3 Errata

Elemento opcional. Lista das folhas e linhas onde ocorreram erros no texto, seguidas das devidas correções. Pode ser apresentada em folha avulsa ou fixa, logo após a folha de rosto.

Título "ERRATA", Fonte 12, maiúsculo, negrito, centralizado. Localização: 3 espaços duplos da margem superior da folha, aproximadamente 6 cm da borda superior. Os elementos devem ser escritos na fonte 12, sem negrito.

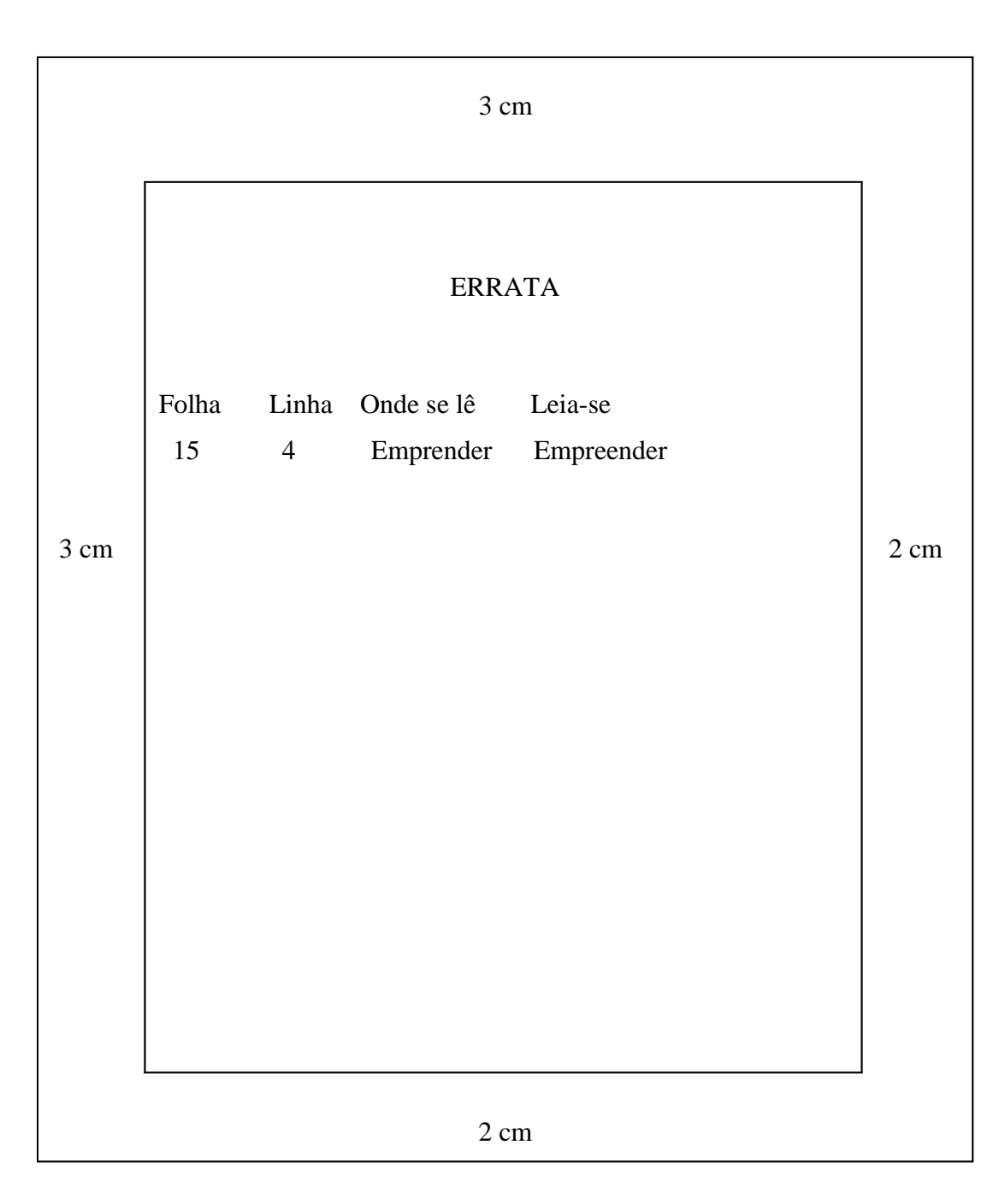

Figura 4 – Modelo Errata

Elemento obrigatório. Deve conter os mesmos elementos da folha de rosto, acrescentados os nomes da banca examinadora, suas respectivas titulações e instituições de origem, espaço para as assinaturas, local e data.

A ordem de apresentação dos elementos da folha de aprovação: nome do autor, título, subtítulo (se houver), natureza, objetivo, nome da universidade, área de concentração, membros da banca: nome, titulação, instituição dos membros da banca examinadora e assinatura. Local e data da aprovação.

Fonte 12. Nome do aluno e Título em maiúsculo, negrito e centralizado.

Natureza do trabalho justificado com recuo de 4 cm em relação à margem esquerda.

Data de aprovação e membros da banca justificado. Espaçamento entre linhas de 1,5.

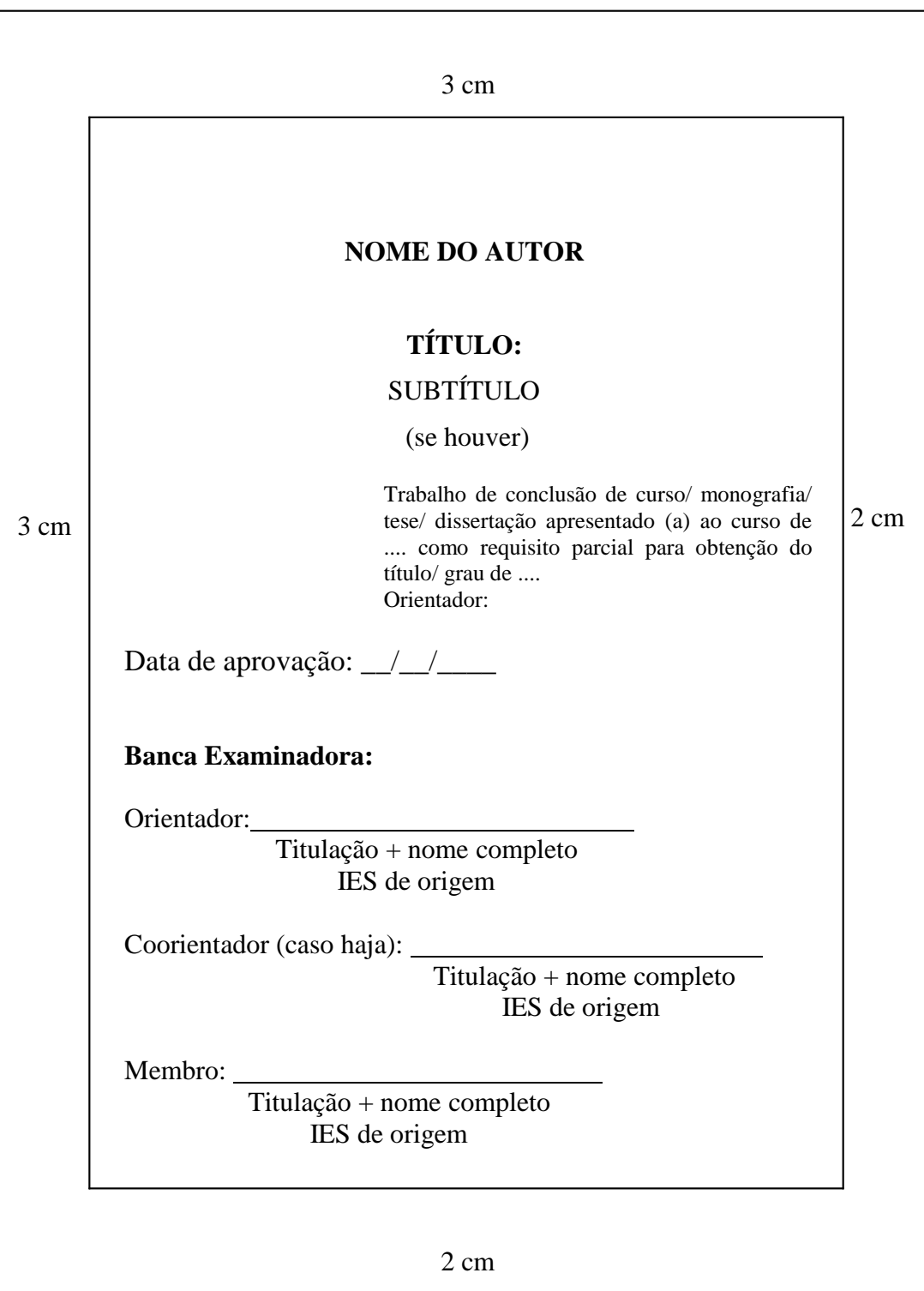

Figura 5 – Modelo de folha de aprovação

2.1.5 Dedicatória

Elemento opcional. Registro das homenagens e/ou dedicatórias à determinada(s) pessoa(s).

Título: "DEDICATÓRIA", fonte 12, maiúsculo, negrito e centralizado.

Corpo do texto: Fonte 12, sem negrito, espaço simples, justificado. Localização: Texto com recuo de 4 cm em relação à margem esquerda

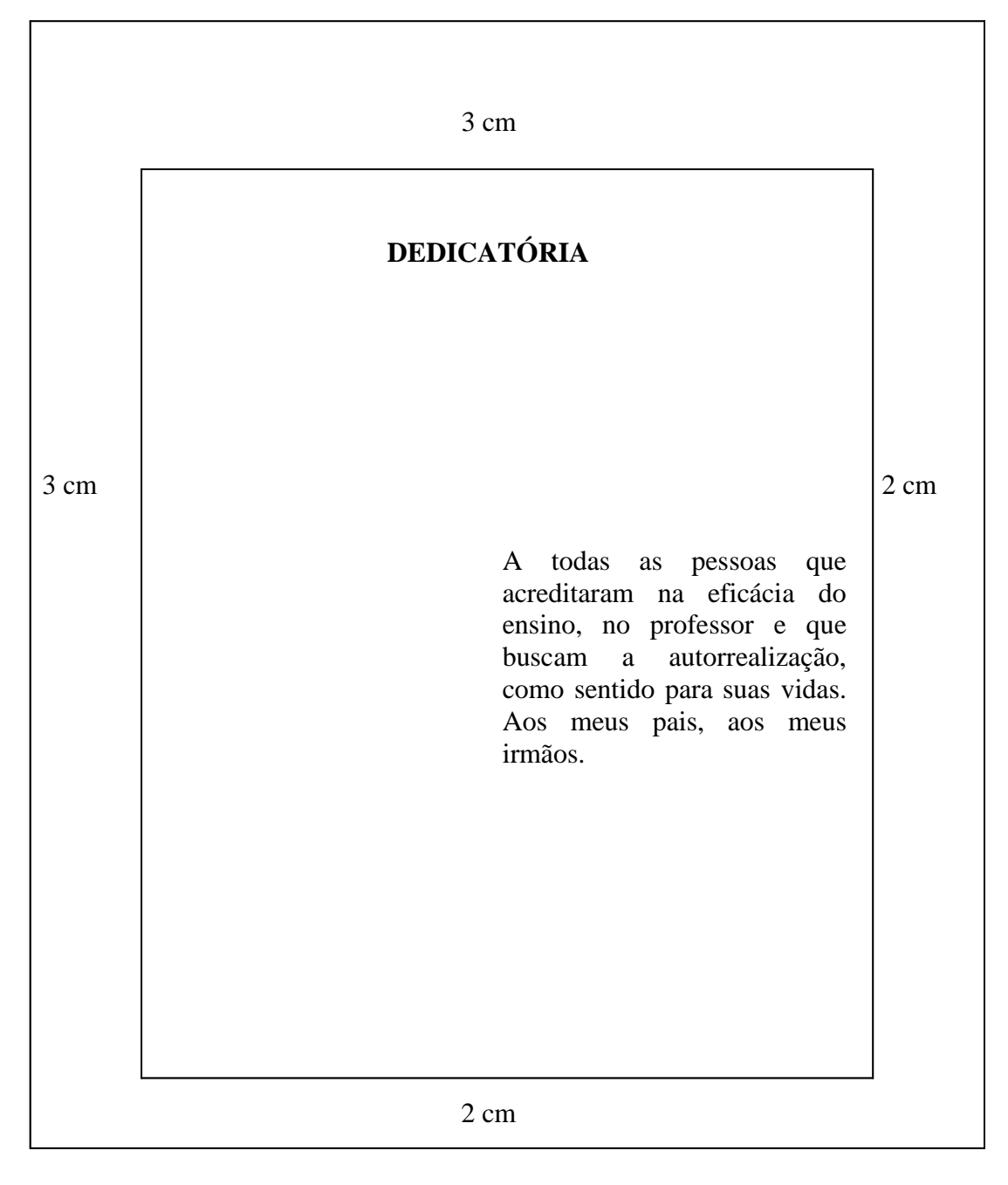

Figura 6 – Modelo de Dedicatória

### 2.1.6 Agradecimentos

Elemento opcional. Registro de agradecimento às pessoas que contribuíram para a elaboração do trabalho.

Título: "AGRADECIMENTOS", fonte 12, maiúsculo, negrito. Alinhamento centralizado. Espaçamento entre linhas de 1,5.

Corpo do texto: Deverá ser a 3 espaços (1,5) abaixo do título. Fonte 12. Alinhamento justificado. Parágrafo de 1,25 cm a partir da margem esquerda. Espaçamento entre linhas de 1,5.

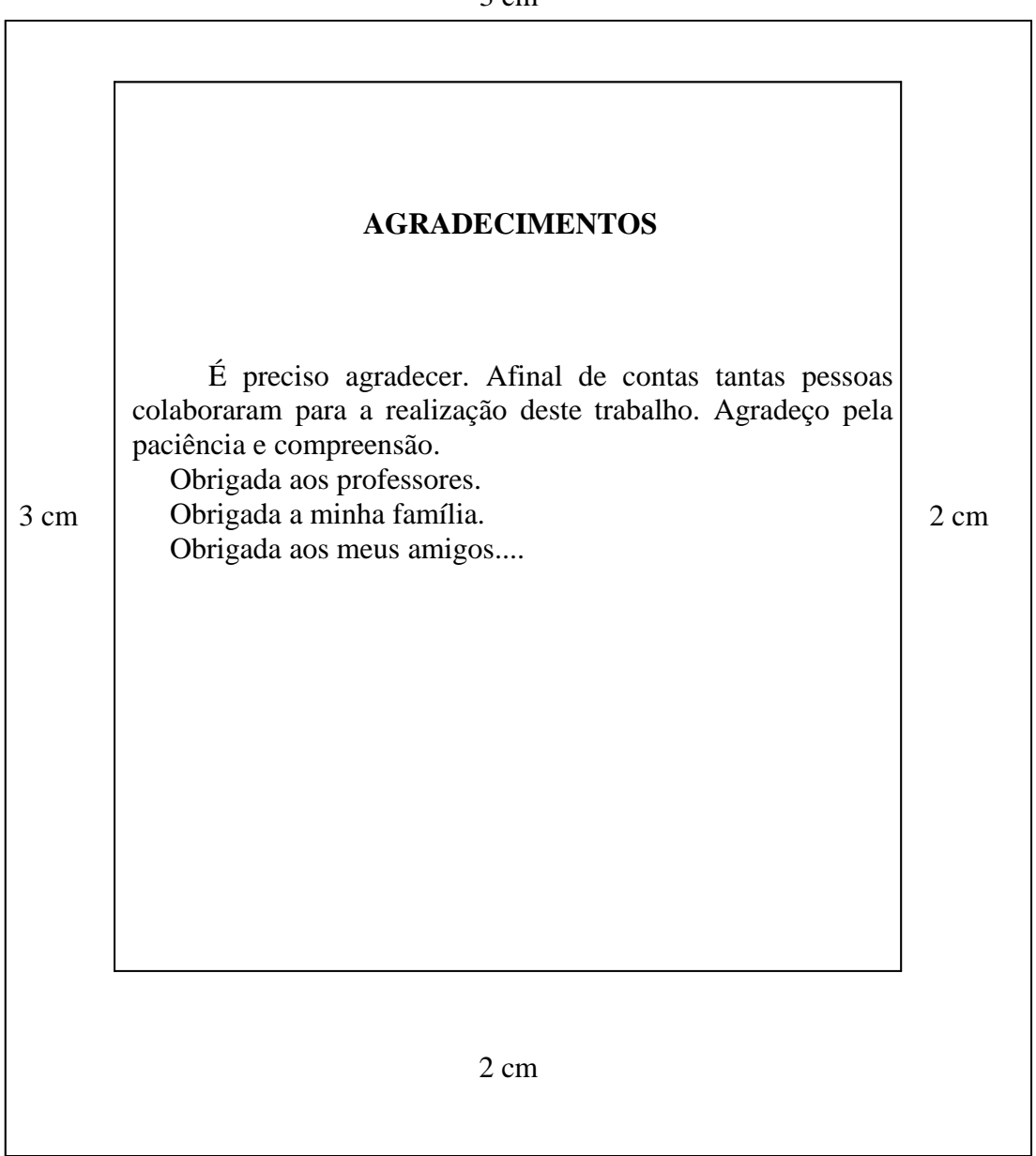

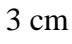

## 2.1.7 Epígrafe

Elemento opcional. É uma c itação seguida de indicação de autoria. Podem também figurar no início de cada capítulo ou nas partes principais do trabalho. A citação seguida de autoria geralmente está relacionada com o assunto tratado no capítulo. Citação direta até 3 linhas, deve estar entre aspas duplas. Citação com mais de 3 linhas, deve ser recuada em relação à margem da esquerda, preferencialmente com recuo de 4 cm.

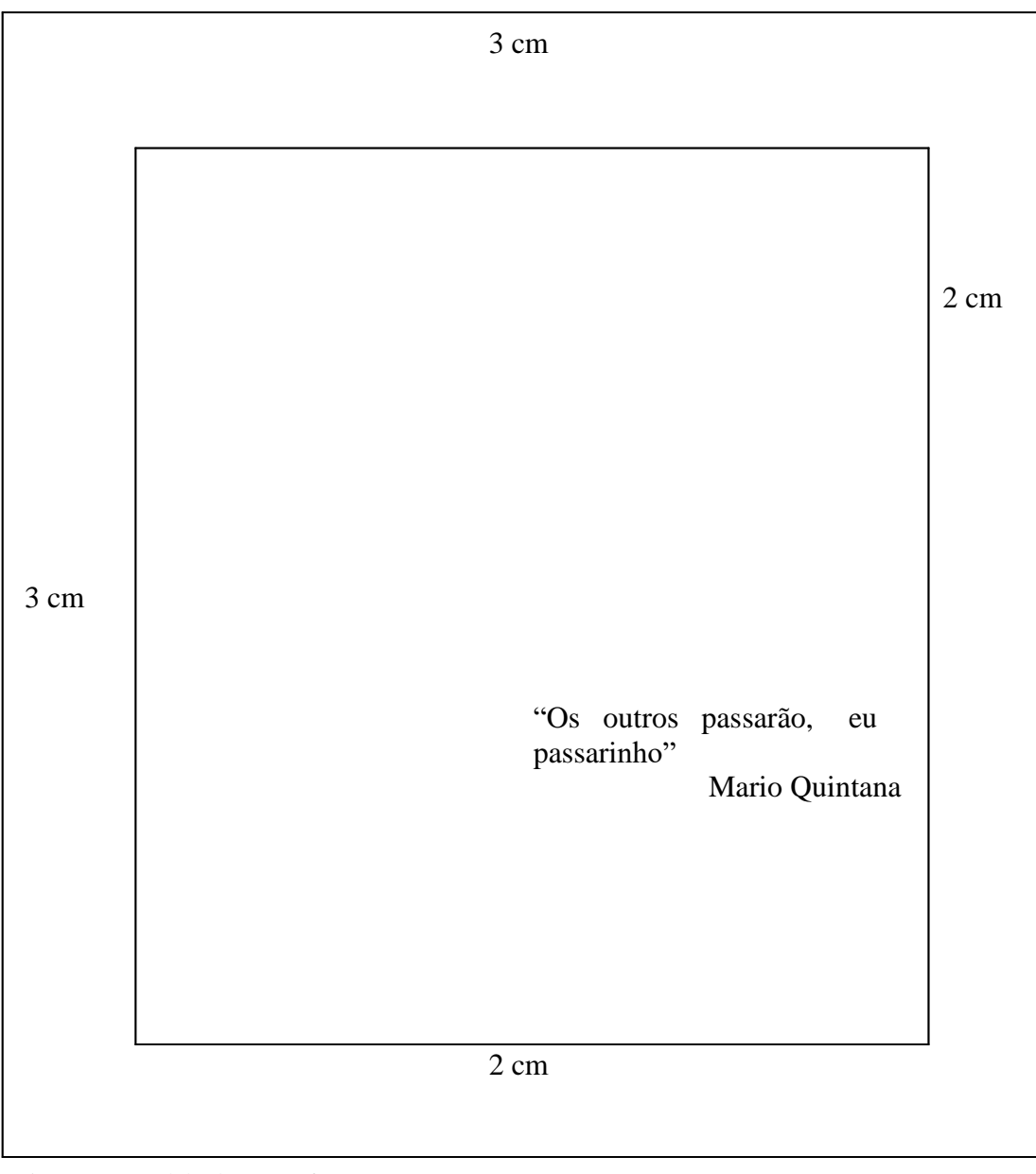

Figura 8 – Modelo de Epígrafe

2.1.8 Resumo em português

Elemento obrigatório. O resumo em português consiste na apresentação concisa do trabalho. Deve descrever de forma clara e sintética a natureza do trabalho, o objetivo, o método, os resultados e as conclusões, visando fornecer elementos para o leitor decidir sobre a consulta do trabalho no todo. Seguindo as diretrizes estabelecidas pela NBR 6028/2021, o resumo deve:

- $\checkmark$  Ser redigido em parágrafo único em linguagem compreensível e objetiva.
- $\checkmark$  Convém usar verbos na 3<sup>ª</sup> pessoa do singular;
- $\checkmark$  Ser inteligível por si mesmo (dispensar a consulta ao trabalho);
- $\checkmark$  Evitar repetição de frases inteiras do trabalho;
- $\checkmark$  Respeitar a ordem em que as ideias ou fatos são apresentados;
- Evitar o uso de parágrafos, frases negativas, símbolos, abreviaturas, fórmulas, quadros, equações, etc.
- $\checkmark$  Ser precedido da referência do documento.

O título "RESUMO": fonte 12, maiúsculo, negrito, centralizado.

Para teses e dissertações, monografias, relatórios e TCC's o resumo convém possuir de 150 a 500 palavras. Deve ser redigido em parágrafo único, com frases completas, sem enumeração de tópicos. O texto deve iniciar a 3 espaços (1,5) do título e espacejamento entrelinhas simples.

Seguidas do resumo, as Palavras-chave (descritores de assunto) devem ser representativas ao conteúdo do trabalho.

A expressão "Palavras-chave" deve ser em negrito e iniciado em maiúsculo, seguido de dois pontos. Deve figurar a 2 espaços em branco (1,5) do texto, rente à margem esquerda.

Os descritores de assunto devem ser em letras em minúsculo. São separados entre si por ponto e vírgula (;) e finalizadas por ponto final.

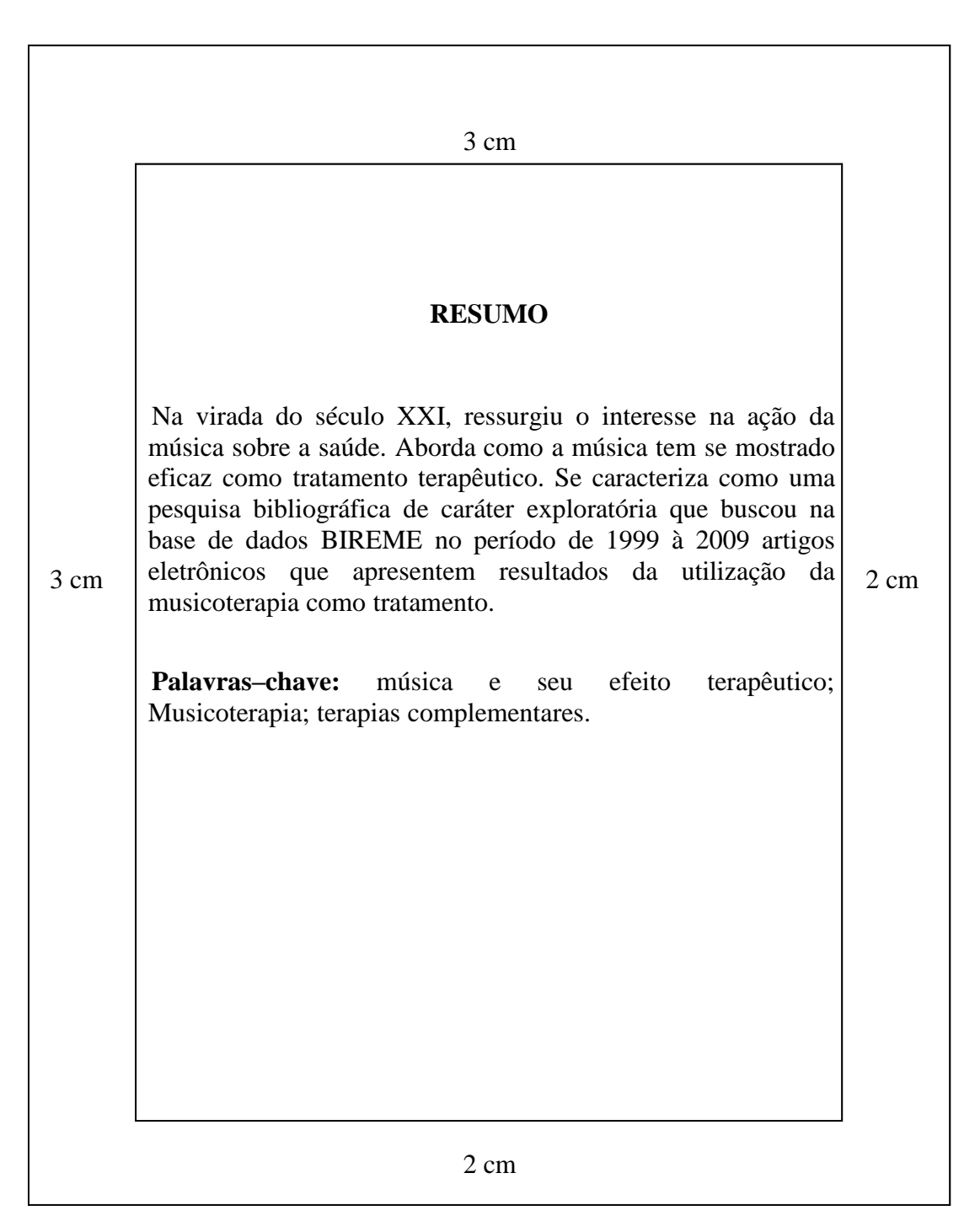

Figura 9 – exemplo de apresentação de Resumo

2.1.9 Resumo em língua estrangeira

Elemento obrigatório para Trabalhos de Conclusão de Curso, Teses, Dissertações e Artigos.

Consiste na versão traduzida do resumo em português para um idioma de divulgação internacional. Deve aparecer em página distinta e seguindo a mesma formatação do resumo em português.

Para a língua inglesa, denomina-se ABSTRACT, para o francês, RESUMÉ, para o espanhol, RESUMEN. A expressão palavra-chave deve ser denominada em outro idioma, deve ser em negrito e iniciada em maiúsculo e as demais letras em minúsculo, seguindo a mesma formatação da língua vernácula.

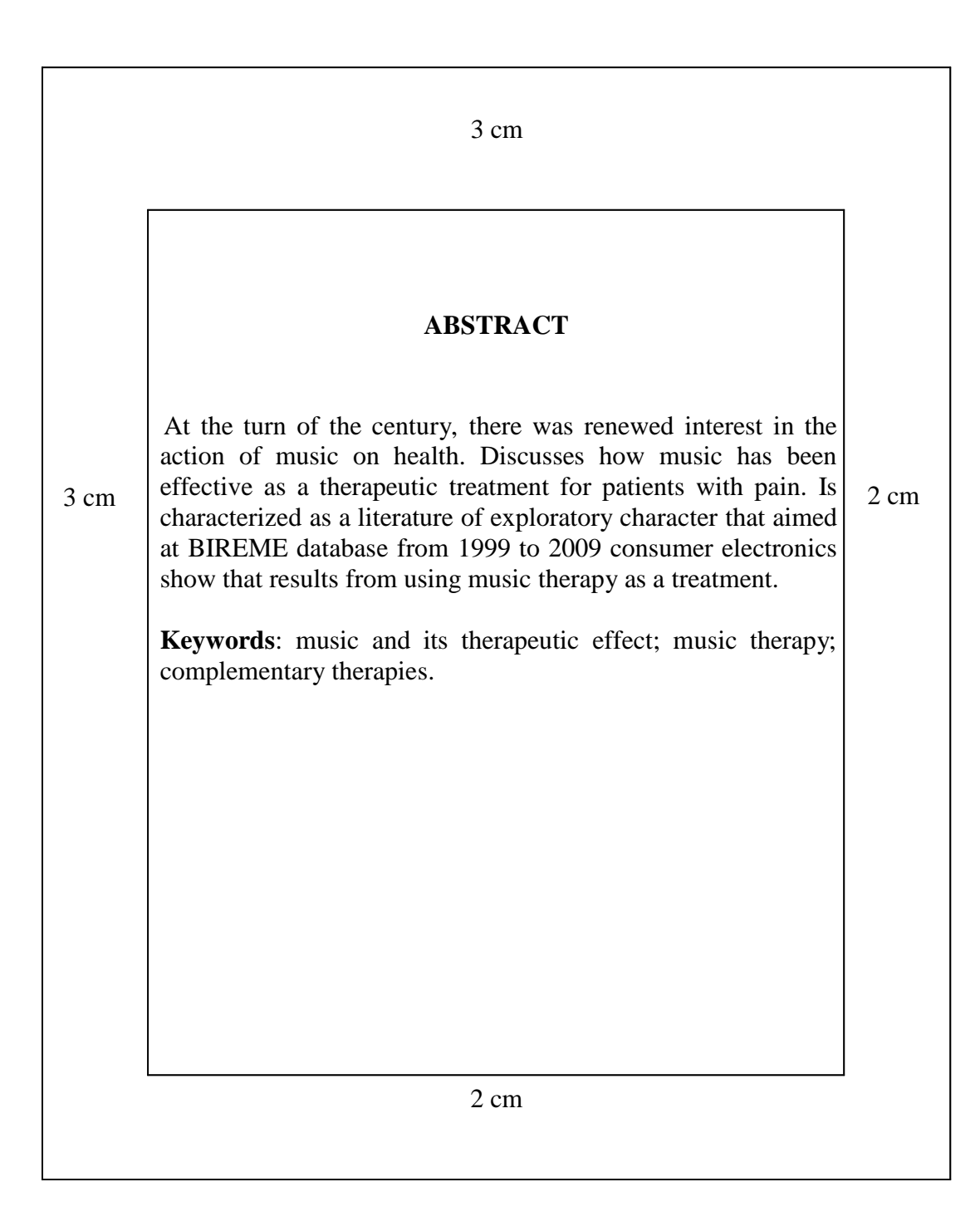

Elemento opcional. Os títulos das listas (ILUSTRAÇÕES, TABELAS, FIGURAS) devem estar centralizados na parte superior da folha, fonte 12, em maiúsculo e negrito.

Ao relacionar as listas observar:

- $\checkmark$  Apresentar conforme a ordem que aparecem no texto;
- $\checkmark$  Título dos elementos em minúsculo, com exceção da 1ª letra (Figura);
- $\checkmark$  O indicativo numérico, deve ser conforme se encontra no texto, seguido de espaço, hífen, espaço;
- O título da ilustração em minúsculo, com exceção da 1ª letra. Se o título da ilustração ocupar mais de uma linha, a segunda linha deverá iniciar abaixo da primeira palavra do título;
- Número da folha referente à localização da ilustração deve ser conectado por uma linha pontilhada.

Espacejamento simples entrelinhas de cada título e espaço de 1,5 entre um título e outro.

Segundo a NBR 14724:2011 a ordem de apresentação das listas deve ser:

- 1. Lista de ilustrações;
- 2. Lista de tabelas;
- 3. Lista de abreviaturas e siglas;
- 4. Lista de símbolo.

#### **Lista de Ilustrações**

É a relação das ilustrações (quadros, figuras, desenhos, mapas, esquemas, fotografias, gráficos, etc.) apresentadas no trabalho. A elaboração de listas específicas para cada tipo de ilustração é necessária somente quando existem muitos itens de cada tipo (5 ou mais). Caso contrário, elabora-se uma única lista, denominada "LISTA DE ILUSTRAÇÕES".

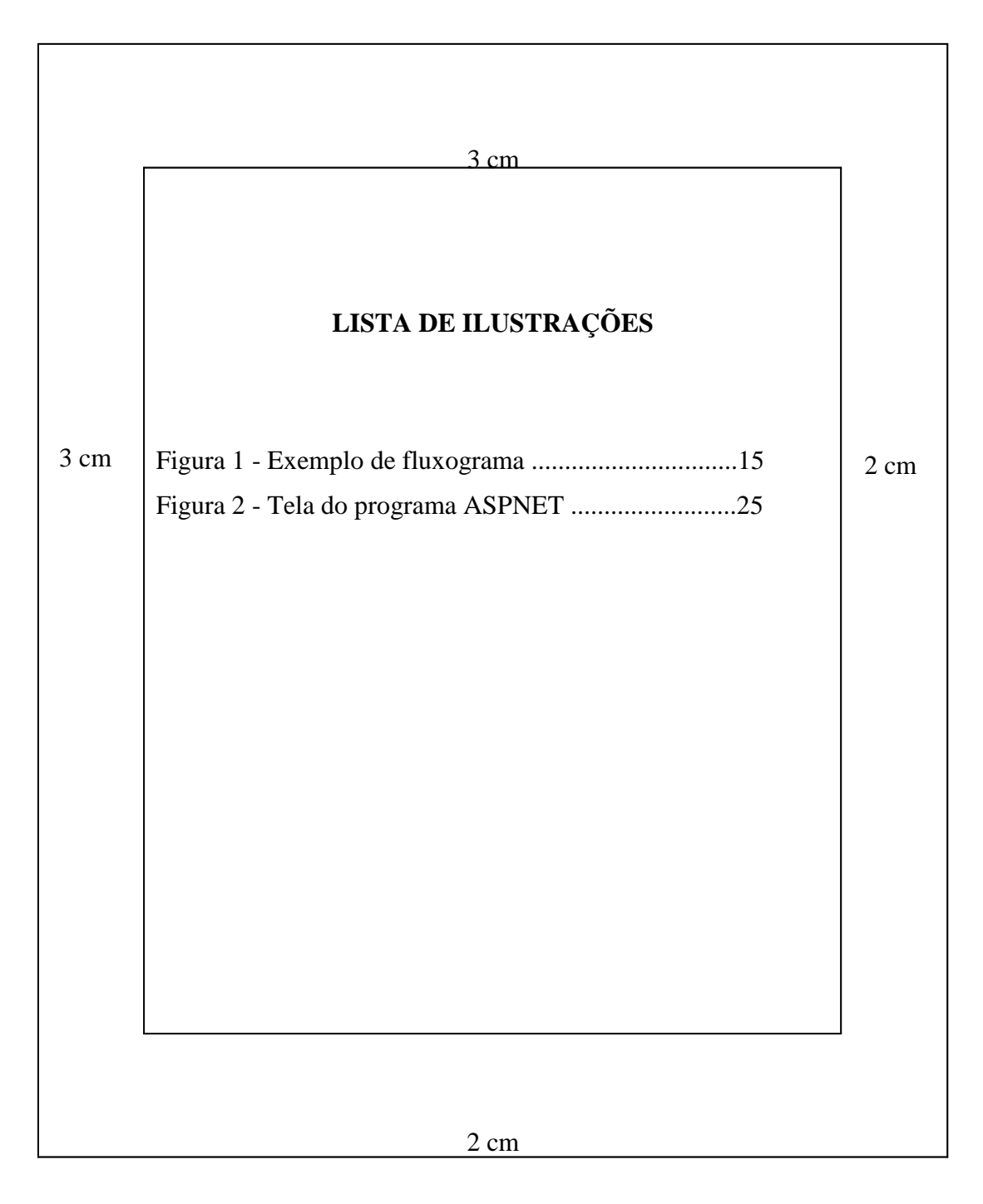

Figura 11 – Modelo de apresentação de Lista de Ilustrações

# **Lista de Tabelas**

É a relação das tabelas de acordo com a ordem apresentada no trabalho.

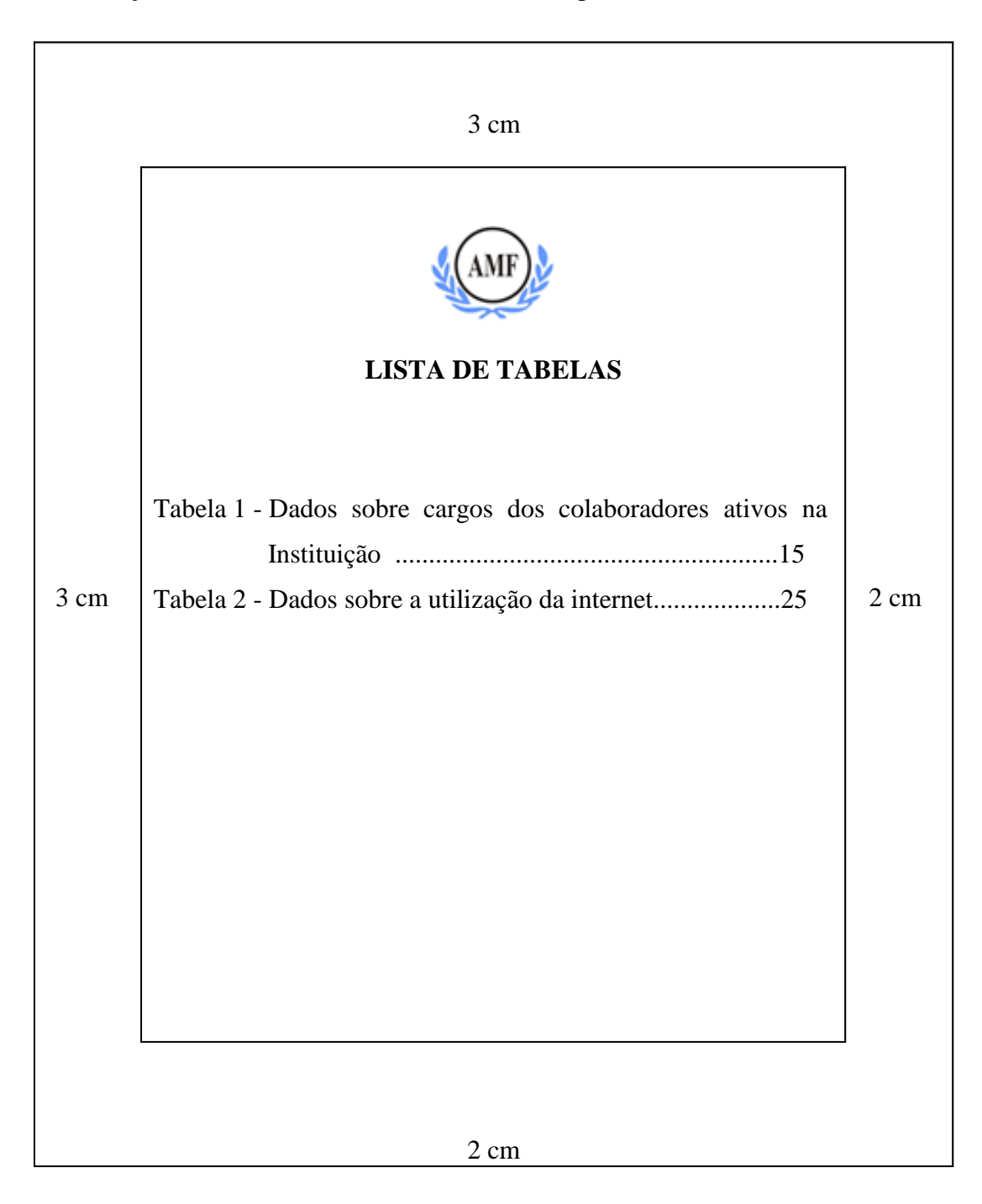

Figura 12 – Modelo de apresentação de Lista de Tabelas

# **Lista de abreviaturas, siglas e símbolos**

Consiste na relação alfabética das abreviaturas ou siglas utilizadas no trabalho, seguida de seus termos, por extenso.

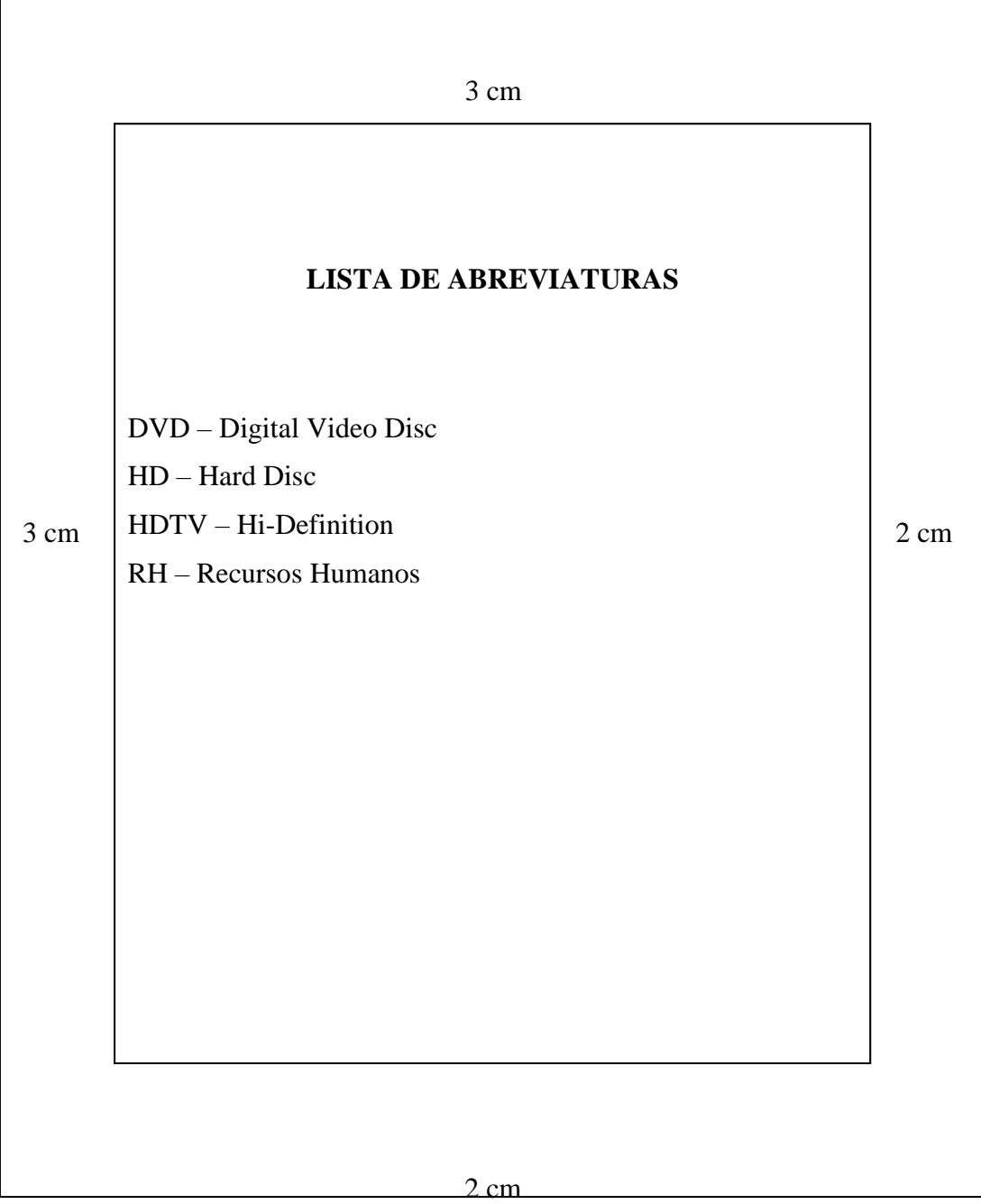

Figura 13 – Modelo de apresentação de Lista de Abreviaturas

Elemento obrigatório. Em conformidade com a NBR 6027:2012 sumário é a enumeração das principais divisões e/ou seções do trabalho. Deve seguir a mesma ordem em que o conteúdo aparece no texto e sua respectiva paginação.

É o último elemento pré-textual, deve ser iniciado no anverso da folha, concluído no verso, se necessário. Caso o trabalho tenha mais de um volume, deve ser incluído o sumário de toda a obra em todos os volumes.

O título "SUMÁRIO" deve estar centralizado na parte superior da folha, com a mesma tipologia da fonte utilizada para as seções primárias do trabalho. Fonte 12, em maiúsculo e negrito.

Os elementos que compõem o sumário são: o indicativo numérico do capítulo ou seção, seu título e subtítulo (exatamente como são apresentados no texto), e o número da página inicial do capítulo correspondente. A apresentação tipográfica dos títulos deve ser a mesma no sumário e no texto, manter alinhamento pela margem do título do indicativo mais extenso, inclusive elementos pós-textuais.

Deve-se incluir apenas as partes das publicações que sucedem o sumário, ou seja, não incluir: dedicatória, agradecimentos, epígrafe, resumo e listas.

Os indicativos numéricos devem estar alinhados à margem esquerda e para numerá-los deve-se utilizar a numeração progressiva, conforme a NBR 6024:2012.

#### **Numeração Progressiva dos Títulos**

A NBR 6024:2012, que fixa as condições para um sistema de numeração progressiva das divisões e subdivisões do texto de um documento, auxilia na elaboração do sumário. A subordinação dos itens do trabalho deve ser destacada tipograficamente, tanto no corpo da obra, quanto no sumário.

Segundo a norma de numeração progressiva, os documentos se dividem em seções primárias, secundárias, terciárias, quaternárias, quinárias. Cada capítulo ou seção é representada por um número ou grupo de números alinhado(s) na margem esquerda, que permite sua localização, e que antecede seu título, separado por um espaço. A numeração deve ser em algarismos arábicos. O texto deve iniciar em outra linha.

Seção Primária - geralmente é a representante dos títulos dos capítulos. Nestas seções os títulos devem figurar em letra maiúscula e destaque (ex.: negrito). Segue a sequência dos números inteiros a partir de 1.

Seção secundária - Representa a primeira subdivisão da seção primária. O título deve figurar em letra maiúscula e sem destaque.

Não deve existir um ponto após o último indicativo numérico, somente entre os números. O ponto representa subdivisão.

EXEMPLO – PONTUAÇÃO

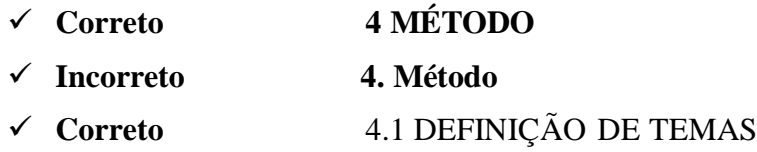

Seção terciária - representa a subdivisão da seção secundária. Título em letra minúscula sem destaque tipográfico.

Seção quaternária - representa a subdivisão da seção terciária. Título em letra minúscula sem destaque tipográfico.

A partir da seção terciária a representação tipográfica é a mesma. Recomenda-se não utilizar mais que cinco divisões, ou seja, além da seção quinária.

EXEMPLO 1 - NUMERAÇÃO PROGRESSIVA DAS DIVISÕES DO TEXTO

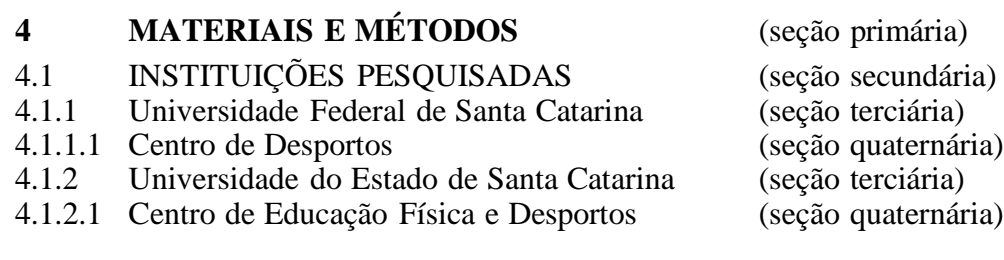

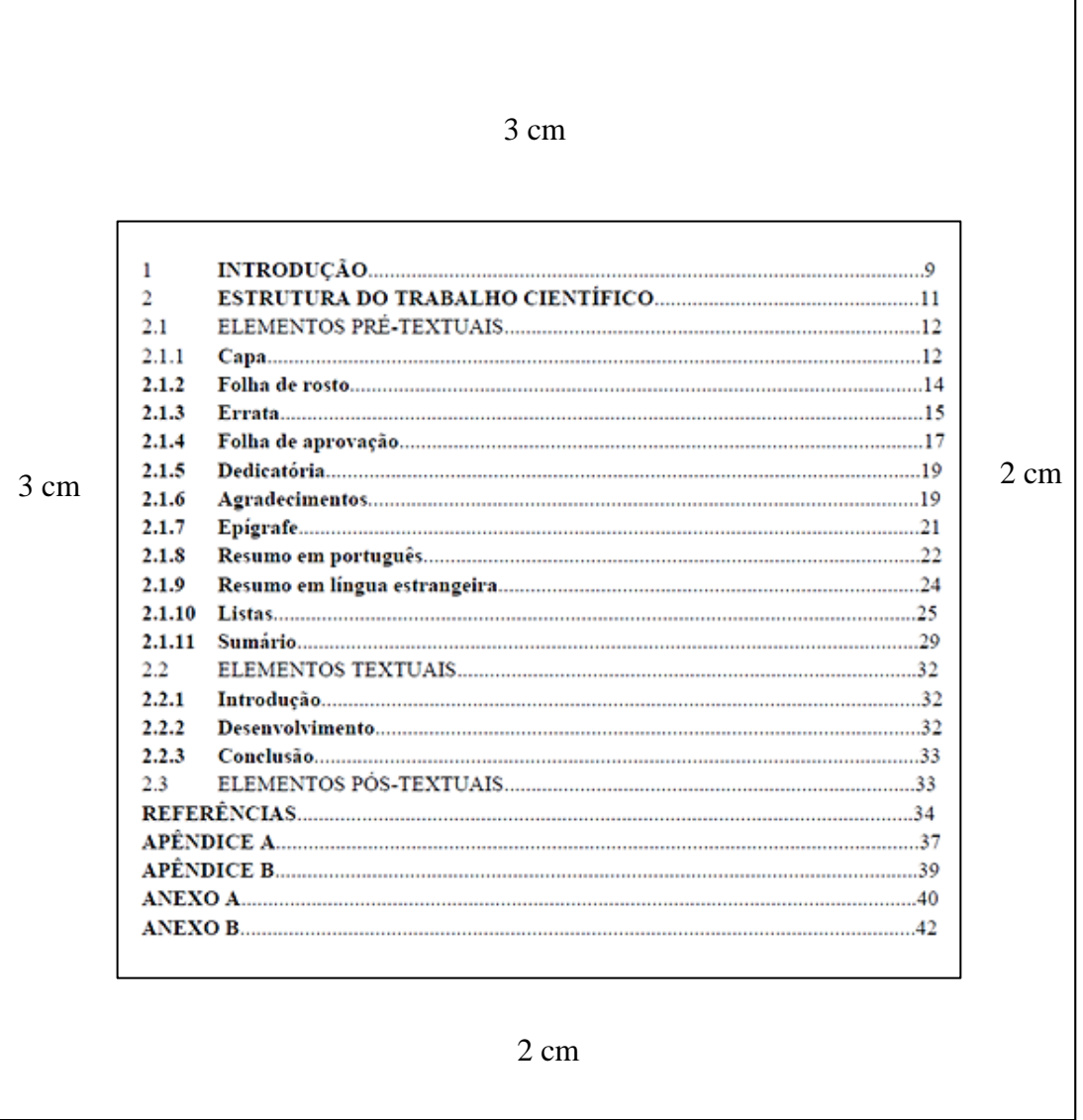

Figura 14 – Modelo de apresentação de Sumário

#### 2.2 ELEMENTOS TEXTUAIS

Segundo a NBR 14724:2011 os elementos textuais consistem na parte do trabalho em que se expõe a matéria.

#### 2.2.1 Introdução

Objetiva situar o leitor no contexto do trabalho. Tem caráter didático de apresentação.

Deve abordar:

- $\checkmark$  Apresentar as definições necessárias para compreensão do tema;
- $\checkmark$  O problema, proposto de forma clara e objetiva;
- $\checkmark$  Os objetivos, delimitando o que se propõe fazer, que aspectos analisar;
- $\checkmark$  A justificativa, destacando a importância do tema abordado;
- Apresentar a forma como está estruturado o trabalho escrito e o que contém cada uma de suas partes.

#### 2.2.2 Desenvolvimento

Demonstração lógica de todo trabalho. Explica, discute e demonstra a pertinência das teorias utilizadas na exposição e resolução do problema. Analisa e extrai conclusões sobre deficiências e qualidades explicativas. Geralmente é a principal parte do texto e deverá estar estruturada em capítulos, seções e subseções, contendo: a) Revisão de literatura; b) Procedimentos metodológicos e; c) Análise dos resultados.

A revisão de literatura consiste na apresentação das bases teóricas necessárias e utilizadas para dar fundamentação ao assunto. Exige do autor uma extensa busca na literatura de livros, revistas, documentos e informações relevantes produzidas até então e que se relacionam com o problema para, desta forma, conhecer contribuições relevantes de pesquisas já realizadas, abrindo horizontes para melhor análise. Registram-se todas as ideias consideradas relevantes com o cuidado de anotar dados bibliográficos completos, quando houver o uso de citações.

Estabelece confronto entre ideias, tendo em vista o problema, os objetivos, as teorias relevantes e as conclusões dos autores das obras. Esta fase é a da construção, montagem e exposição da análise teórica sobre o tema abordado. Exige reflexão, crítica e poder criativo para examinar, comparar e ponderar as colocações existentes entre as obras e seu problema de pesquisa.

Os procedimentos metodológicos delimitam os métodos adotados durante a pesquisa para atingir os resultados almejados. Ou seja, não se trata de um modelo de análise inalterável para todas as pesquisas, mas sim um "conjunto ordenado de procedimentos" (Cervo, Bervian, Silva, 2007, p. 28), que influem na análise dos dados e resultados. Destacando aspectos como: tipo de pesquisa, população e amostra, método para coleta de dados.

A análise dos resultados apresenta e descreve os dados obtidos, exigindo do pesquisador a elaboração de uma relação comparativa entre os resultados alcançados e a revisão de literatura. Desta forma, os resultados alcançados devem responder o problema de pesquisa e contemplar os objetivos estabelecidos.

#### 2.2.3 Conclusão

A conclusão é a parte final do texto. Deve retomar o problema inicial, rever os objetivos e se foram atingidos além de verificar as principais contribuições do trabalho. Apresenta o resultado final, avaliando pontos fracos e positivos através de reunião sintética das principais ideias. Podem ser incluídas as recomendações e/ou sugestões.

### 2.3 ELEMENTOS PÓS-TEXTUAIS

#### 2.3.1 Referências (NBR 6023:2018)

Elemento obrigatório. A relação das "Referências" é a lista ordenada dos documentos citados no texto do trabalho.

É um conjunto de elementos que permite identificar, no todo ou em parte, documentos impressos ou registrados nos diversos tipos de materiais bibliográficos, sonoros, eletrônicos, audiovisuais, etc.

Todos os documentos citados no texto devem obrigatoriamente figurar na lista de referências. Entretanto, fontes bibliográficas consultadas e que não foram citadas no texto, não devem constar na lista de referências. Caso seja necessário referenciar esse material consultado, mas não citado, deve-se incluí-lo em uma lista própria, após a lista de referências, sob o título de bibliografia consultada ou bibliografia recomendada.

As referências devem aparecer em folha própria, após o texto, de forma a identificar cada documento. Para tanto, as referências devem ser:

 $\checkmark$  Apresentadas em ordem alfabética;

 $\checkmark$  Fonte 12;

- $\checkmark$  Alinhadas à margem esquerda;
- $\checkmark$  Separadas entre si por uma linha em branco de espaço simples;
- $\checkmark$  Espaçamento simples entre linhas;
- $\checkmark$  Para documentos online deve-se registrar o endereço eletrônico, precedido da expressão "Disponível em:", e a data de acesso, deve ser precedida da expressão "Acesso em:".

O destaque tipográfico (negrito, itálico ou grifo) de cada referência deve ser padronizado em todas as referências. As expressões estrangeiras como "*In*", "*et al*.", "[*S.n*.]", "*online*", "*E-book*", "apud" e etc., devem ser destacadas com itálico.

As referências bibliográficas quando apresentadas devem ser padronizadas. Assim, ao se optar pelo uso de elementos complementares (paginação, capítulos, etc.) estes devem ser incluídos em todas as referências daquela lista.

Recomenda-se que se padronize as referências, os prenomes e os nome dos autores, se a opção for abreviar o nome do autor na primeira referência, abrevie-os nas referências subsequentes, ou se preferir escreva-os sempre por extenso. A mesma observação é válida para os títulos dos periódicos (para abreviar corretamente os títulos consulte a NBR 6032 - Abreviação de títulos de periódicos e publicações seriadas procedimento). "Eventualmente, o(s) nome(s) do(s) autor(es) de várias obras referenciadas sucessivamente, na mesma página, pode(m) ser substituído(s), nas referências seguintes à primeira, por um traço sublinear." (ABNT, 2018, p. 21) equivalente a 6 espaços.

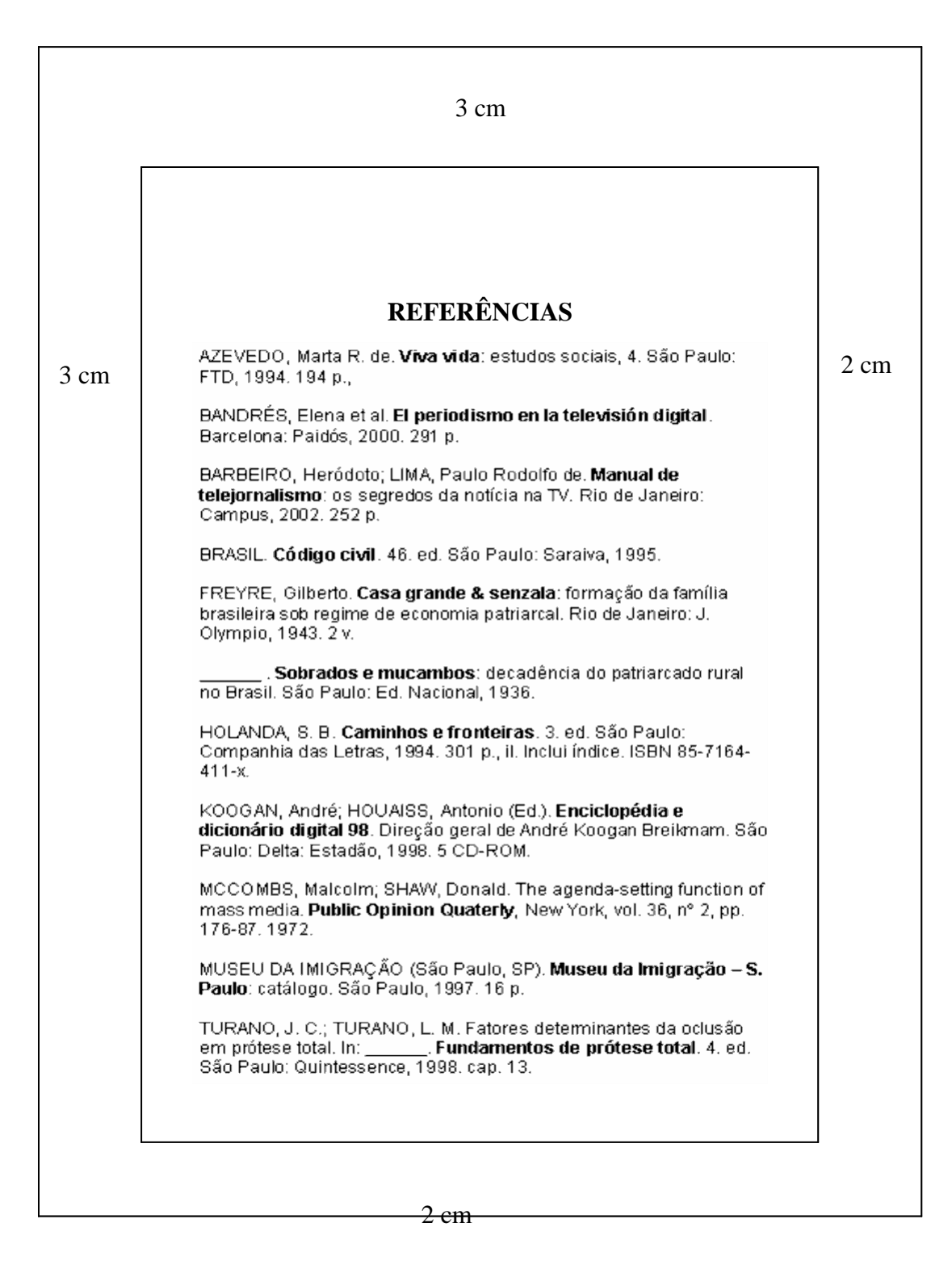

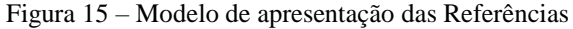
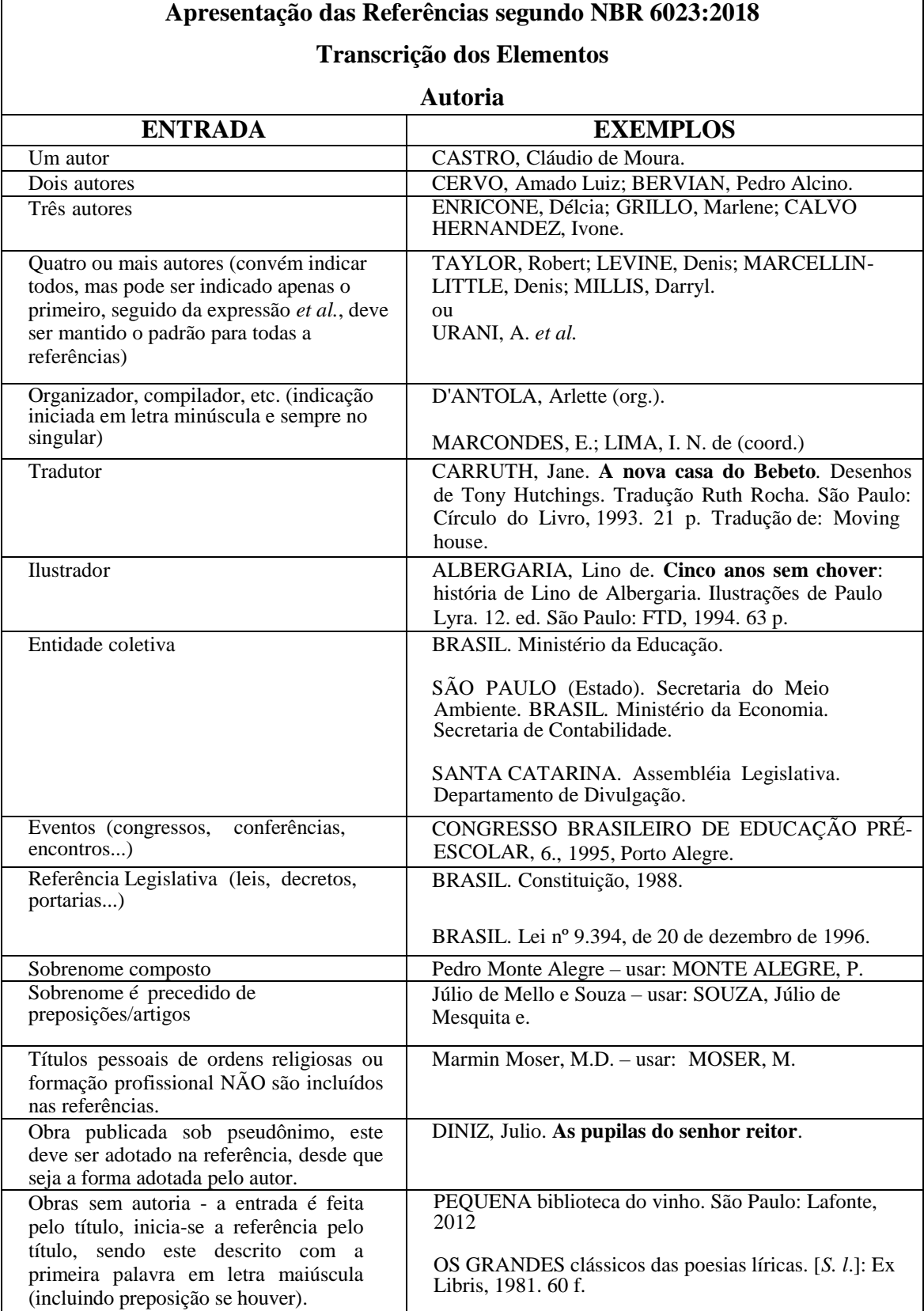

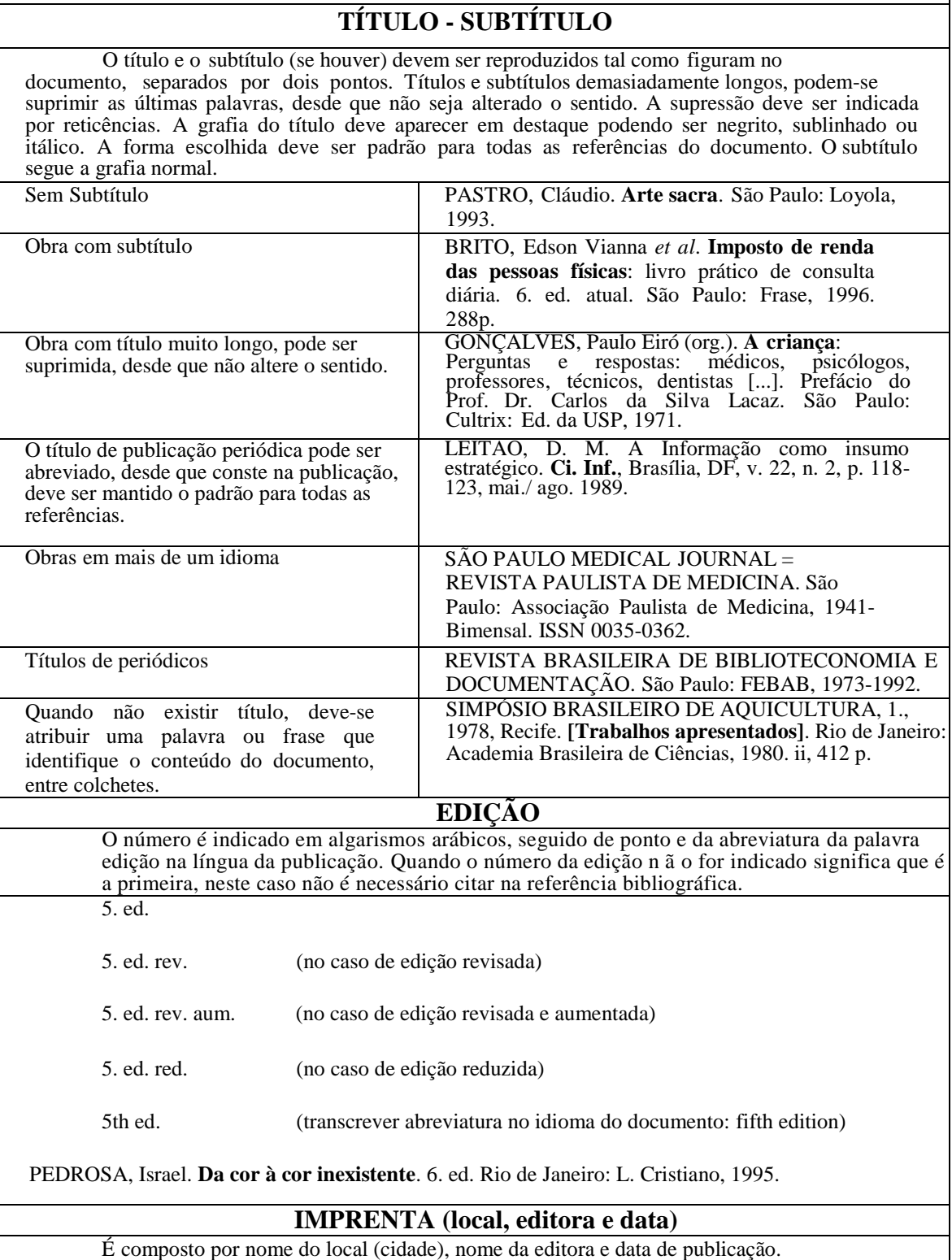

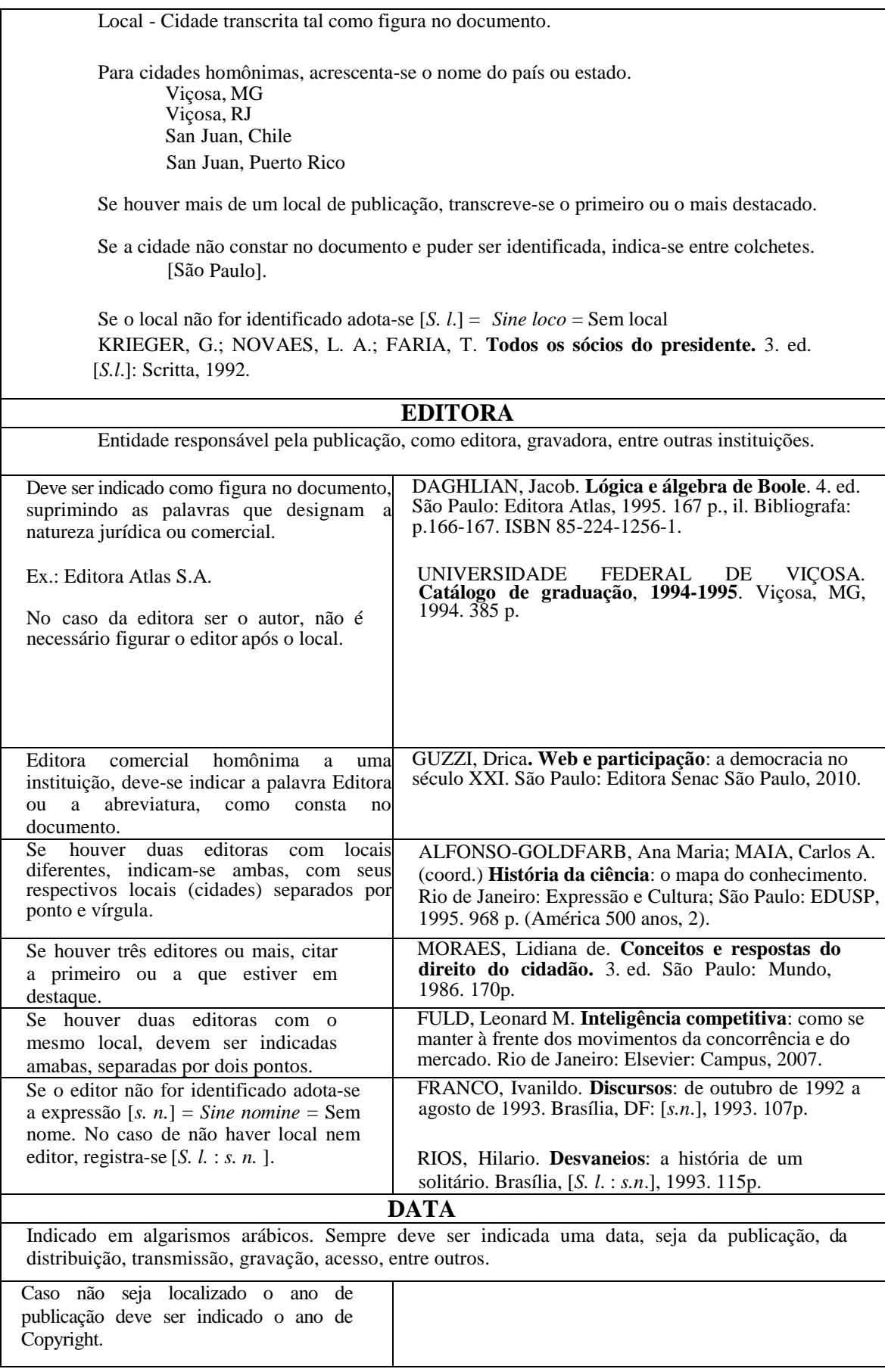

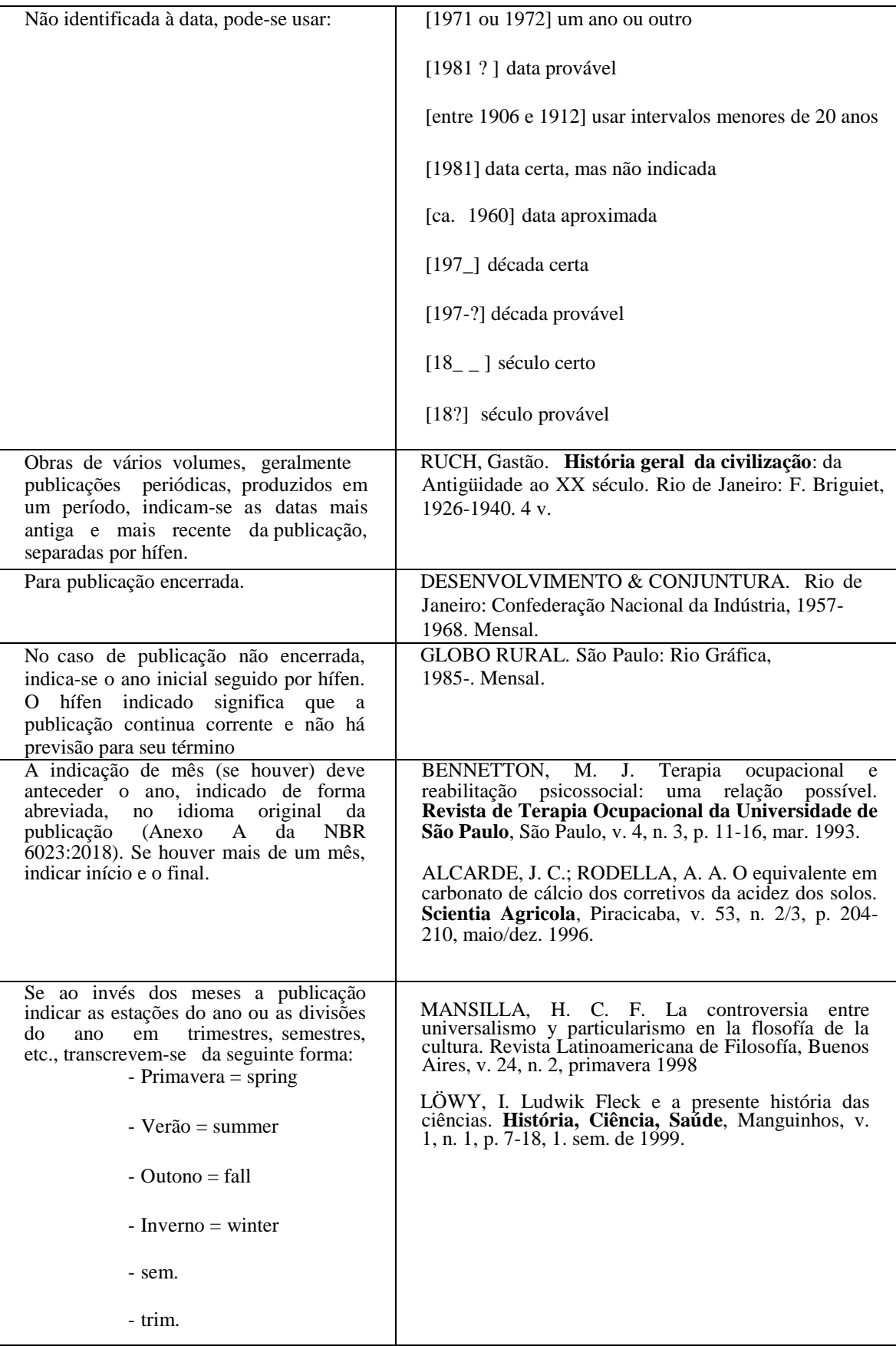

## **ELEMENTOS COMPLEMENTARES DAS REFERÊNCIAS**

Informações que, acrescidas aos elementos essenciais, permitem a melhor identificação do documento, tais como a descrição física, ilustrações, dimensões, séries e coleções, e notas.

# **DESCRIÇÃO FÍSICA**

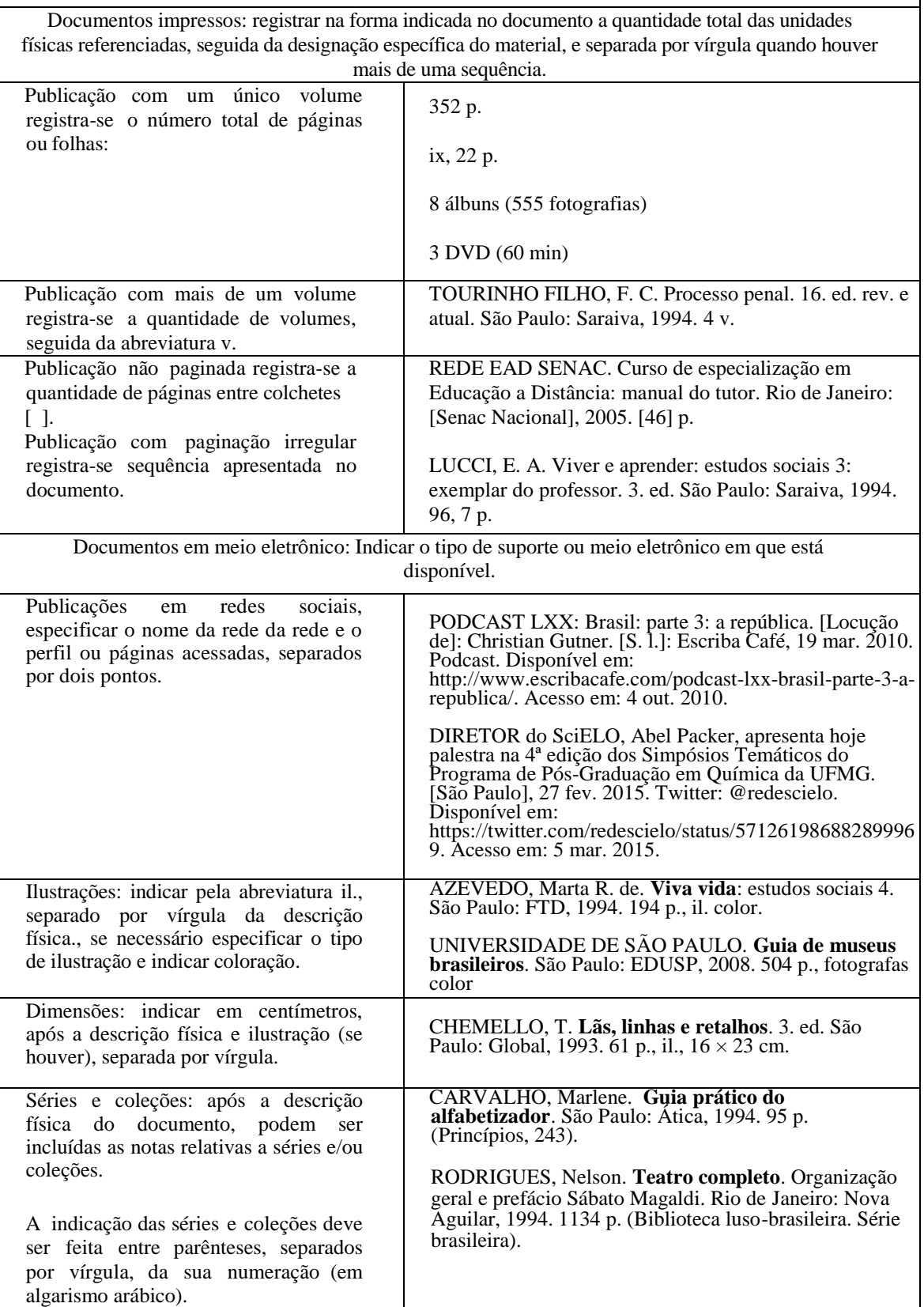

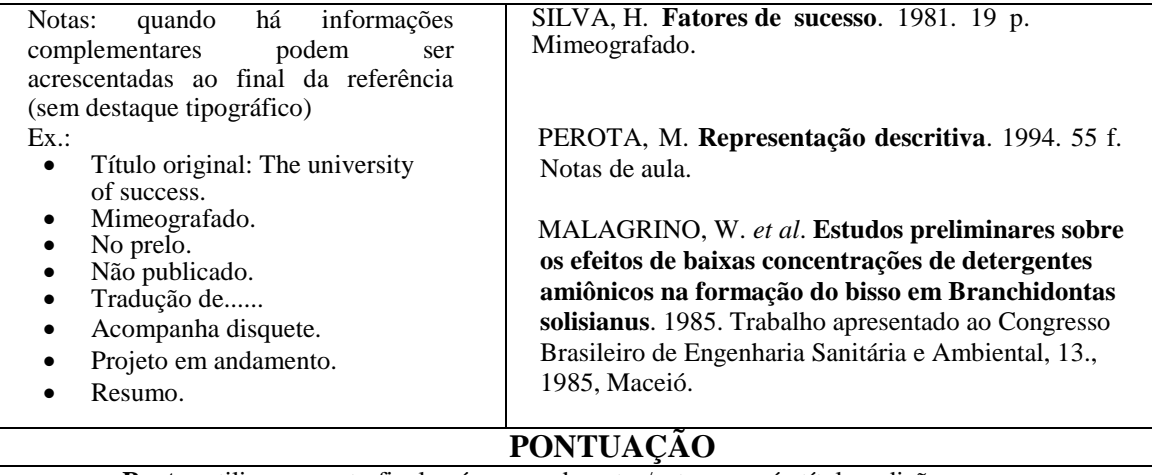

**Ponto**: utiliza-se ponto final após nome do autor/autores; após título; edição; e no final da referência.

**Dois pontos**: utilizado antes do subtítulo; antes da editora; e depois do termo *In*:

**Vírgula**: utilizada após sobrenome dos autores; após a editora; entre o volume e o número; entre os números de páginas de revista; e após o título de revista.

**Ponto e vírgula seguido de espaço**: utilizado para separar os autores.

**Hífen**: adotado para indicar o intervalo de páginas (Ex.: 10-15), e as datas de fascículos sequenciais (Ex.: 1988-1999).

**Barra transversal**: entre números e datas de fascículos não sequenciais (Ex.: 7/9, 1979/1981).

**Colchetes**: indicar elementos que não constam na obra, mas são conhecidos (Ex.: [1991]).

**Parênteses**: indicar série, grau. Ex.: Tese (Doutorado em Educação); e para o título que caracteriza a função. Ex.: BOSI, Ana (Org.)

**Reticências**: supressão de títulos (Ex.: **Anais** [...]).

**Traço sublinear** (travessão) – Pode ser usado quando na lista de referências há várias obras referenciadas sucessivamente, na mesma página, quando se referencia parte de publicações e em notas de teses, dissertações e monografias.

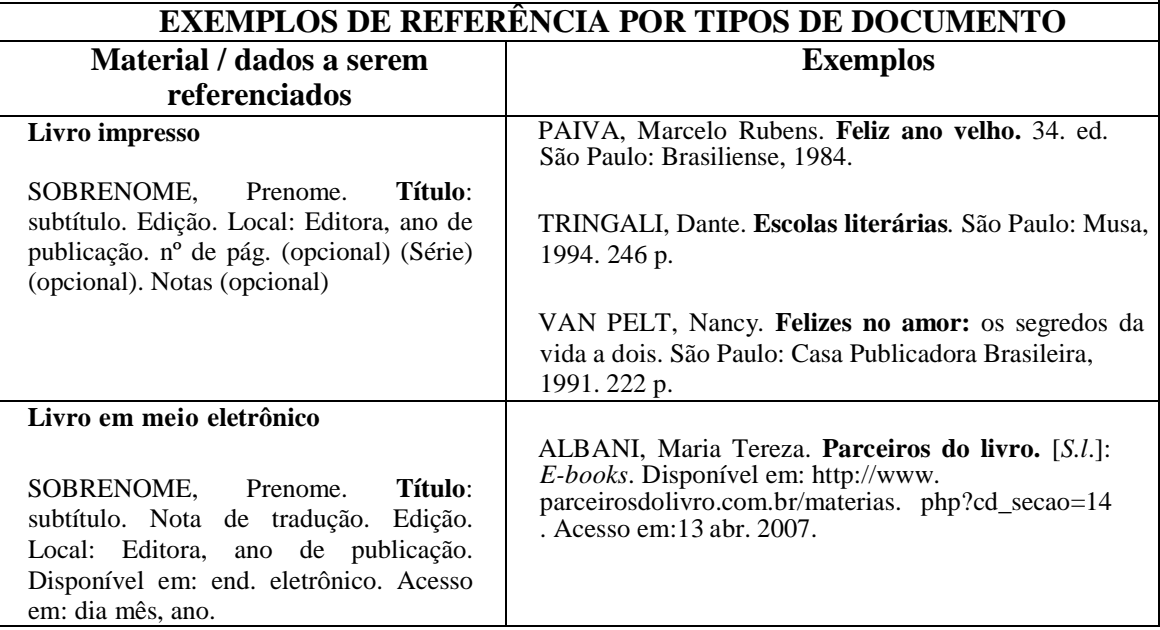

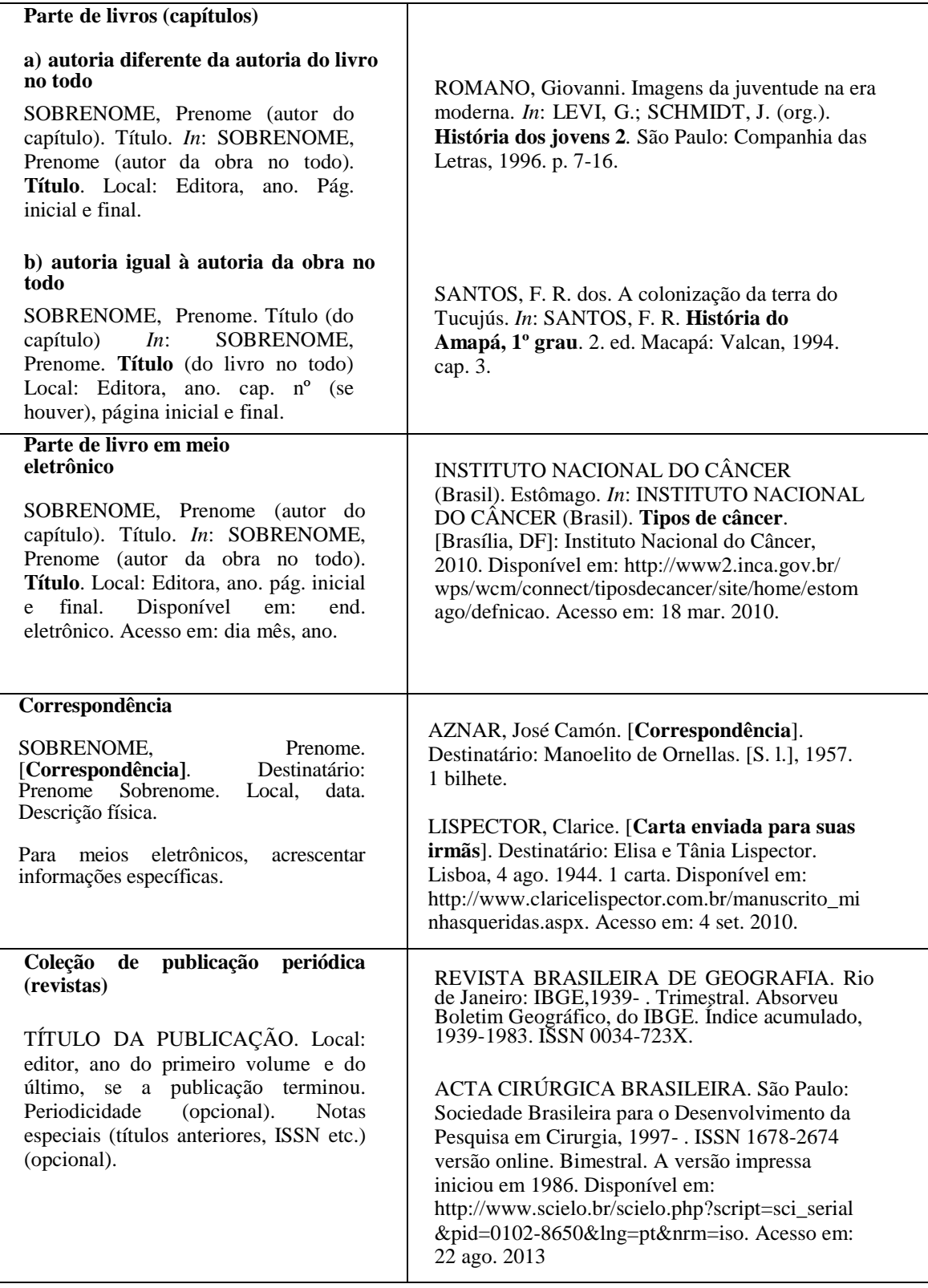

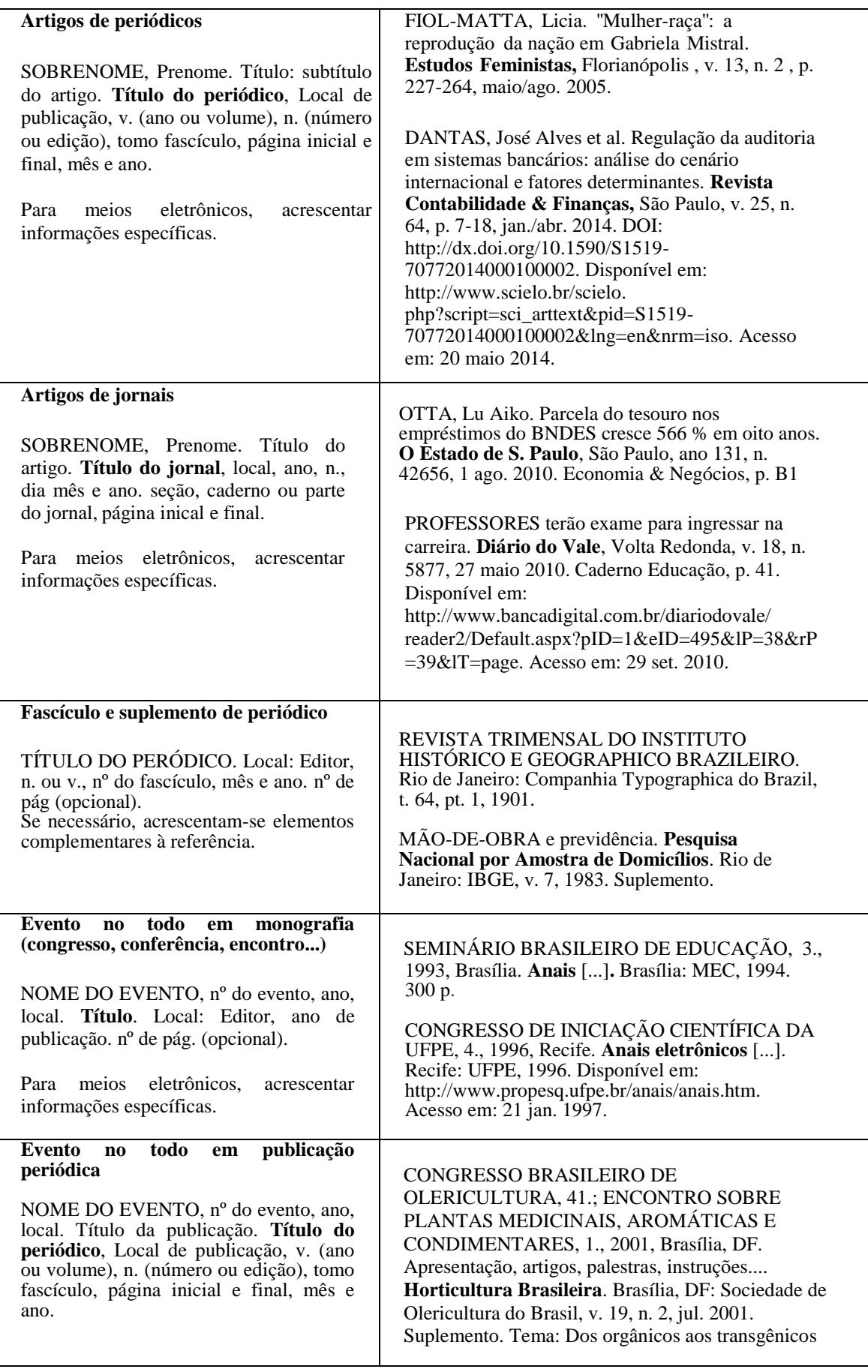

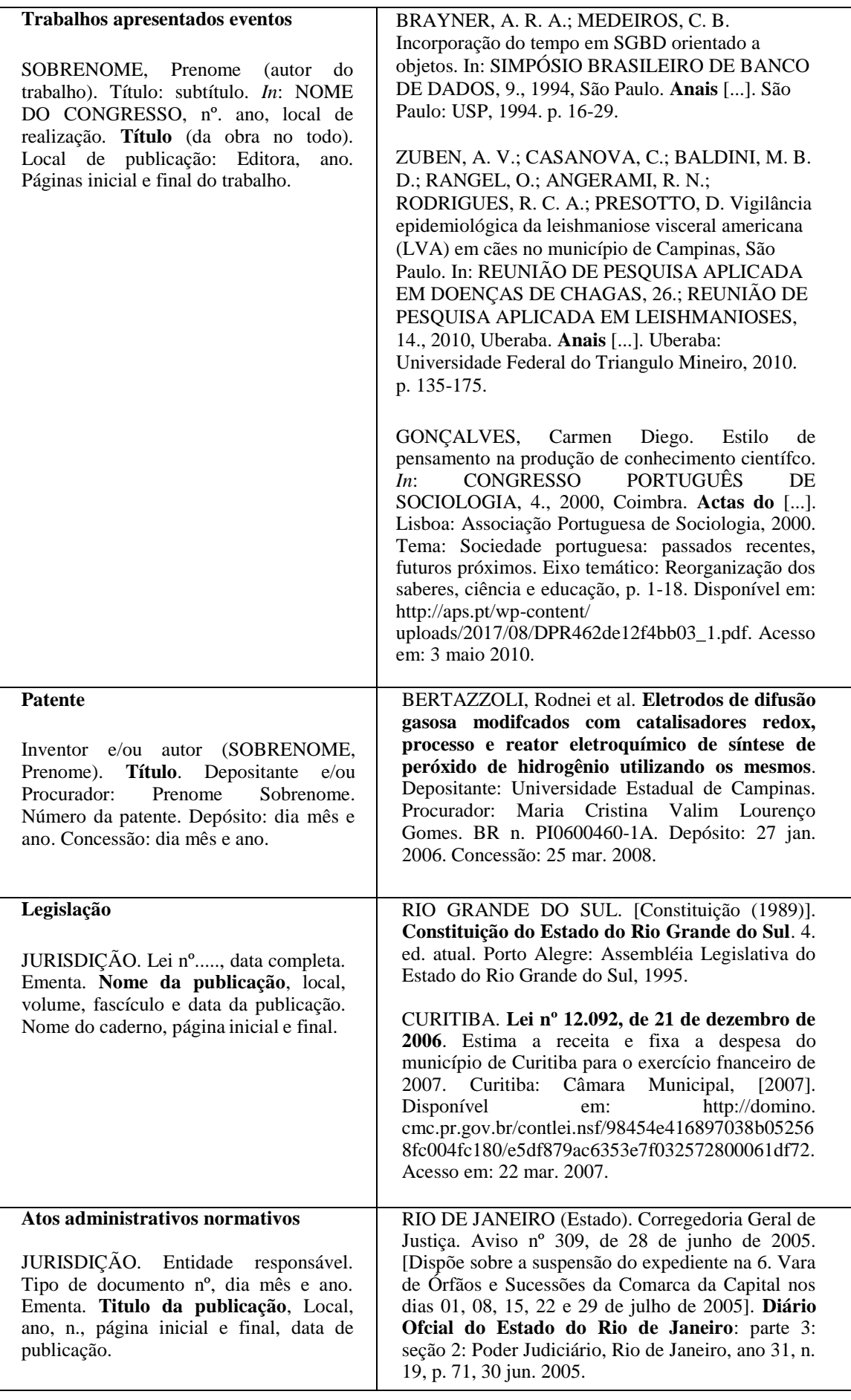

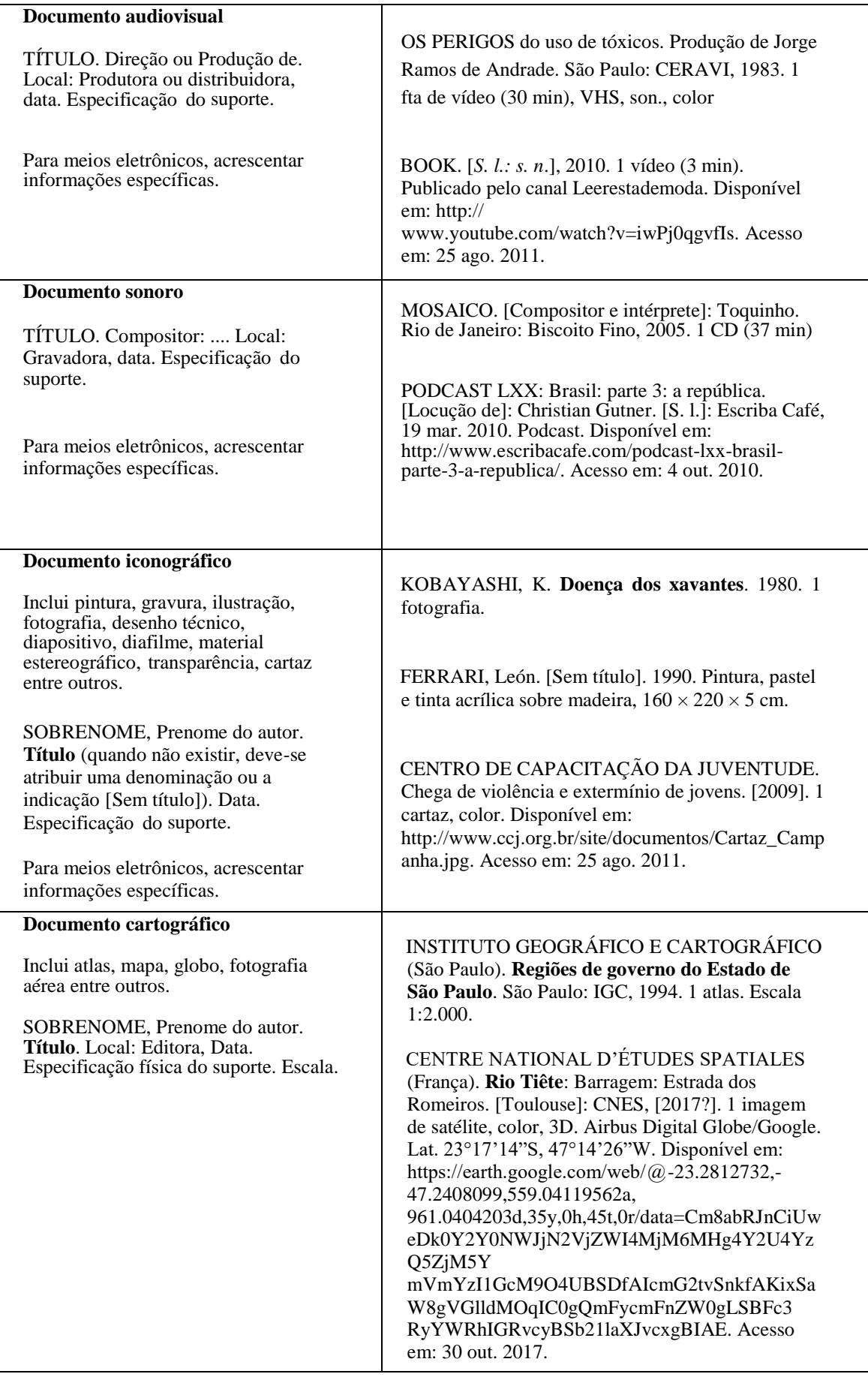

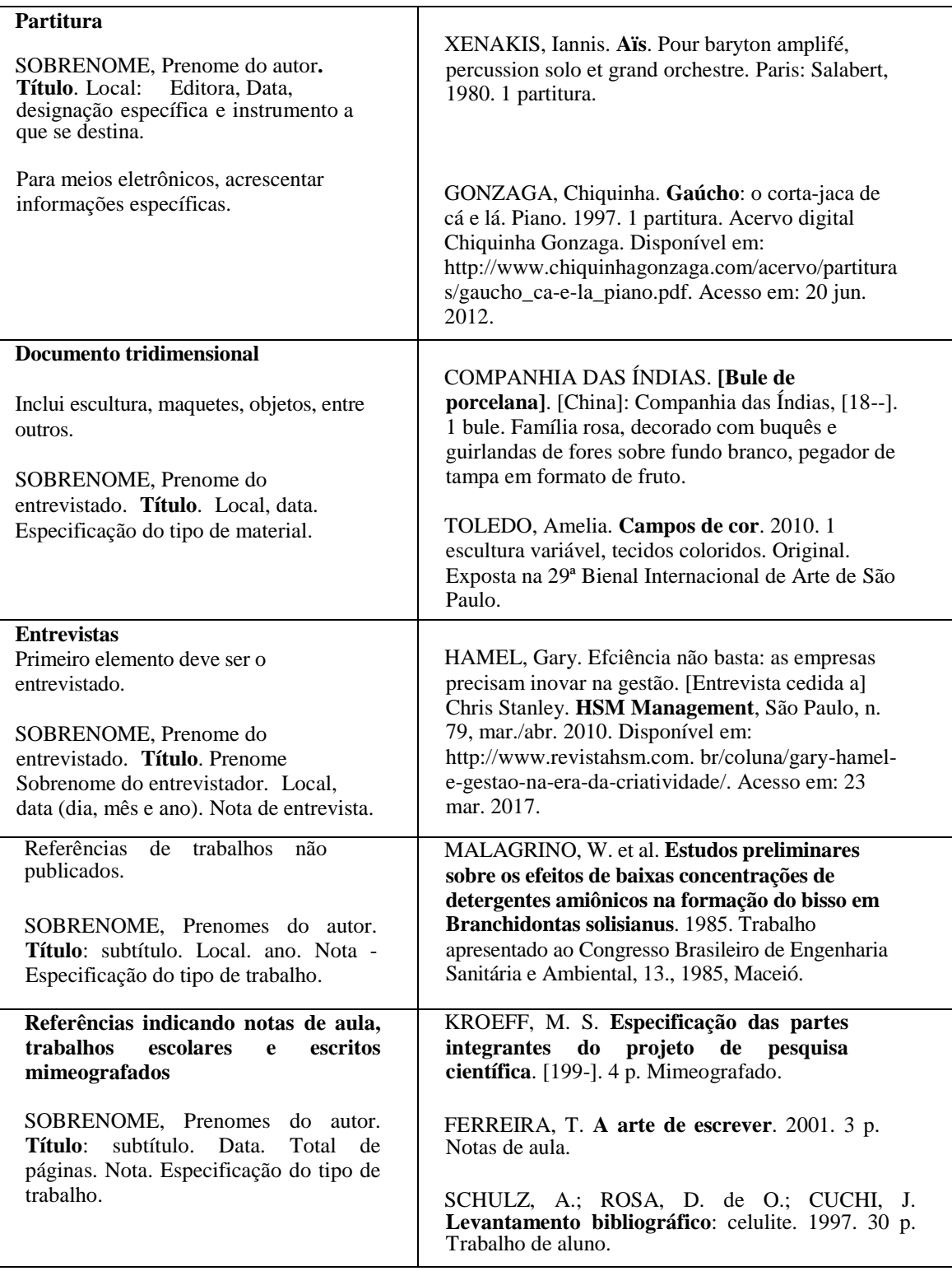

## **DOCUMENTOS DE ACESSO ESCLUSIVO EM MEIO ELETRÔNICO**

São incluídas as bases de dados, listas de discussão, programas de computador, redes sociais, mensagens eletrônicas, entre outros.

As referências de documentos eletrônicos, seguem basicamente os mesmos padrões usados para os documentos impressos. Os modelos são os mesmos, acrescidos das informações do suporte eletrônico, ou seja:

Para documentos retirados da rede (on-line) as informações do suporte eletrônico devem incluir o endereço eletrônico (Link de acesso), precedido da expressão Disponível em:, a data de acesso ao documento, precedida da expressão Acesso em:, podendo ainda ser acrescida (opcionalmente) a hora, minutos e segundos.

SOBRENOME, prenomes do autor. **Título**: subtítulo. Edição. Local: editor, data. Disponível em: http://www.... Acesso em: dia mês (abreviado) ano, hora: minutos: segundos.

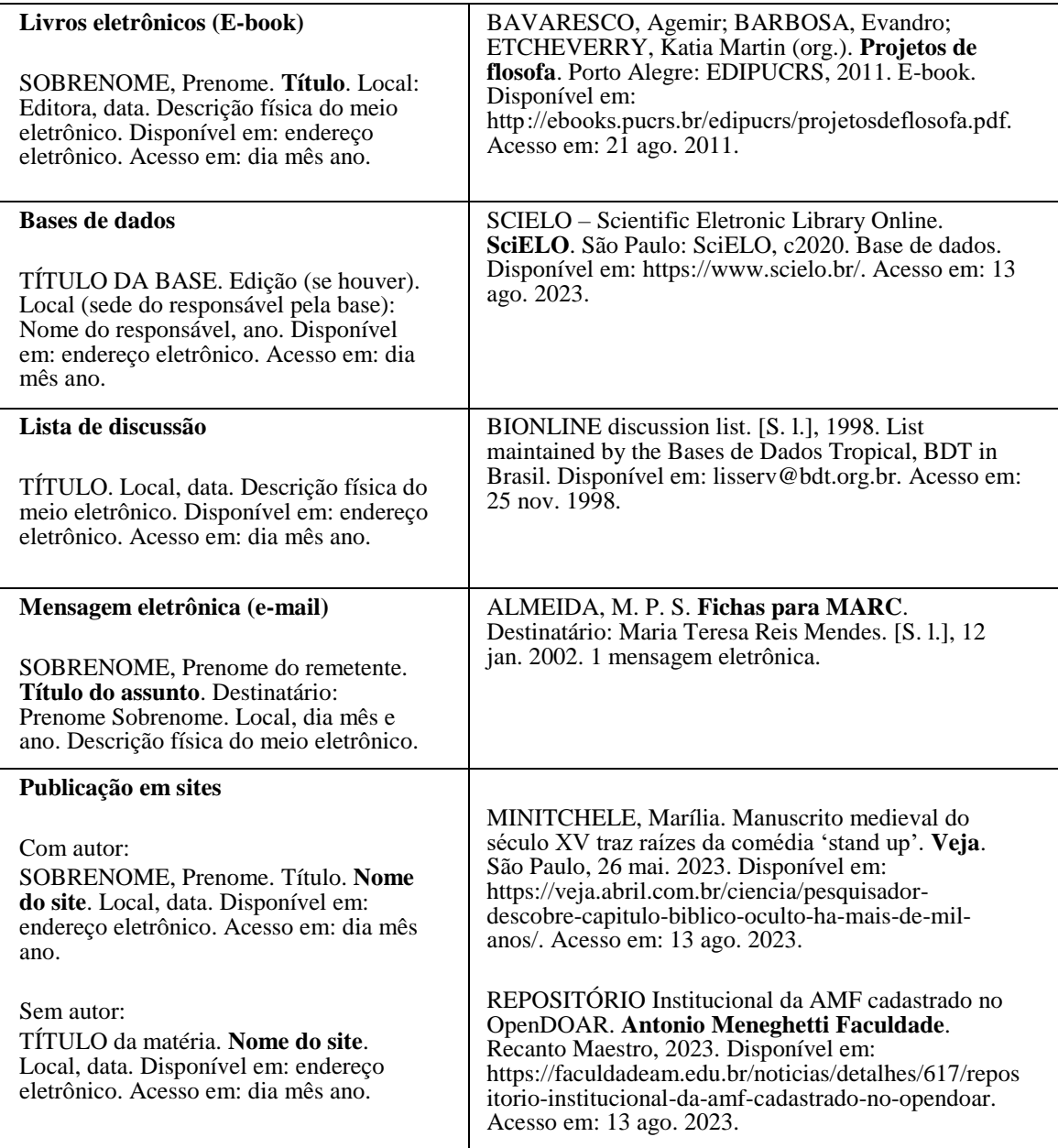

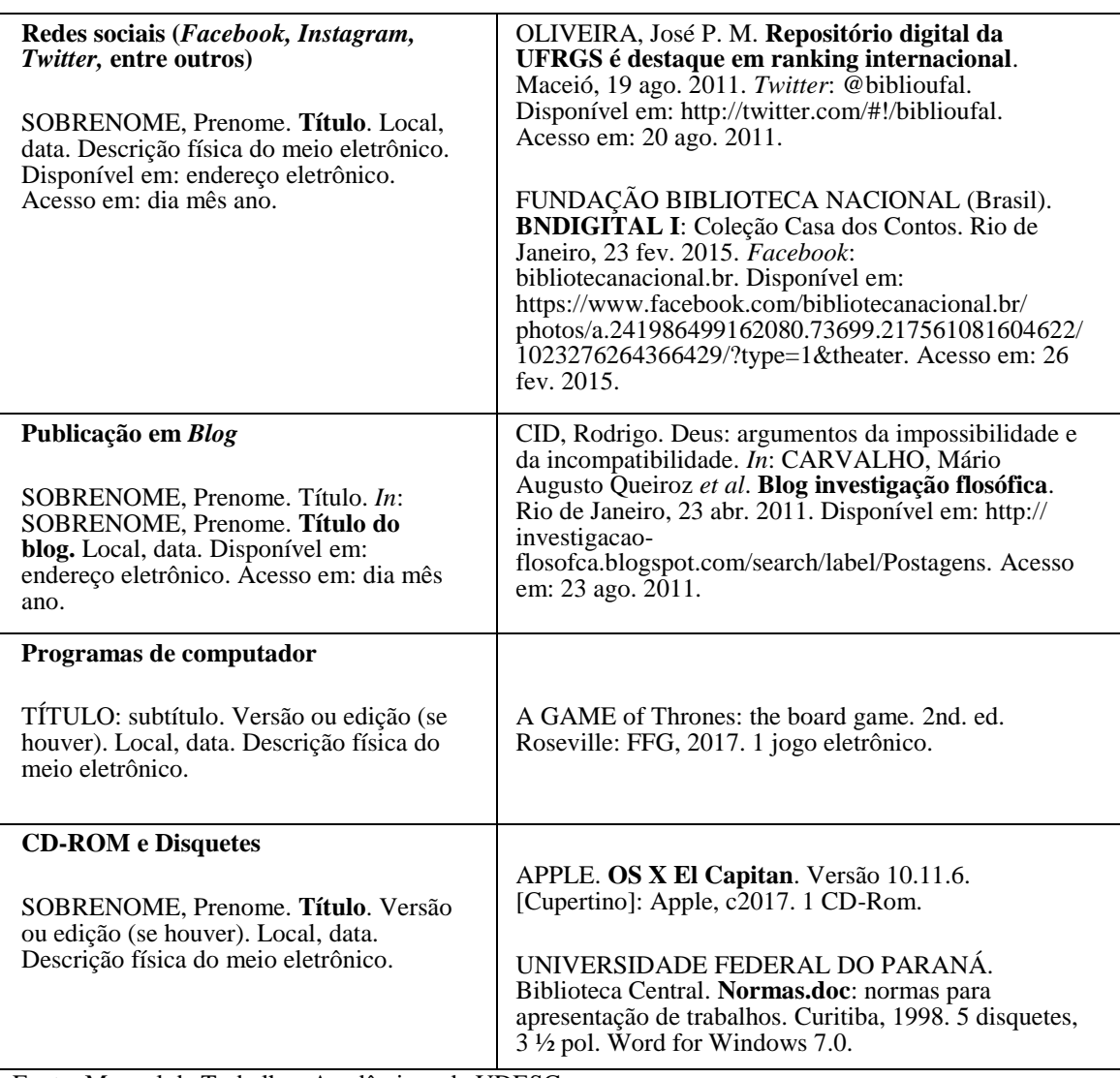

Fonte: Manual de Trabalhos Acadêmicos da UDESC

## 2.3.2 Glossário

Elemento opcional. O glossário é a lista, em ordem alfabética, de palavras ou expressões técnicas utilizadas no texto, acompanhadas de sua respectiva definição, que tem por objetivo esclarecer ao leitor sobre o significado dos termos empregados no trabalho.

O título "GLOSSÁRIO" deve estar com alinhamento centralizado na parte superior da folha. Fonte 12, em maiúsculo, negrito. Espaçamento entre linhas de 1,5.

Ao relacionar as palavras/termos, deve-se observar:

- $\checkmark$  Alinhamento na margem esquerda;
- $\checkmark$  Indicação da palavra/termo com a primeira letra maiúscula e em negrito;
- $\checkmark$  Após palavras/termos, um espaço;
- $\checkmark$  O significado por extenso com a primeira letra em maiúsculo;
- $\checkmark$  Espacejamento: um espaço simples entre os termos.

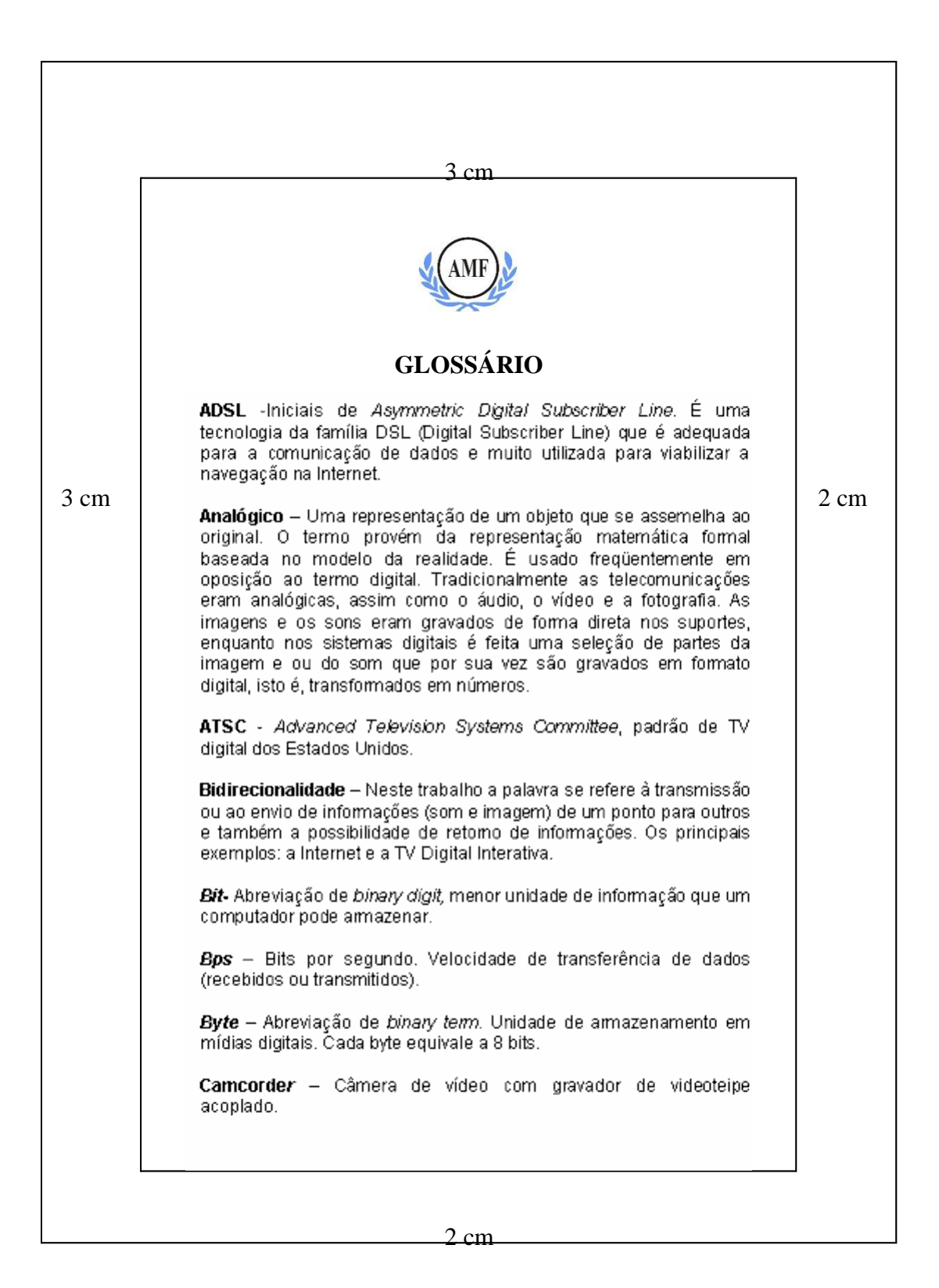

Figura 16 – Modelo de apresentação de Glossário

## 2.2.3 Índice

Elemento opcional, o índice é uma lista de tópicos (chaves) e os números de páginas nas quais os tópicos podem ser encontrados (campos de referência)

 O título "ÍNDICE" deve estar com alinhamento centralizado na parte superior da folha. Fonte 12, em maiúsculo, negrito. Espaçamento entre linhas de 1,5.

### 2.3.4 Apêndices e Anexos

Elementos opcionais, o Apêndice consiste no material elaborado pelo autor a fim de complementar o texto principal e apresentado no final do trabalho, enquanto que os anexos são os documentos elaborados por outros autores utilizados para dar suporte à fundamentação, argumentação, comprovação ou ilustração.

O título "APÊNDICES" ou "ANEXOS" deve estar com alinhamento centralizado na parte superior da folha. Fonte 12, em maiúsculo, negrito. Espaçamento entre linhas de 1,5.

Ambos devem ser escritos em letra maiúsculas, identificados com letras maiúsculas consecutivas, espaço, travessão, espaço e respectivos títulos (se o título ocupar mais de uma linha, a segunda linha deverá iniciar abaixo da primeira palavra do título).

 $Fx$ .

**APÊNDICE A** – Título do apêndice

**ANEXO A** – Título do anexo

No texto os apêndices e os anexos devem ser citados entre parênteses quando figurarem no final da frase, ou livre de parênteses se inseridos na redação:

Ex.:

A versão final do instrumento de coleta de dados foi elaborada... (Anexo A)

A versão final do instrumento de coleta de dados, anexo A, foi elaborada....

Quando não houver possibilidade de incluir o título no próprio anexo, pode-se utilizar uma folha separada precedendo o anexo. Caso o número de anexos for demasiadamente grande, recomenda-se uma lista antecedendo os mesmos.

Os Apêndices devem aparecer após o Glossário e os Anexos após os Apêndices; ambos devem constar no sumário e a paginação é contínua à do texto.

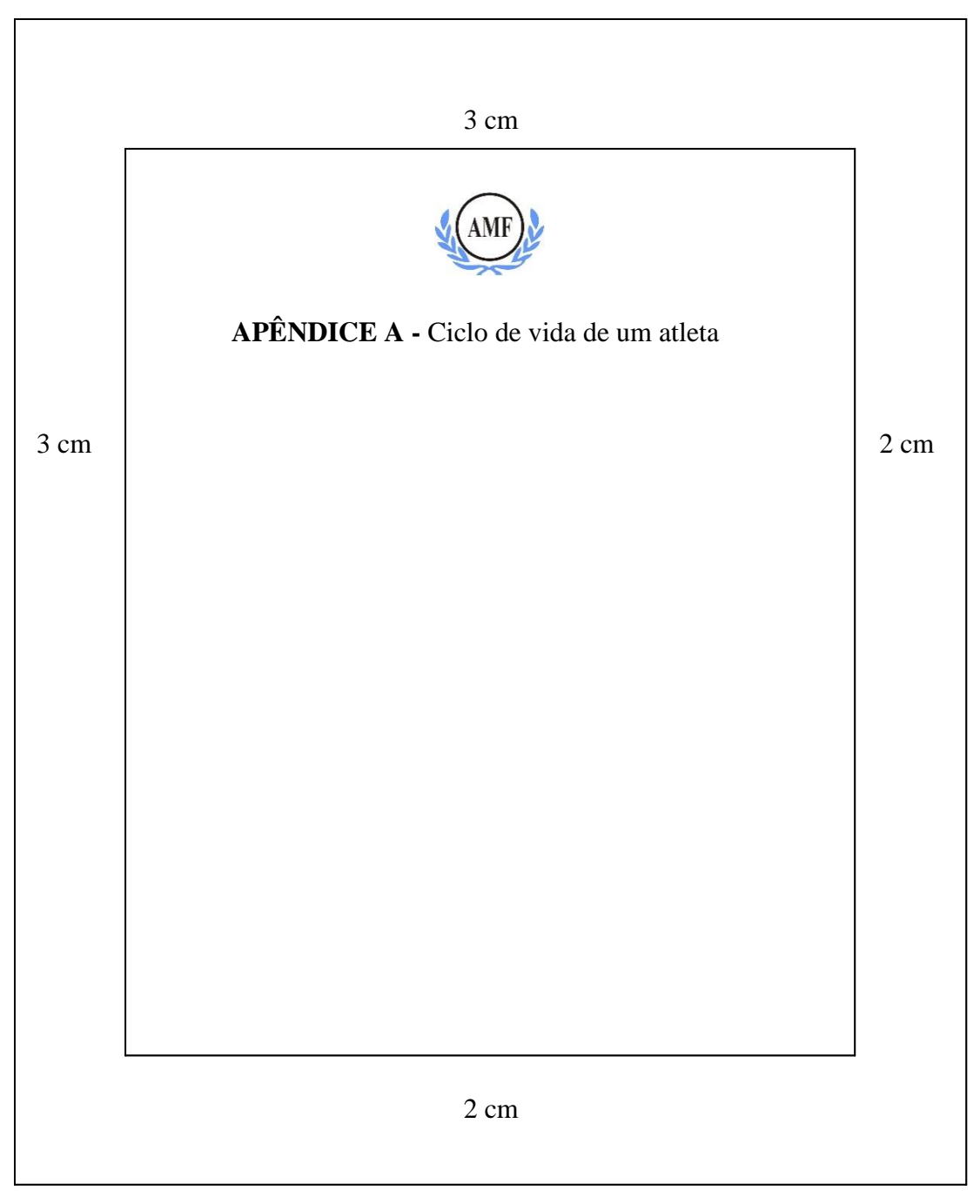

Figura 17 – Modelo de apresentação de Apêndice

## **3 CITAÇÕES (NBR 10520:2023)**

Citação é a "menção de uma informação extraída de outra fonte". (ABNT, 2023, p.1). São trechos transcritos ou informações retiradas das publicações consultadas para a realização do trabalho. São introduzidas no texto com o propósito de esclarecer ou complementar as ideias do autor. A fonte de onde foi extraída a informação deve ser citada, obrigatoriamente, respeitando-se desta forma os direitos autorais.

É importante ressaltar que todas as obras citadas em um trabalho, obrigatoriamente, devem constar nas referências, e em ordem alfabética. Nas citações, a autoria deve ser feita apenas com a inicial maiúscula.

## **APRESENTAÇÃO DAS CITAÇÕES**

## **SEGUNDO A NBR 10520**

#### **Informação e documentação – citações em documentos – apresentação**

## **CITAÇÕES DIRETAS, LITERAIS OU TEXTUAIS**

É a transcrição literal de um texto ou parte dele, conservando-se a grafia, pontuação, e idioma. Usada somente quando absolutamente necessário e essencial.

As citações diretas ou indiretas podem ser referenciadas no início ou no final da citação.

Se a obra for referenciada no início: citar o autor com a primeira letra em maiúsculo e colocar em seguida, entre parênteses o ano e a página.

Se a obra for referenciada no final: citar entre parênteses o sobrenome do autor, com a primeira letra em maiúscula, seguido do ano e a página.

Podem ser:

## **CITAÇÃO ATÉ TRÊS LINHAS**

#### **Citação direta**

Devem ser transcritas entre aspas duplas (""), indicando o sobrenome do autor, primeira letra maiúscula e demais minúsculas, com indicação de ano e página. Fonte, espaçamento entre linhas e alinhamento, conforme o corpo do texto sendo elaborado.

Pode ser indicada de duas formas, nome inserido no texto ou entre parênteses:

Na citação:

Conforme Silva (2019, p.1), "Poucos estudos têm sido realizados em países de renda baixa e média [...]".

"Poucos estudos têm sido realizados em países de renda baixa e média [...]" (Silva, 2019, p. 1).

Na referência:

SILVA, Antônio Augusto Moura da. Intervenções precoces a redução de vulnerabilidades em melhora do desenvolvimento infantil. Cadernos de Saúde Pública, Rio de Janeiro, v. 35, n. 3, p. 1- 3, mar. 2019. DOI: https://doi.org/10.1590/0102-311X00030519. Disponível em: https://www.scielosp.org/article/csp/2019.v35n3/e00030519/. Acesso em: 27 jun. 2019

## **CITAÇÃO COM MAIS DE TRÊS LINHAS**

Citação direta recuada

Quando ocupar mais de três linhas, deve ser destacada com recuo padronizado em relação à margem esquerda (preferencialmente de 4 cm), com letra menor que a utilizada no texto (preferencialmente Fonte 10), com espaçamento entre linhas simples e sem aspas. Deixar um espaço (1,5) entre a citação e os parágrafos anterior e posterior.

Exemplos:

A teleconferência permite ao indivíduo participar de um encontro nacional ou regional sem a necessidade de deixar seu local de origem. Tipos comuns de teleconferência incluem o uso da televisão, telefone, e computador. Através de áudio-conferência, utilizando a companhia local de telefone, um sinal de áudio pode ser emitido em um salão de qualquer dimensão (Nichols, 1993, p. 181).

Segundo Santos (2000, p. 13),

A Filosofia é uma atividade resultante da inquietação cognitiva do ser humano. E por, esta razão, a Filosofia é inerente ao Ser Humano como ser racional, mesmo quando o filosofar ocorre inconscientemente. Nisto consiste a razão e não se pode ensinar a Filosofia. Só é possível se ensinar o método filosófico de pensar, ou seja, só é possível se ensinar a filosofar.

### **CITAÇÕES INDIRETAS CONCEITUAIS OU LIVRES**

É a reprodução da ideia ou do pensamento do autor da obra consultada, transcritos com as palavras do autor do trabalho. Mesmo desta forma há necessidade de se colocar o sobrenome do autor, seguido do ano da publicação, entre parênteses, pois o texto foi produzido por alguém e esta pessoa precisa ser referenciada. A indicação do número da página ou localização é opcional, já que se trata de uma ideia sobre o trecho e não de uma citação direta.

#### Exemplo:

Identificaram-se diversos estudos que tratavam do comportamento informacional dos usuários de bibliotecas universitárias (Gonçalves, 2019).

ou

Os autores Antunes (2016), Bezerra (2019) e Silva (2017) abordam a temática da área da Psicologia da Administração.

## **CITAÇÃO DE CITAÇÃO**

Informação colhida de um autor que mencionou outro, ao qual não se teve acesso ao documento original. A indicação é feita pela autoria ou a primeira palavra do título; data; página do documento original, se houver; seguido da expressão "*apud*"; autoria ou a primeira palavra do título; data; página da fonte consultada, se houver.

Exemplo:

Segundo Freire (1994, p. 13 *apud* Streck; Redin; Zitkoski, 2017, p. 25), "[...] a pedagogia do oprimido como centro, me aparecem tão atuais quanto outros a que me refiro dos anos 80 e de hoje".

ou

A ortografa surge exatamente de um 'congelamento' da grafa das palavras, fazendo com que ela perca sua característica básica de ser uma escrita pelos segmentos fonéticos, passando a ser a escrita de 'uma palavra de forma fixa', independente de como o escritor fala ou o leitor diz o que lê (Cagliari, 1986, p. 104 *apud* Suassuna, 1995, p. 55).

Obs.: Na lista de referências elencar somente a fonte consultada.

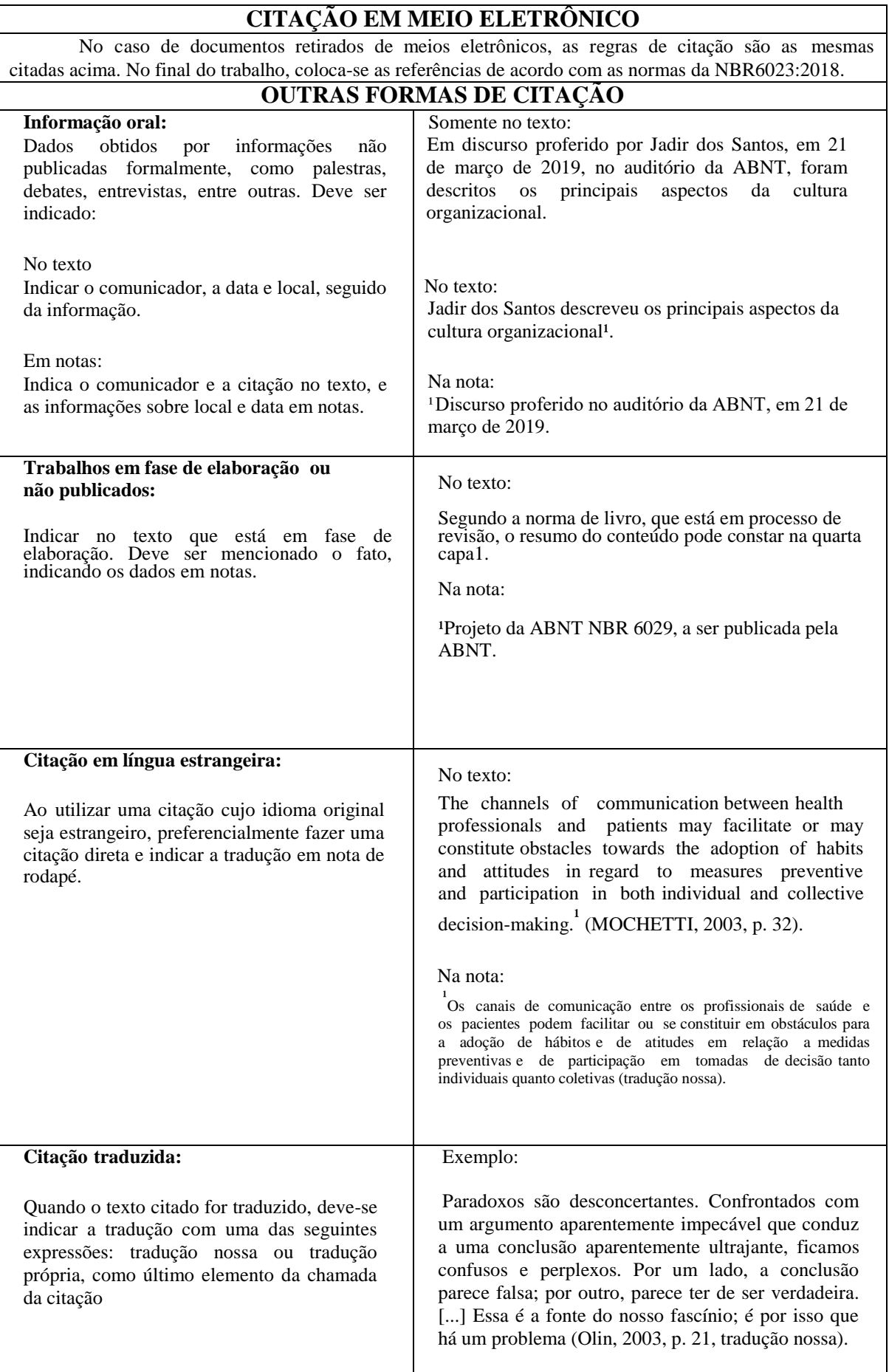

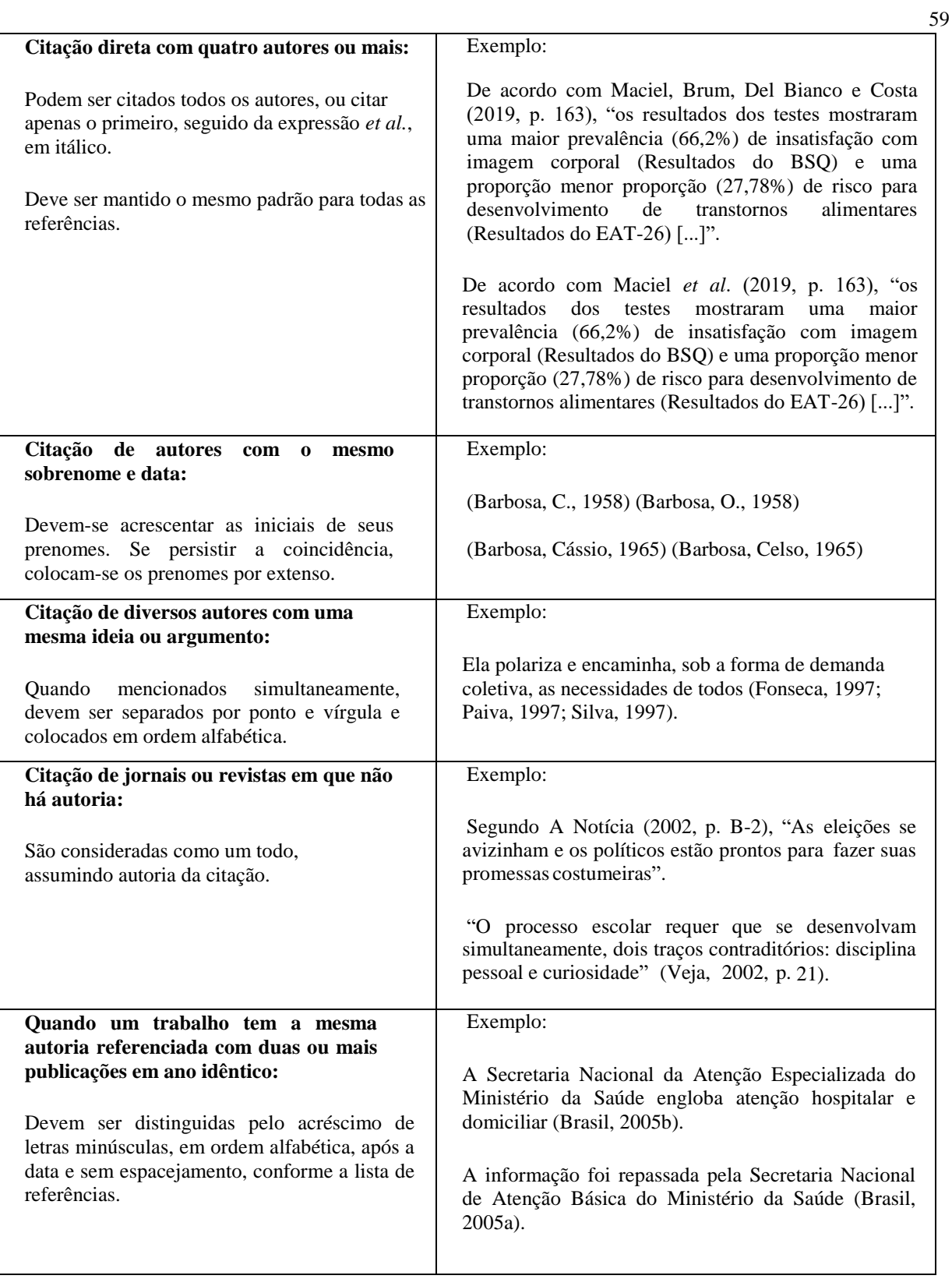

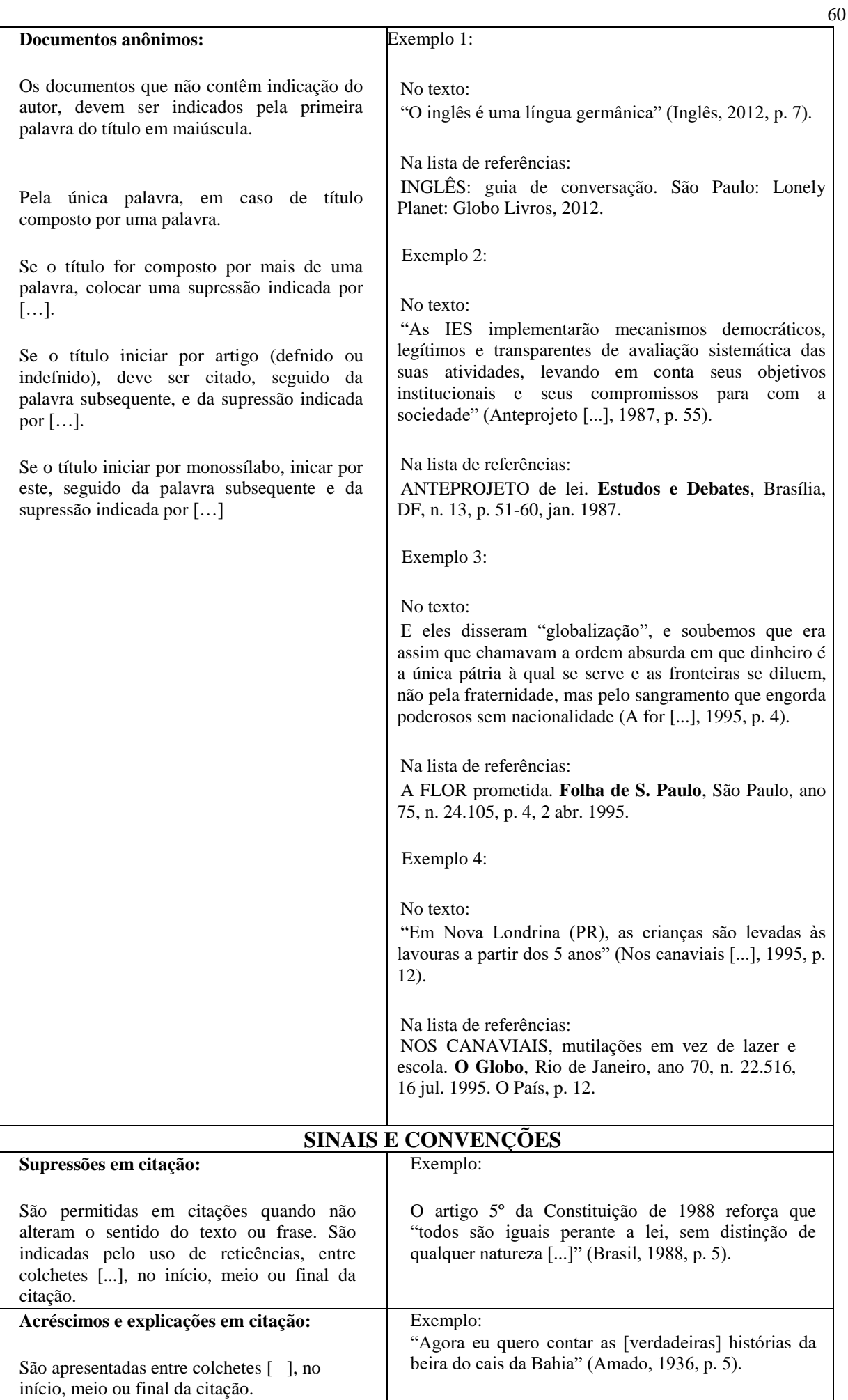

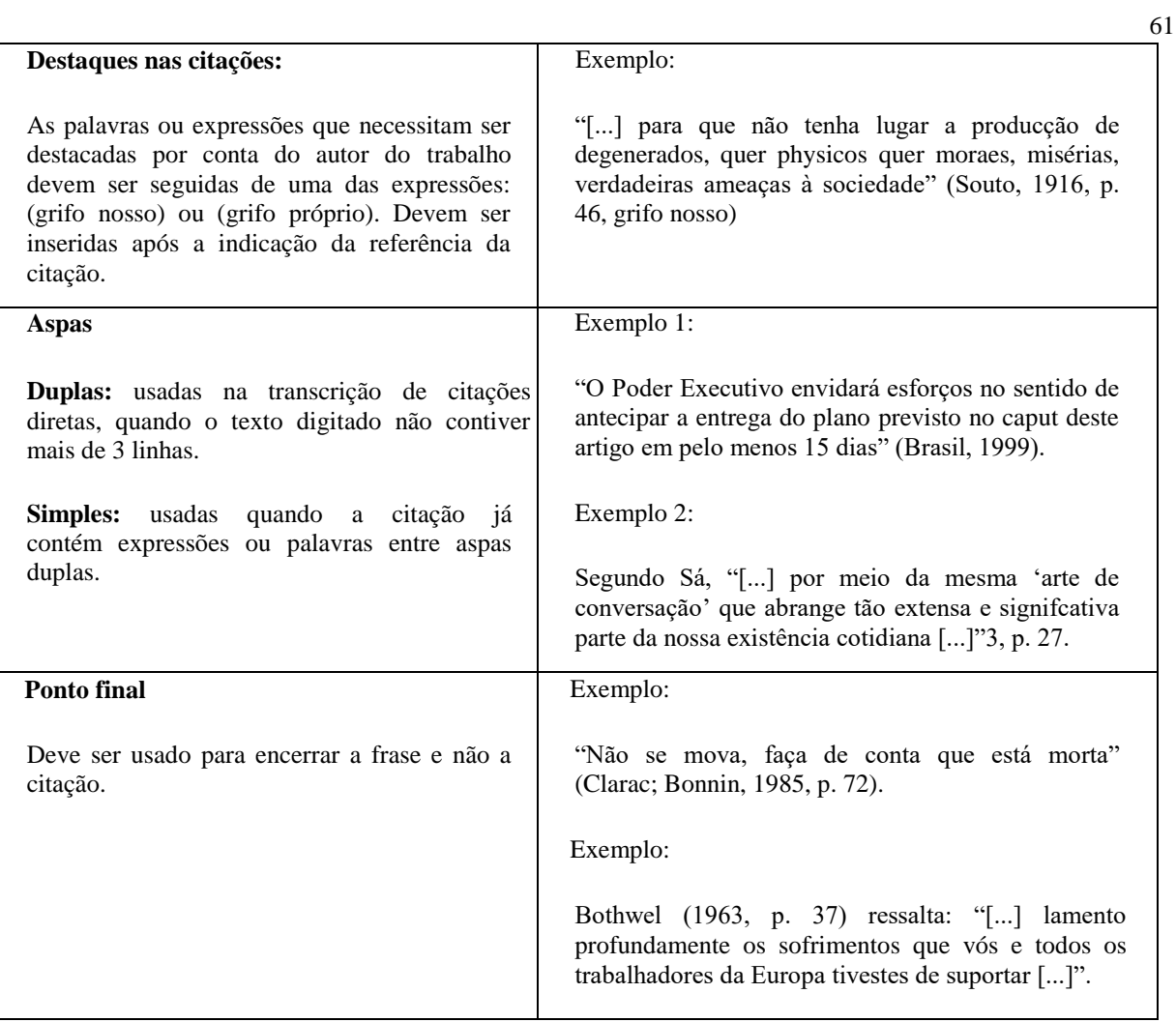

## **Supressões, interpolações, acréscimos, comentários, ênfases ou destaques devem ocorrer nas seguintes situações:**

Ênfases ou destaques: sublinhado, negrito ou itálico

- Frases inteiras que constituem o enunciado de uma tese ou demonstração conclusiva, a critério do autor
- Palavras estrangeiras de uso comum, deve-se utilizar o itálico;
- Termos científicos, utiliza-se o itálico ou sublinhado;
- Termos técnicos que se queira acentuar, utiliza-se o itálico ou sublinhado;
- Títulos de livros, poesias, obras teatrais, jornais, revistas, filmes, músicas.

O ato de colocar algo em destaque (sublinhado, itálico e negrito) deve ocorrer sempre que algo mereça destaque especial.

Para que ocorra uma ligação harmoniosa com o texto, a citação pode ser inserida no início, no meio, ou no final da frase ou parágrafo. Assim pode-se utilizar diferentes elos entre a citação e o texto, conforme os exemplos a seguir:

#### **Citações diretas (menos de três Linhas):**

Segundo Martins (2002, p. 5), "..." Para Carvalho (2002 p. 5), "..."

Na reportagem da revista Veja (2001, p. 5) "..." Bortollini (2000, p. 15) acrescenta que  $\dddot{\cdot}$  ..."

Para Belli apud Bezerra (2001, p. 18) "..." Jornal do Brasil (2000, p. 5) diz que "..."

### **Citações indiretas:**

De acordo com Mazotti (2001), ... Silveira (2003) sugere que ... Fernandes (2000) enfatiza que ... Opina Borges (1999) que ...

Sousa *et al*. (2001) destacam que ... Para Castilho *apud* Silveira (1991), ...

## **SISTEMA DE CHAMADA**

## **SISTEMA DE AUTOR-DATA**

Para indicar as citações no texto utiliza-se o sobrenome de cada autor ou pelo nome de cada entidade responsável, seguido(s) da data de publicação do documento e da(s) página(s) da citação, no caso de citação direta, separados por vírgula e entre parênteses (ABNT, 2023).

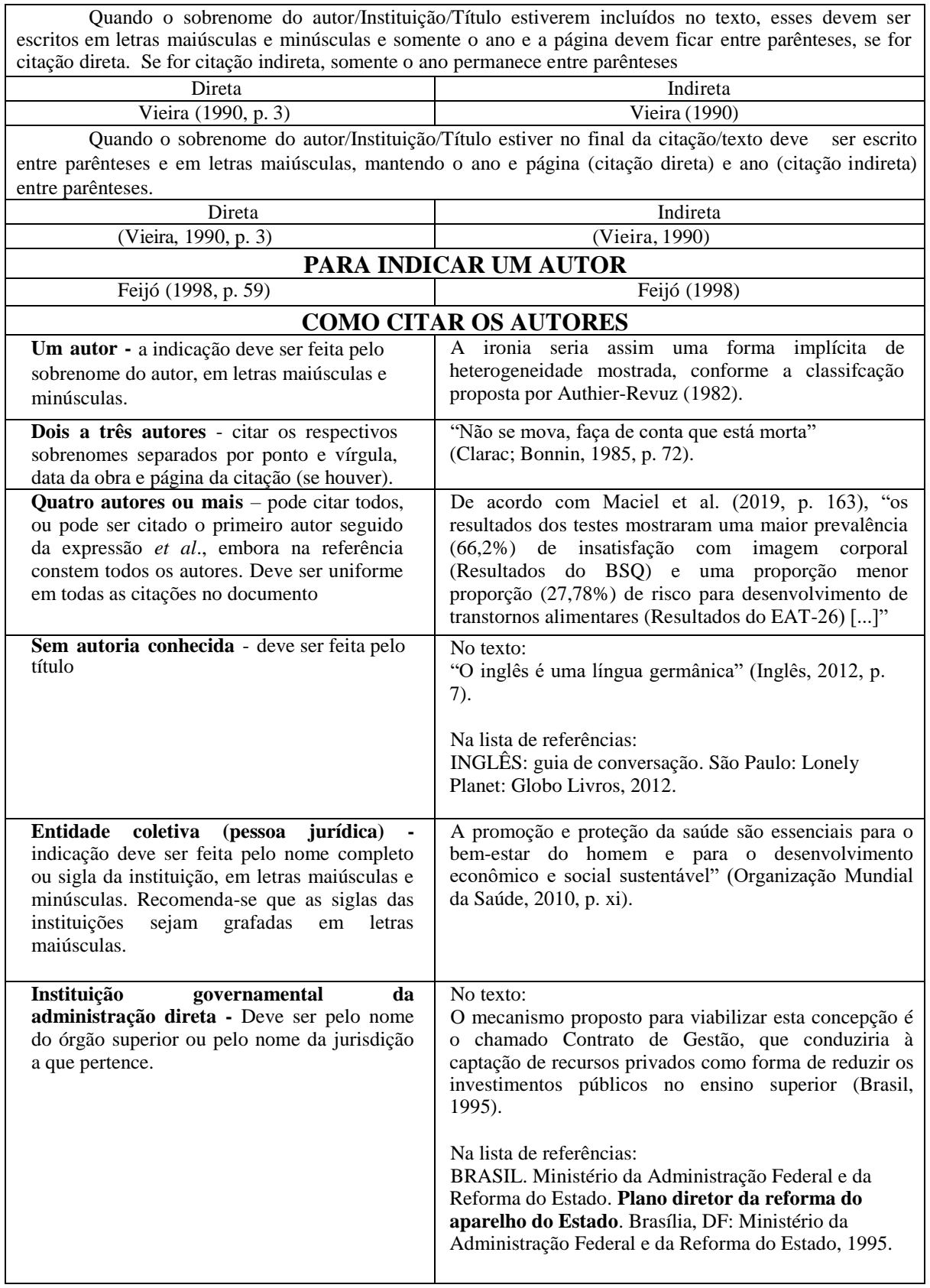

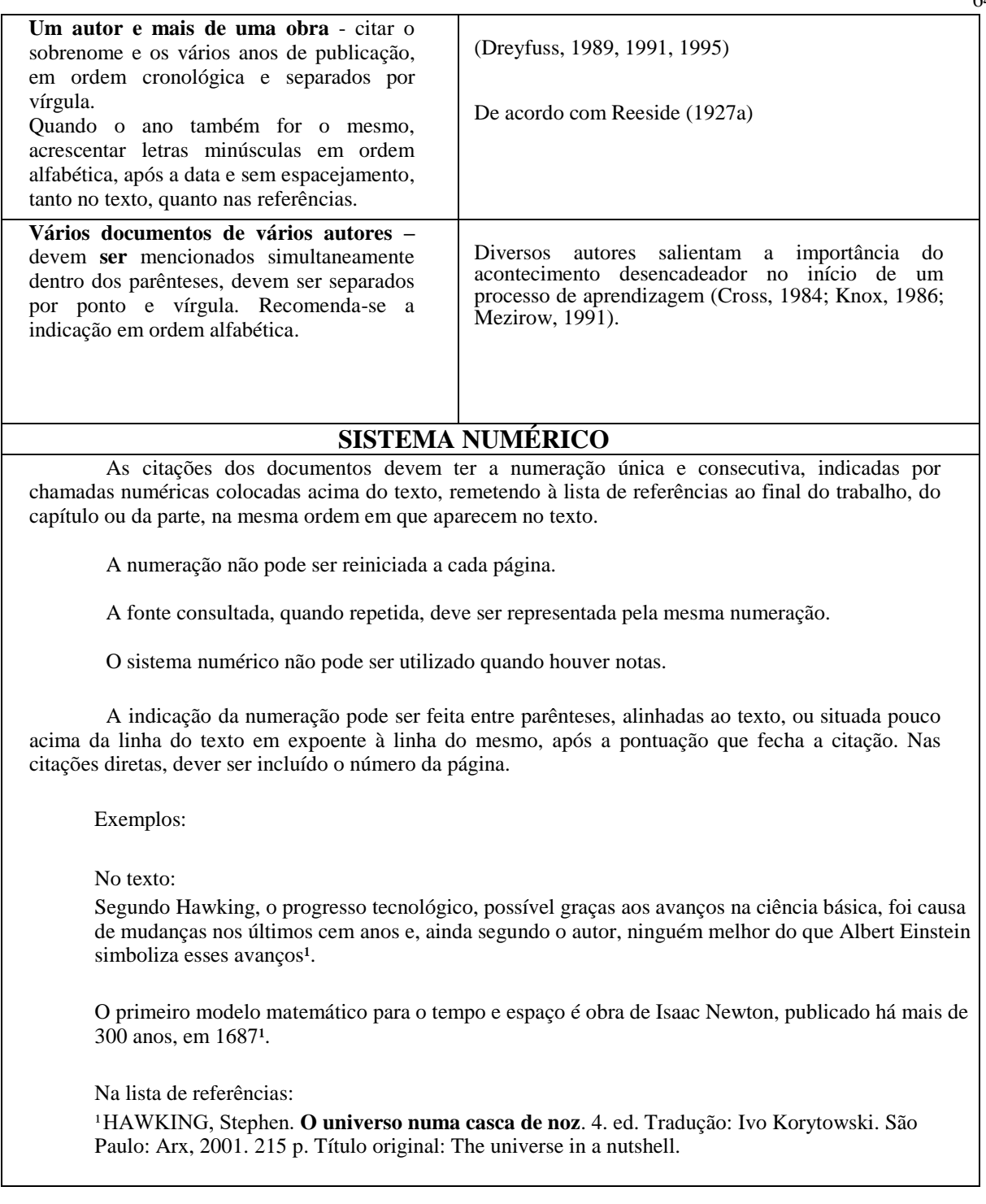

Fonte: Manual de Trabalhos Acadêmicos da UDESC

### 3.1 NOTAS

As notas podem estar localizadas no rodapé, nas margens da mancha gráfica ou no final do artigo, do capítulo ou do documento. Devem ser indicadas no texto por números arábicos sequenciais

Para a apresentação das notas em rodapé deve ser observado:

- A chamada às notas é feita por números arábicos, colocados em expoente;
- A numeração das notas é sempre em ordem crescente dentro de um mesmo capítulo ou artigo e nunca por página;
- No texto o número deve configurar após o sinal de pontuação que encerra uma citação direta, ou após o termo a que se refere;
- É escrita em espaço simples e, se possível, com tipo de letra menor (preferencialmente Fonte tamanho 10).
- O indicativo numérico é separado do texto da nota por um espaço;
- Quando o autor já estiver devidamente citado no texto e referenciado no final, não é necessário a inclusão do mesmo nas notas;
- A primeira citação de uma obra em nota de rodapé deve ter sua referência completa. Salientamos porém, que o autor não precisa repetir várias vezes a citação. Devendo indicar nas notas sucessivas Sobrenome do autor, ano e página citada (ver em notas de Referência).

### Exemplo:

<sup>1</sup>Veja-se como exemplo desse tipo de abordagem o estudo de Netzer (1976).

² Encontramos esse tipo de perspectiva na 2ª parte do verbete referido na nota anterior, em grande parte do estudo de Rahner (1962).

As notas são usadas para:

a) esclarecimentos (comentários, explanações ou traduções);

b) citação de autoridade (indica fonte consultada);

c) referências cruzadas (indica outras partes das da obra, ou outras obras sobre o assunto mencionado);

3 cm Alguns programas da TV aberta brasileira - anunciados como interativos e até mesmo novos programas da TVDI - não apresentam uma relação de diálogo tão eficiente. São votações  $3 \text{ cm}$  eletrônicas, a partir de altemativas apresentadas pelas emissoras;  $2 \text{ cm}$ a compra de mercadorias pela TV; o acesso a informações adicionais sobre um determinado assunto - como o ato de acessar uma notícia de última hora na TV (clicando nos links, com o uso de hipertexto); entre outras opções. É certo que existem novidades sendo apresentadas. No entanto, podem ser consideradas mais como atrações do que necessariamente um novo canal de retorno aberto ao telespectador<sup>m</sup>. A questão, então, parece mais ligada ao uso que se quer da bidirecionalidade do que propriamente das condições técnicas disponíveis. Na Internet é visível que o nível de interatividade pode ser elevado e esse recurso vai estar disponível na TVDI. Mas a Internet nasceu interativa, e é caracterizada pelas visitas de seus usuários. Já a televisão, há mais de 50 anos, tem como característica o "convite" aos telespectadores. Kerckhove (2003) explica a diferença que existe entre ler um livro e assistir TV. Durante a leitura, as palavras levam o mundo para a mente, onde imaginamos lugares e pessoas. Na TV a mente entra na tela, no mundo que está sendo mostrado. Aceitamos o convite. ED Pesquisadores de TVDI estudam uma nova palavra que possa substituir o termo telespectador. A idéia é que passe a expressar a possibilidade técnica de receber (assistir) e também de interagir. Em alguns momentos utiliza-se aqui a palavra <sup>i</sup>usuário", como referência ao usuário dos serviços interativos. 2 cm

Figura 18 – Modelo de apresentação de Nota de Rodapé

## 3.2 NOTAS DE REFERÊNCIA

Indicam as fontes consultadas ou remetem a outras partes da obra onde o assunto foi abordado.

Devem ter numeração única e consecutiva para cada capítulo ou parte. A numeração não pode ser iniciada a cada página O espacejamento entrelinhas deve ser simples e o tamanho da fonte 10.

Quando citada pela primeira vez, deve ter sua referência completa em nota.

#### Exemplo:

³MINAYO, Maria Cecília de Souza. **Violência e saúde**. Rio de Janeiro: Editora Fiocruz, 2006

Para as citações seguintes da mesma fonte consultada podem ser referenciadas de forma abreviada, utilizando-se a chamada da referência anterior, em letras maiúsculas

Repetir a referência completa ou indicar o número da nota anterior, precedido pela chamada e pela abreviatura ref., e, pode ser complementado com o número de página ou localização.

## ²FARIA, ref. 8, p. 15.

³ASSOCIAÇÃO BRASILEIRA DE NORMAS TÉCNICAS, ref. 9, p. 20.

## **NOTAS DE REFERÊNCIA - EXEMPLOS** Quando se faz várias citações de um mesmo documento, utiliza-se algumas expressões latinas para

não tornar repetitivas as citações. Entretanto tais expressões somente são utilizadas nas notas de rodapé,

com exceção da expressão "*apud*". Devem ser citadas em itálico.

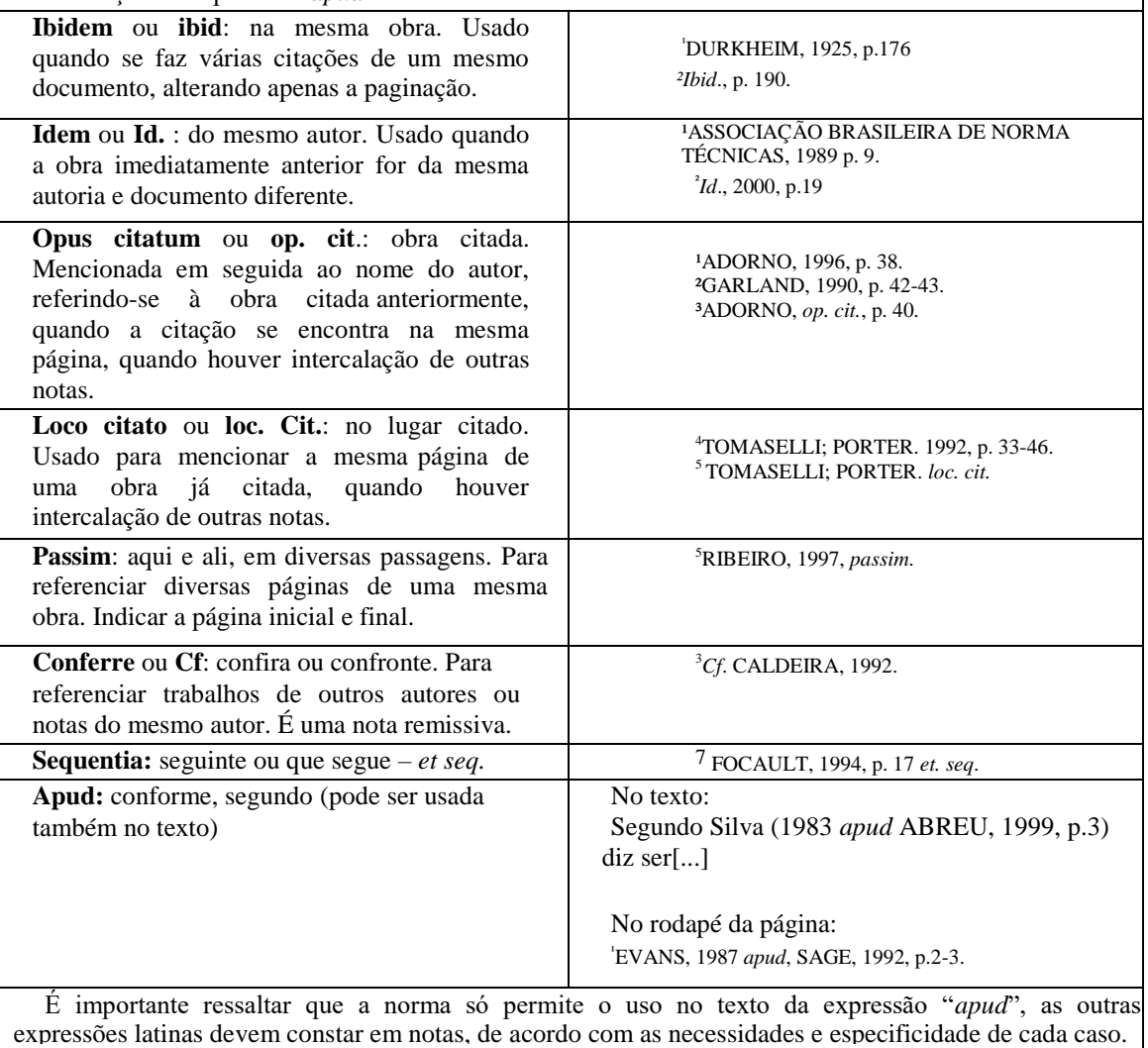

## 3.3 NOTAS EXPLICATIVAS

Usadas para comentários, esclarecimentos, que não podem ser incluídos no texto. Aparece no pé da página. Coloca-se o número de chamada do texto. As citações deverão ter numeração única e consecutiva para todo o capítulo, podendo ser apresentadas entre parênteses ou apenas o número, após o término da citação.

Convém não utilizar simultaneamente nota explicativa com nota de referência.

#### No texto:

 $\overline{\phantom{a}}$  , and the set of the set of the set of the set of the set of the set of the set of the set of the set of the set of the set of the set of the set of the set of the set of the set of the set of the set of the s

\_\_\_\_\_\_\_\_\_\_\_

O comportamento liminar correspondente à adolescência vem se constituindo numa das conquistas universais, como está, por exemplo, expresso no Estatuto da Criança e do Adolescente1.

¹ Se a tendência à universalização das representações sobre a periodização dos ciclos de vida desrespeita a especificidade dos valores culturais de vários grupos, ela é condição para a constituição de adesões e grupos de pressão integrados à moralização de tais formas de inserção de crianças e de jovens.

# **4 APRESENTAÇÃO GRÁFICA**

Neste capítulo apresentam-se os elementos necessários para a elaboração e apresentação gráfica de trabalhos acadêmicos.

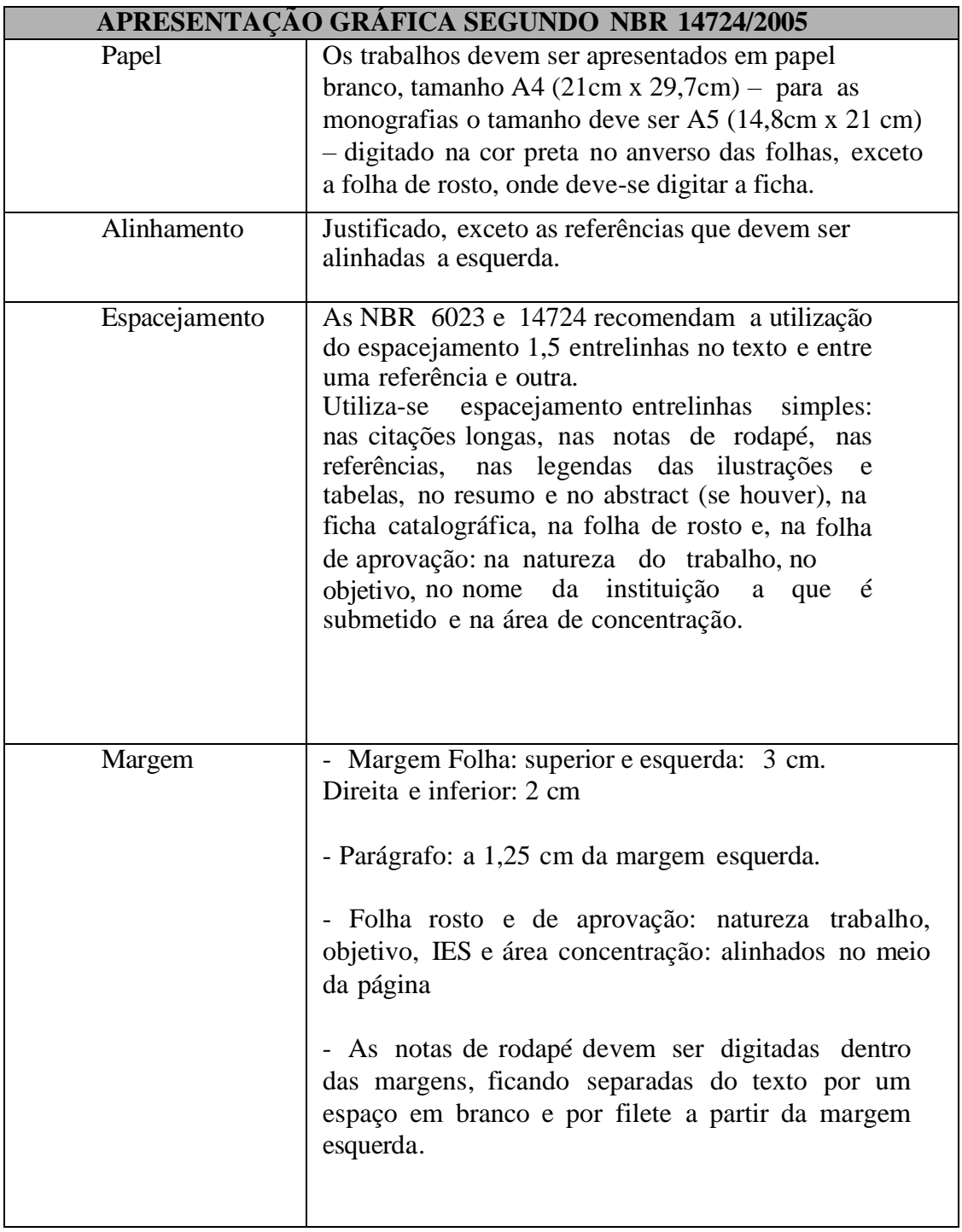

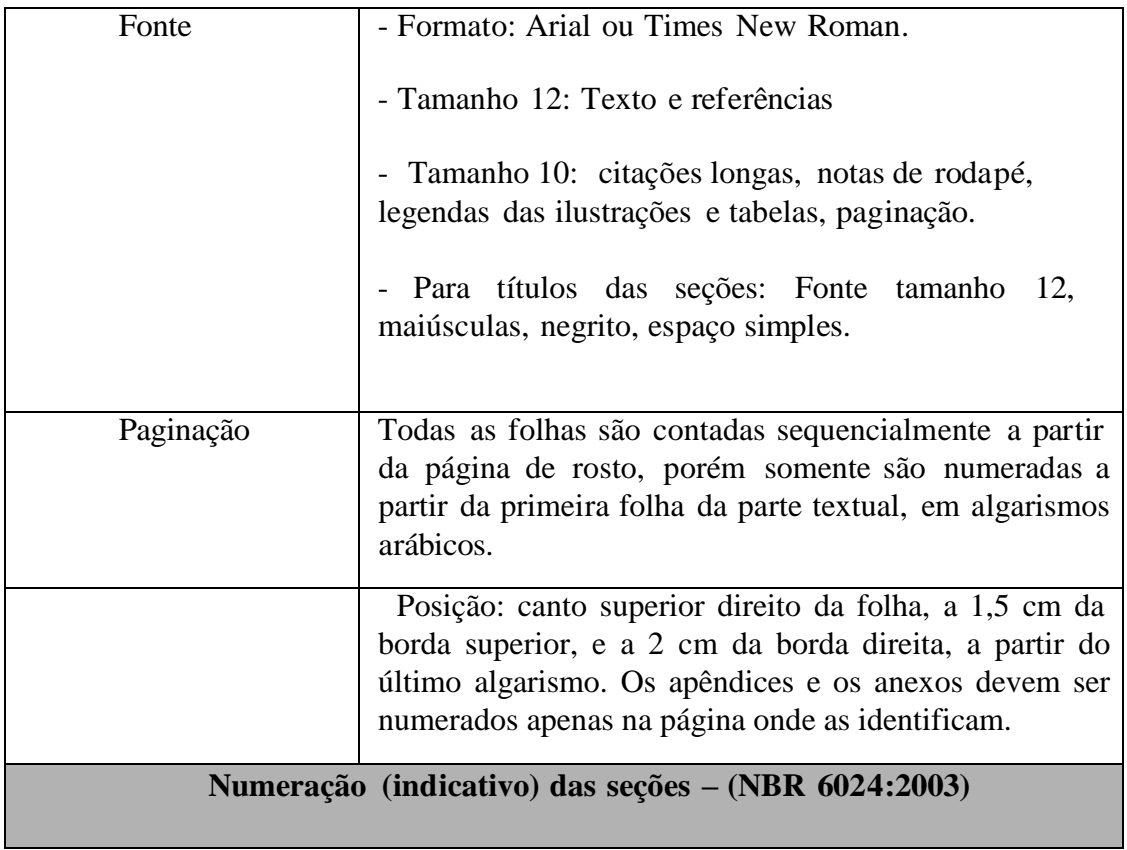

O indicativo numérico precede o título, alinhado à esquerda (no parágrafo), separado por um espaço de caráter.

Os títulos sem indicativo numérico (erratas, agradecimentos, listas, sumário, resumos, referências, glossário, apêndice, anexos e índice) devem ser centralizado s.

Títulos das seções primárias devem iniciar em folha distinta, a 3 espaços duplos da margem superior (aproximadamente 6 cm da borda superior da folha).

Na numeração das seções do trabalho devem ser utilizados algarismos arábicos. Evitar subdivisões demasiadas, não ultrapassando a seção quinaria.

Os títulos das seções são destacadas, utilizando-se os recursos de negrito letras maiúscula ou versal, segundo a seguinte ordem:

> **1 SEÇÃO PRIMÁRIA (MAIÚSCULAS E NEGRITO)** 1.1 SEÇÃO SECUNDÁRIA (MAI ÚSCULAS)

1.1.1 Seção terciária (minúsculas com exceção da  $1^a$  letra)

1.1.1.1 Seção quartenária (minúsculas com exceção da 1<sup>a</sup> letra)

1.1.1.1.1 Seção quinária (minúsculas com exceção da 1<sup>a</sup> letra) a) alínea; b) alínea, - subalínia

Alíneas: quando houver necessidade de subdivisões numa mesma seção, utilizam-se as alíneas, que devem ser:

- ordenadas alfabeticamente por letras minúsculas seguidas de um fechamento de parênteses;

- devem ser separadas por ponto e vírgula, exceto a última que termina com ponto;

- o trecho final que antecede as alíneas deve terminar em dois pontos;

- o texto da alínea inicia com letra minúscula;

- a segunda linha e seguintes da matéria da alínea começam sob a primeira letra do texto da alínea anterior;

- se houver subalíneas, estas deverão começar por hífen, um espaço e o texto, sendo que a pontuação da subalínea é igual a das alíneas

## **Lombada**

Elemento utilizado para trabalhos encadernados (capa dura).

Nome autor: Impresso de cima para baixo, longitudinalmente; fonte 12, letras maiúsculas, espacejamento simples.

## **Ilustrações, Tabelas e Quadros**

Figuras, gráficos, quadros e tabelas têm por finalidade sintetizar dados para facilitar sua leitura e compreensão. Devem ser inseridos o mais próximo possível ao trecho a que se referem, caso isso não seja possível devido às dimensões, coloca-se em anexo/apêndice. No texto, deve-se remeter o leitor a consultar as ilustrações da seguinte forma: (ver Gráfico) ou Gráfico, (ver

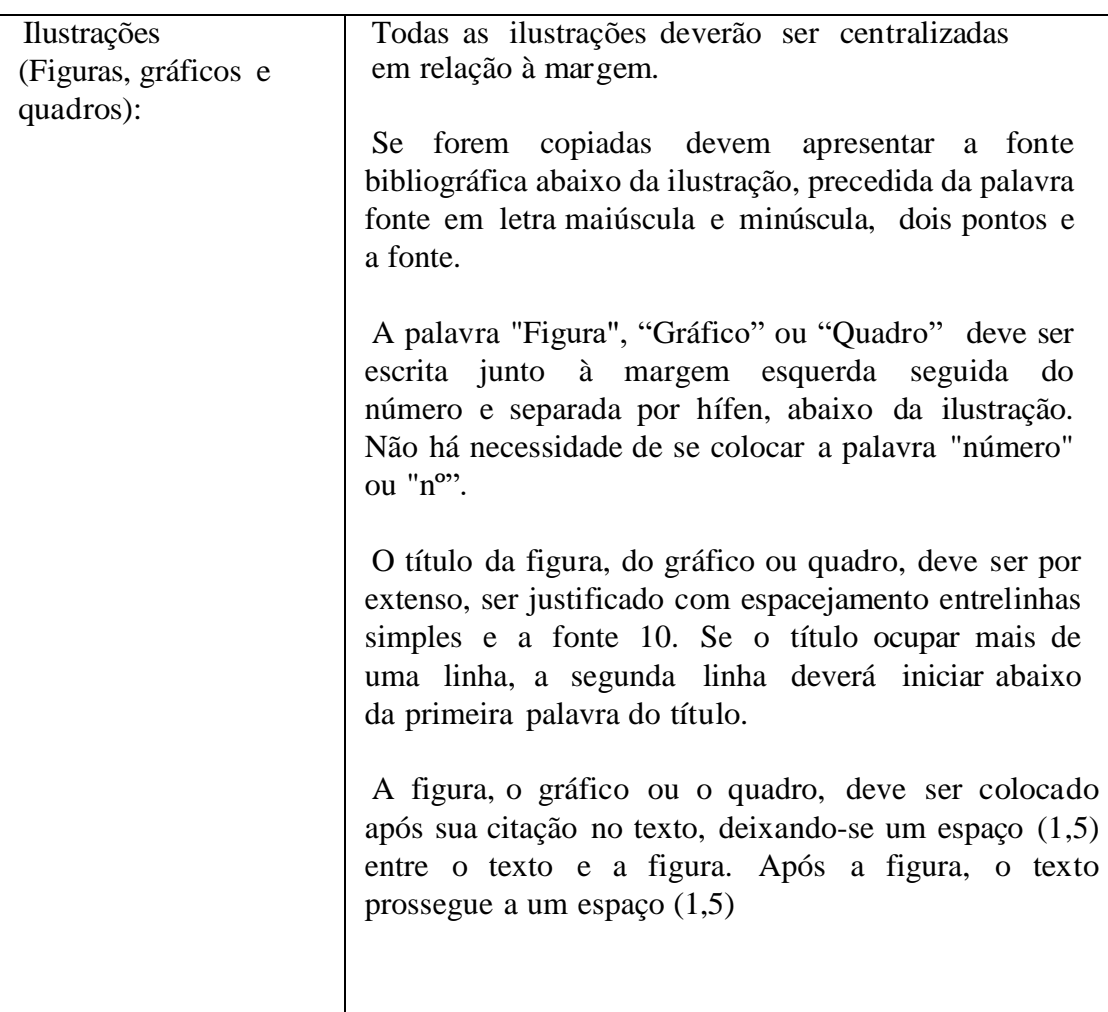

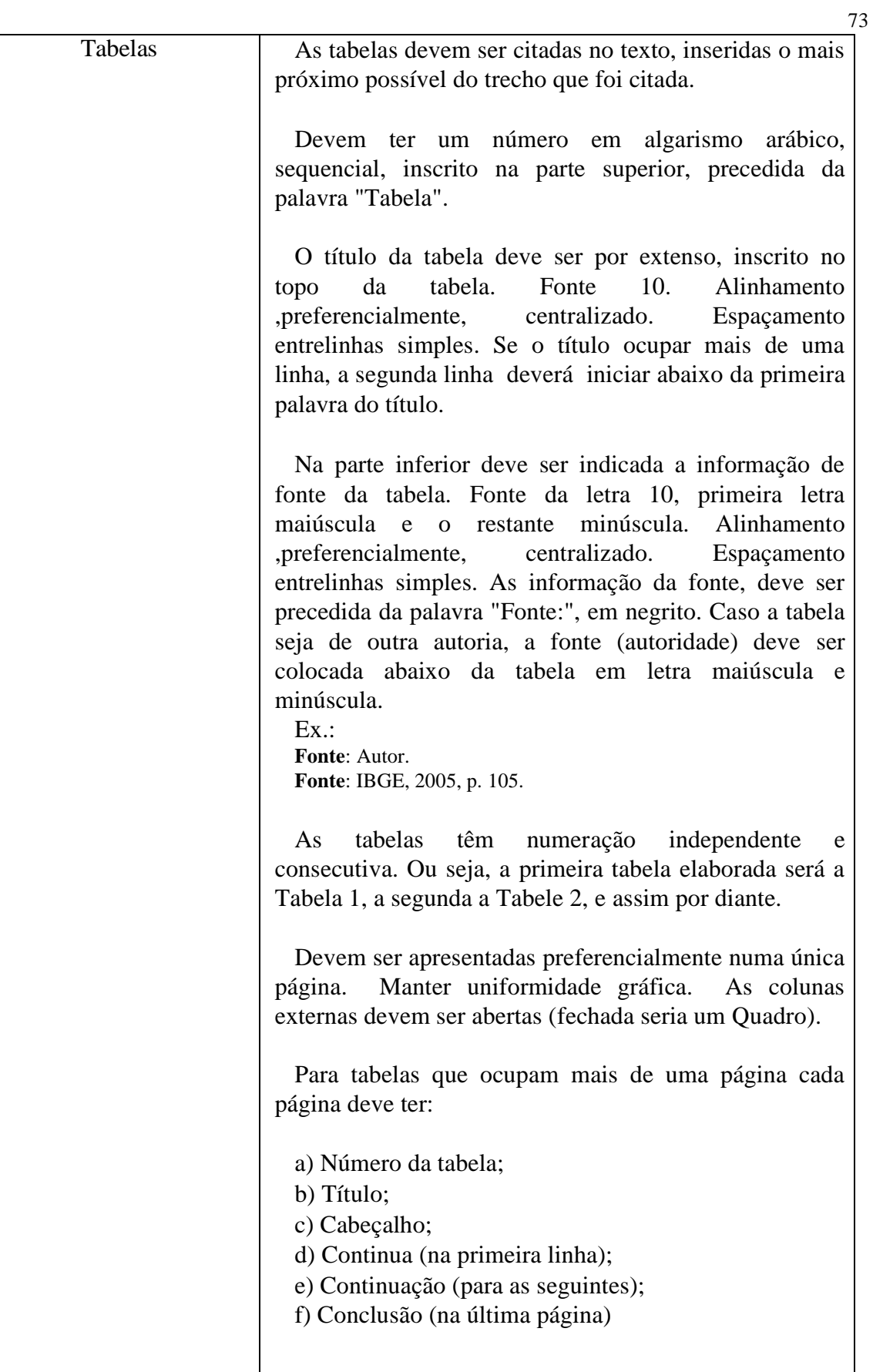

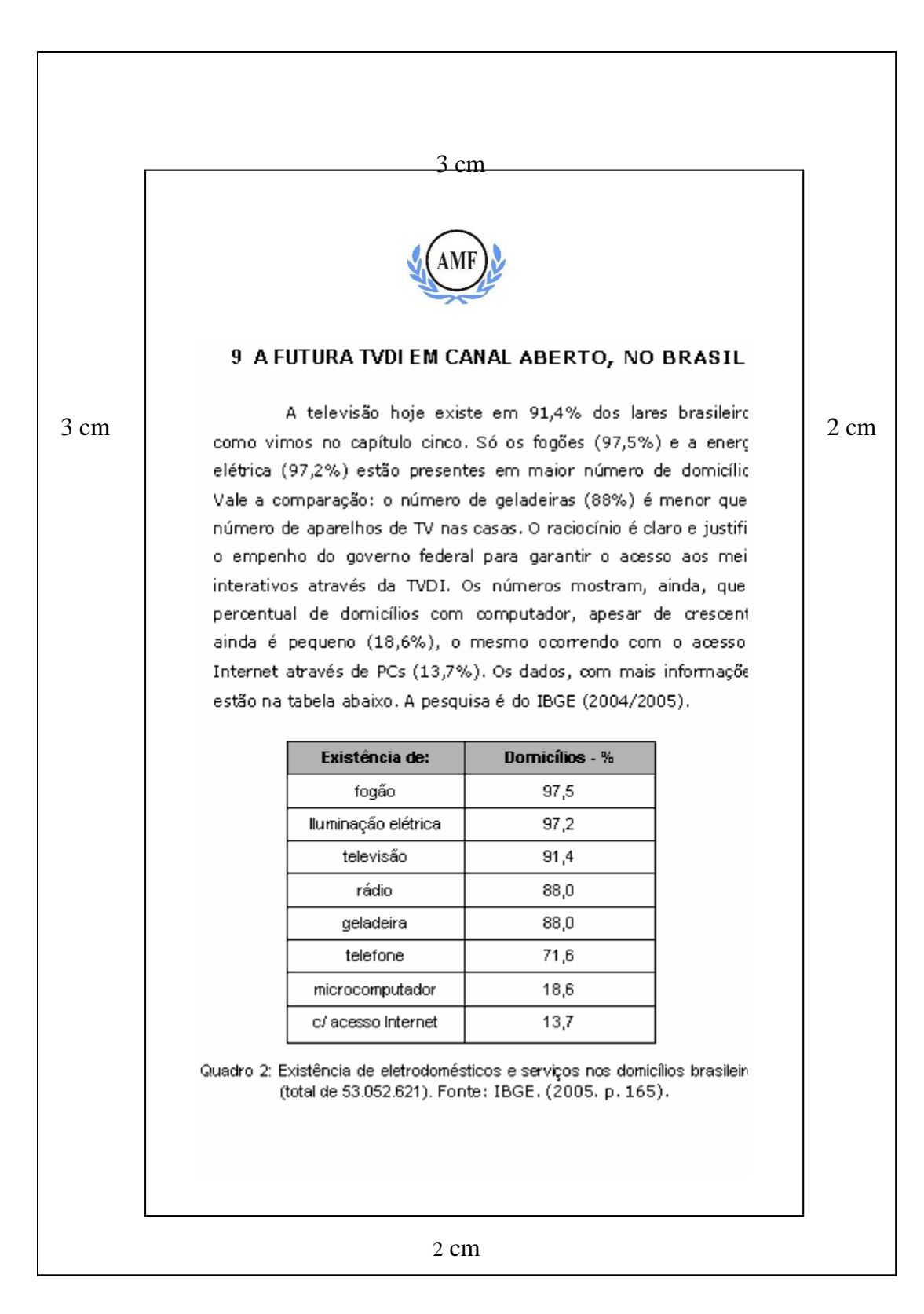

Figura 19 – Modelo de Quadro

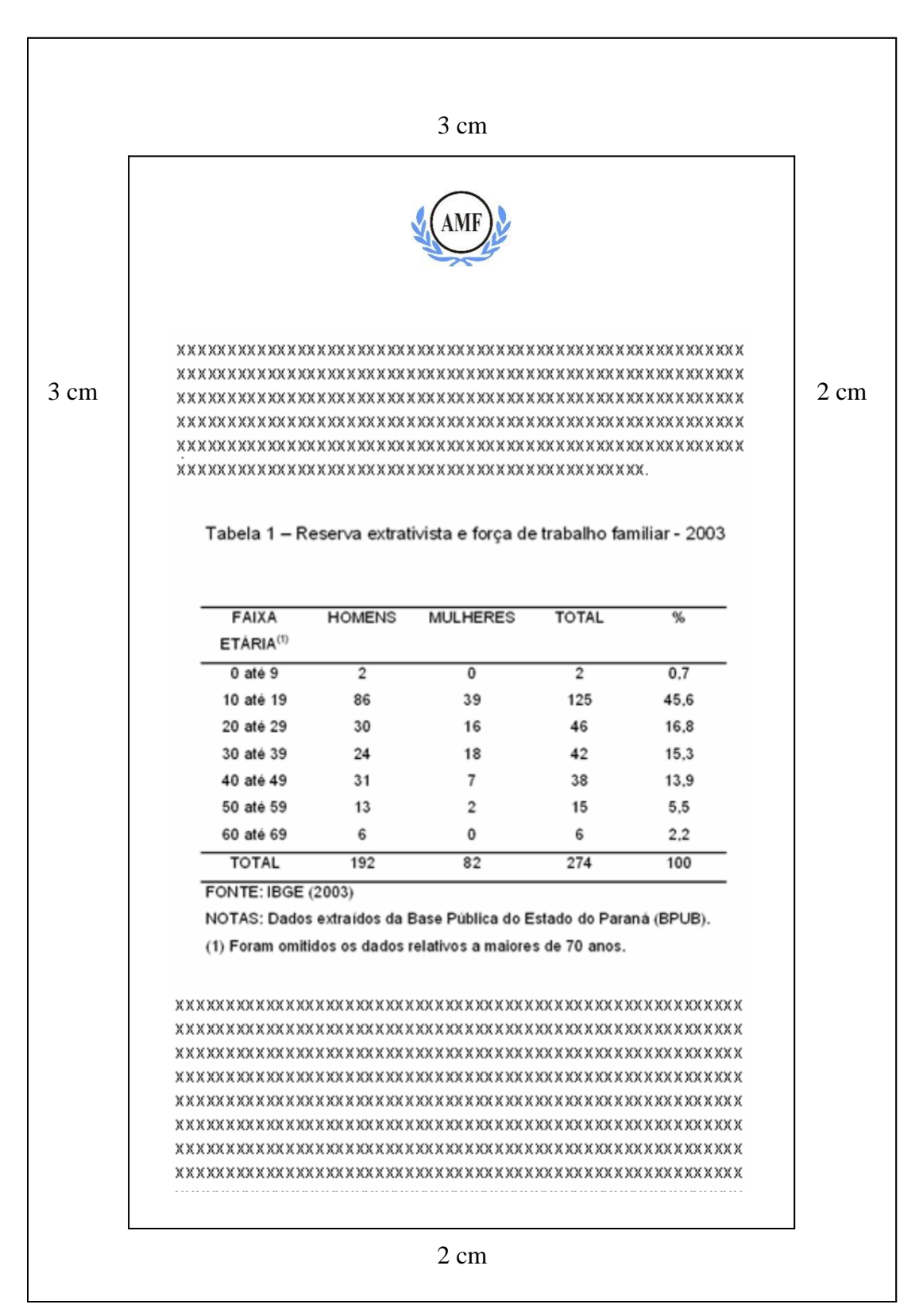

Figura 20 – Exemplo de Tabela
#### **5 APRESENTAÇÃO DE ARTIGOS** 76

O artigo científico tem a mesma estrutura dos demais trabalhos científicos, ou seja: elementos pré-textuais, textuais e pós-textuais. No entanto, para fins de publicação, deve atentar-se aos critérios de submissão de cada periódico.

### 5.1 ELEMENTOS PRÉ-TEXTUAIS

- $\checkmark$  O título e subtítulo (se houver) na língua do texto e em língua estrangeira devem figurar na página de abertura do artigo, na língua do texto;
- $\checkmark$  A autoria: Nome completo do(s) autor(es) na forma direta, acompanhados de um breve currículo que o (s) qualifique na área do artigo;
- $\checkmark$  O currículo: incluindo endereço (e-mail) para contato, deve aparecer em nota de rodapé;
- $\checkmark$  Resumo na língua do texto e em língua estrangeira: O resumo deve apresentar de forma concisa, os objetivos, a metodologia e os resultados alcançados, não ultrapassando 250 palavras. Não deve conter citações.
- $\checkmark$  Palavras-chave na língua do texto e em língua estrangeira: elemento obrigatório, devem figurar abaixo do resumo, antecedidas da expressão: Palavras-chave separadas entre si por ponto.

#### 5.2 ELEMENTOS TEXTUAIS

São considerados elementos textuais: a introdução, o desenvolvimento e a conclusão.

#### 5.2.1 Introdução

Na introdução deve-se expor a finalidade e os objetivos do trabalho de modo que o leitor tenha uma visão geral do tema abordado. De modo geral, a introdução deve apresentar:

- $\checkmark$  O assunto objeto de estudo;
- $\checkmark$  O ponto de vista sob o qual o assunto foi abordado;
- $\checkmark$  Trabalhos anteriores que abordam o mesmo tema
- $\checkmark$  As justificativas que levaram a escolha do tema, o problema de pesquisa, a hipótese de estudo, o objetivo pretendido, o método proposto, a razão de escolha do método e principais resultados.
- 5.2.2 Desenvolvimento
	- $\checkmark$  Parte principal e mais extensa do trabalho, deve apresentar a fundamentação teórica, a metodologia, os resultados e a discussão.

### 5.2.3 Conclusão

- $\checkmark$  As conclusões devem responder às questões da pesquisa, correspondentes aos objetivos e hipóteses;
- $\checkmark$  Devem ser breve podendo apresentar recomendações e sugestões para trabalhos futuros;
- $\checkmark$  Para artigos de revisão deve-se excluir material, método e resultados.

# 5.3 ELEMENTOS PÓS-TEXTUAIS

- Referências: Conforme a NBR 6023 (ABNT, 2018) "elemento obrigatório, constitui uma lista ordenada dos documentos efetivamente citados no texto;
- $\checkmark$  Glossário: elemento opcional elaborado em ordem alfabética;
- $\checkmark$  Apêndices: elemento opcional. "Texto ou documento elaborado pelo autor a fim de complementar o texto principal." (ASSOCIAÇÃO BRASILEIRA DE NORMAS TÉCNICAS, 2011);
- Anexos: elemento opcional, "texto ou documento não elaborado pelo autor, que serve de fundamentação, comprovação e ilustração." (ASSOCIAÇÃO BRASILEIRA DE NORMAS TÉCNICAS, 2011);

# **REFERÊNCIAS**

ASSOCIAÇÃO BRASILEIRA DE NORMAS TÉCNICAS. **NBR 10719**: relatório técnico e/ou científico: apresentação. Rio de Janeiro, 2015.

ASSOCIAÇÃO BRASILEIRA DE NORMAS TÉCNICAS. **NBR 14724:** trabalhos acadêmicos: apresentação. Rio de Janeiro, 2011.

ASSOCIAÇÃO BRASILEIRA DE NORMAS TÉCNICAS. **NBR 6023:** referências: elaboração. Rio de Janeiro, 2018.

ASSOCIAÇÃO BRASILEIRA DE NORMAS TÉCNICAS. **NBR 6024:** numeração progressiva das seções de um documento. Rio de Janeiro, 2003.

ASSOCIAÇÃO BRASILEIRA DE NORMAS TÉCNICAS. **NBR 6027:** sumário: apresentação. Rio de Janeiro, 2013.

ASSOCIAÇÃO BRASILEIRA DE NORMAS TÉCNICAS. **NBR 6028:** resumo, resenha e recensão: apresentação. Rio de Janeiro, 2021.

ASSOCIAÇÃO BRASILEIRA DE NORMAS TÉCNICAS. **NBR 10520:** citações em documentos: apresentação. Rio de Janeiro, 2023.

CERVO, Amado Luiz; BERVIAN, Pedro Alcino; SILVA, Roberto da. **Metodologia Científica**. 6. ed. São Paulo: Pearson Prentice Hall, 2007. 162 p.

**PROCEDIMENTOS para a apresentação e normalização de trabalhos acadêmicos:** como fazer referências bibliográficas, eletrônicas e demais formas de documentos. Florianópolis, SC: UFSC, 2006. Disponível em: <http://www.bu.ufsc.br/design/framerefer.php> . Acesso em: 06 mar. 2010.

**PROCEDIMENTOS para a apresentação e normalização de trabalhos acadêmicos:** citação. Florianópolis, SC: UFSC, 2006. Disponível em: <http://www.bu.ufsc.br/design/Citacao1.htm> . Acesso em: 06 mar. 2010.

**PROCEDIMENTOS para a apresentação e normalização de trabalhos acadêmicos:** apresentação gráfica. Florianópolis, SC: UFSC, 2006. Disponível em[:http://www.bu.ufsc.br/design/Grafica.html.](http://www.bu.ufsc.br/design/Grafica.html.) Acesso em: 06 mar. 2010.

**PROCEDIMENTOS para a apresentação e normalização de trabalhos acadêmicos:** estrutura do trabalho acadêmico. Florianópolis, SC: UFSC, 2006. Disponível em: [http://www.bu.ufsc.br/design/Estrutura.html.](http://www.bu.ufsc.br/design/Estrutura.html%20.) Acesso em: 06 mar. 2010.

UNIVERSIDADE DO ESTADO DE SANTA CATARINA. **Manual para elaboração de trabalhos acadêmicos: tese, dissertação, monografia, trabalho de conclusão de curso e relatório de estágio.** 2.ed. Florianópolis, 2008. Disponível em: [http://www.bu.udesc.br/download/manual\\_versao\\_set\\_2008\\_prov.pdf.](http://www.bu.udesc.br/download/manual_versao_set_2008_prov.pdf) Acesso em: 06 mar. 2010.

UNIVERSIDADE FEDERAL DE SANTA CATARINA. **Guia de preparação de artigos:** preparado para o programa de Pós-Graduação em Engenharia e Gestão do Conhecimento. Grupo Stela Célula de comunicação científica, célula de documentação. Florianópolis, 2004.